UNIVERSIDADE FEDERAL DO RIO GRANDE DO SUL INSTITUTO DE INFORMÁTICA PROGRAMA DE PÓS-GRADUAÇÃO EM COMPUTAÇÃO

> Manipulação Simultânea de Objetos em Ambientes Virtuais Imersivos

> > por

# **MÁRCIO SEROLLI PINHO**

Tese submetida à avaliação, como requisito parcial para a obtenção do grau de Doutor em Ciência da Computação

> Profa. Dra. Carla Maria Dal Sasso Freitas **Orientadora**

> > Prof. Dr. Doug A. Bowman Co-Orientador

Porto Alegre, dezembro de 2002.

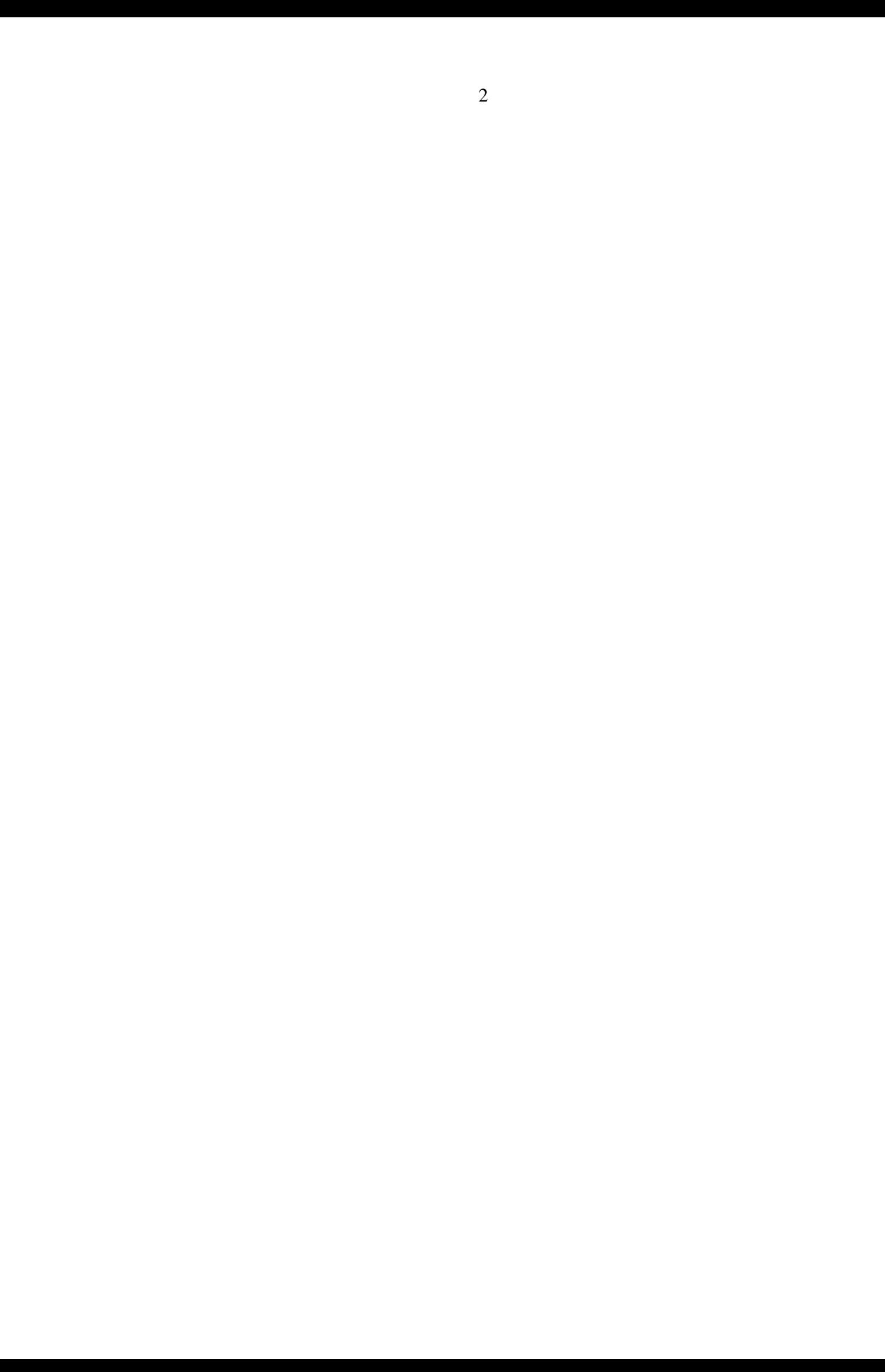

## **CIP – CATALOGAÇÃO DA PUBLICAÇÃO**

Pinho, Márcio Serolli

Manipulação Simultânea de Objetos em Ambientes Virtuais Imersivos / por Márcio Serolli Pinho. – Porto Alegre: PGCC da UFGRS, 2002.

105f.:il.

Tese (doutorado) – Universidade Federal do Rio Grande do Sul. Programa de Pós-Graduação em Computação, Porto Alegre, BR-RS, 2002. Orientadora: Freitas, Carla Maria Dal Sasso; Co-orientador: Bowman, Doug A.

1. Interação simultânea 2. Realidade Virtual 3. Ambientes Virtuais Colaborativos.I. Freitas, Carla Maria Sal Sasso. II. Bowman, Doug A. III. Título.

UNIVERSIDADE FEDERAL DO RIO GRANDE DO SUL

Reitora: Profa. Wrana Maria Panizzi

Pró-Reitor de Ensino Pró-Reitor: José Carlos Ferraz Hennemann

Pró-Reitor Adjunto de Pós-Graduação Prof. Jaime Evaldo Fensterseifer

Diretor do Instituto de informática Philippe Olivier Alexandre Navaux

Coordenador do PPGC: Prof. Carlos Alberto Heuser

Bibliotecária-Chefe do Intituto de Informática: Beatriz Bastos Haro

# **Agradecimentos**

Gostaria de agradecer a todos que compartilharam comigo estes 4 anos de trabalho e que durante este tempo estiveram me dando o essencial incentivo para a conclusão da caminhada. As "ajudas" vieram das mais diversas formas, desde aquele papo amigo até o necessário puxão de orelha, passando por gestos, palavras de apoio, torcida, orações, promessas, remédios, comida, cerveja, etc.

Meu especial obrigado à Carla que mesmo estando invariavelmente "atolada" de trabalho sempre achava um tempo para me dar uma mão, para discutir o que fazer ou simplesmente para me ouvir. Carla, obrigado especialmente pela liberdade de que me deste durante o desenvolvimento do trabalho.

Ao Doug, meu co-orientador no Virginia Tech, nos Estados Unidos, por sua enorme paciência comigo e com minhas intermináveis perguntas. Um agradecimento muito especial também por seu suporte para minha adaptação à vida nos fora do Brasil.

À minha mãe, pela eterna vigilância em relação ao que eu comia (quando dava tempo de comer) e o quanto eu dormia (quando dava tempo de dormir).

À minha tia Edith, pelo inestimável apoio de retaguarda que me deu aqui no Brasil enquanto estive nos Estados Unidos.

Às amigas Carmem Sanson e Iara Cláudio, pela confiança e amizade que sempre depositaram em mim. No fundo foram as duas que me convenceram de que estava na hora de eu fazer doutorado.

À Isabel Manssour, pelo apoio de sempre.

Ao professor Cláudio Kirner que me ajudou nos primeiros passos com realidade virtual e que continua sempre confiando em mim.

Aos membros da Banca, Judith, Luciana e Edgard pelas sugestões e pelo apoio.

Ao Gilberto Keller de Andrade, pela enorme ajuda com a parte de análise estatística.

À PUCRS pelo inestimável apoio através da concessão de um afastamento remunerado durante o período do doutorado.

Ao Renes que dividiu como um irmão o apartamento de Blacksburg, nos Estados Unidos. À Leandra e o Peter por fazerem me sentir em casa já nos primeiros dias em Blacksburg.

Aos amigos do Virginia Tech: Ameya, Malini, Prasuna, Ron, John, Lance, Chris e Fernando que além de terem me ensinado muito sobre Blacksburg e a Virginia, foram sempre muito corajosos em provar os doces, pudins, quiches e bolos que eu fazia, quando eu estava recém aprendendo a cozinhar.

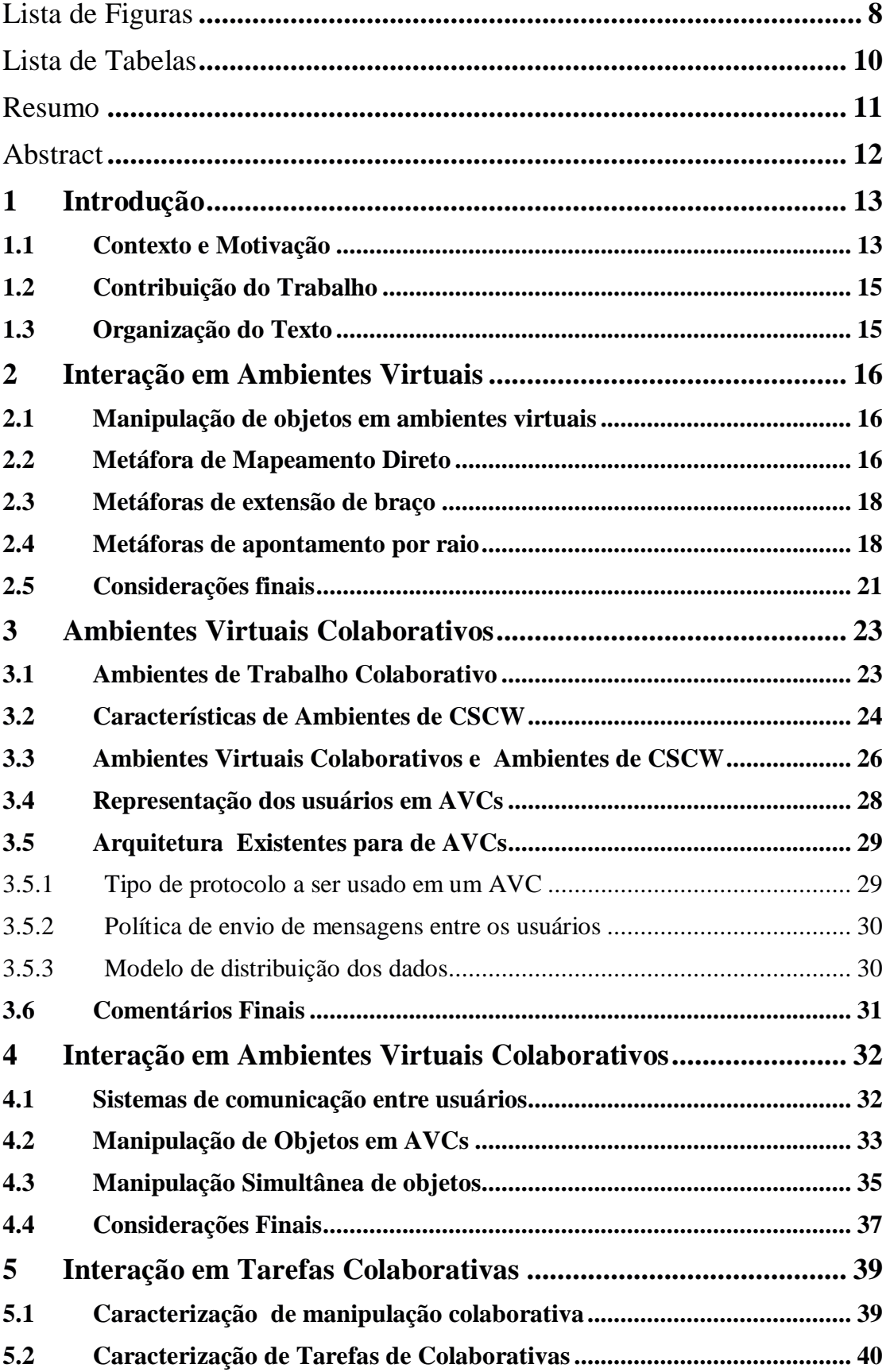

# **Sumário**

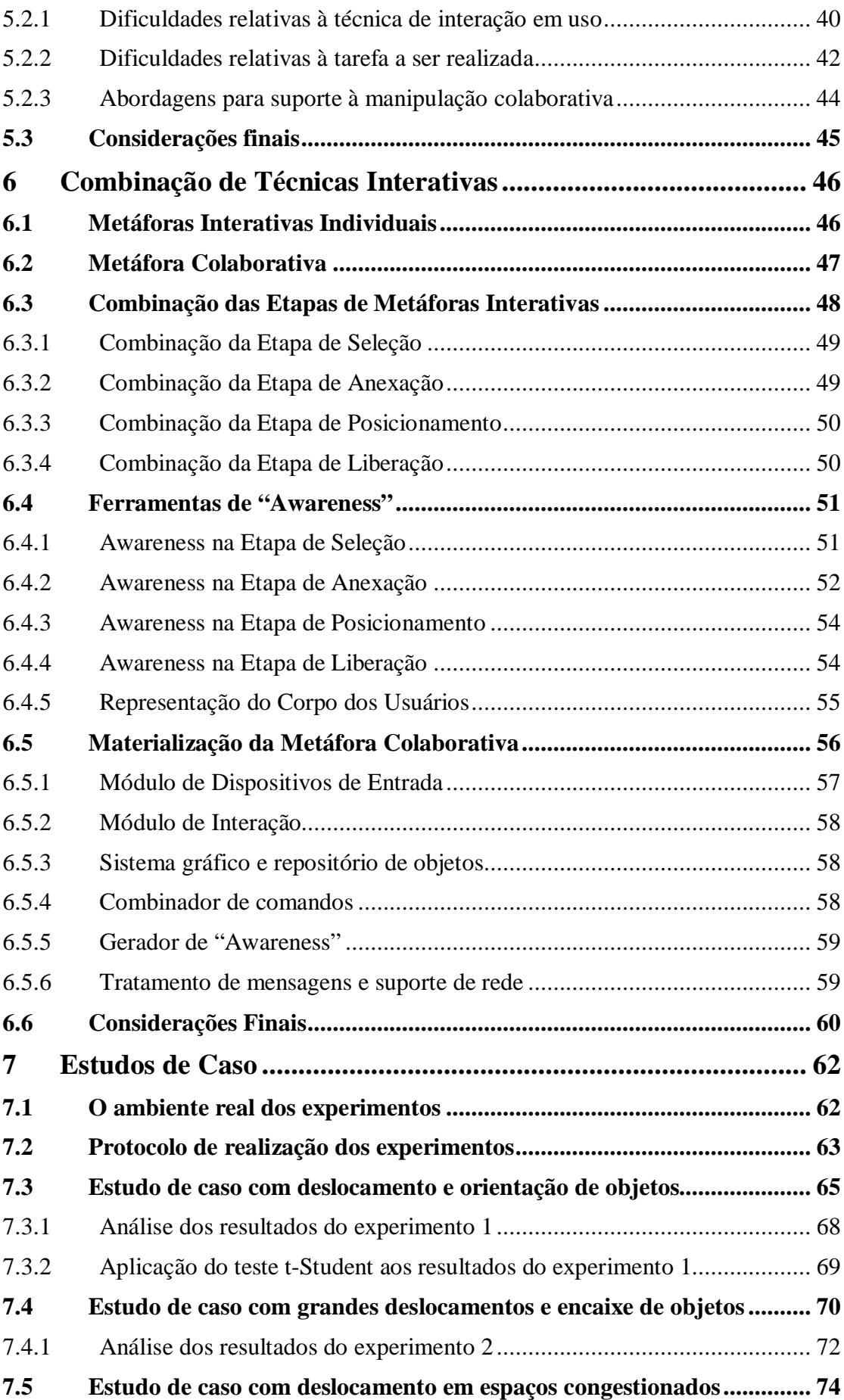

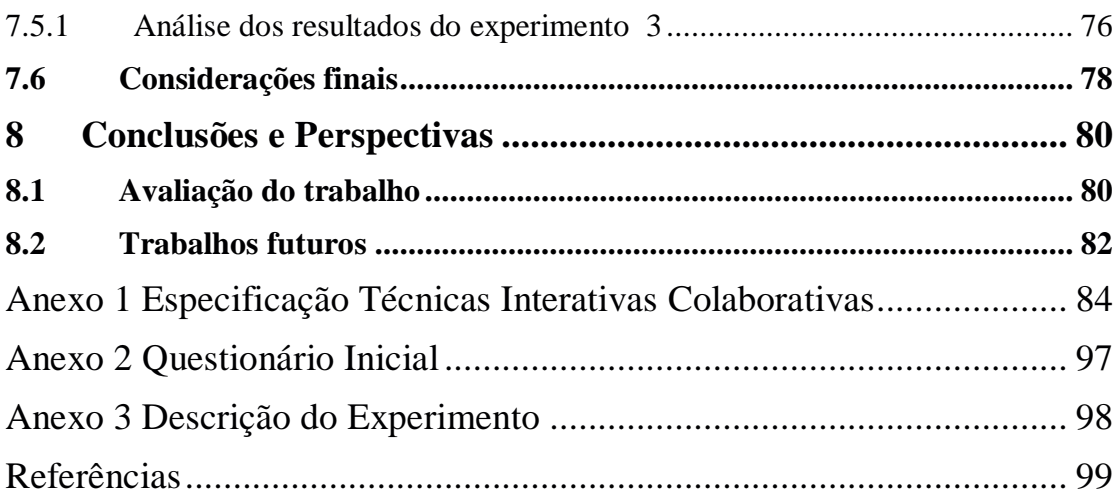

# **Lista de Figuras**

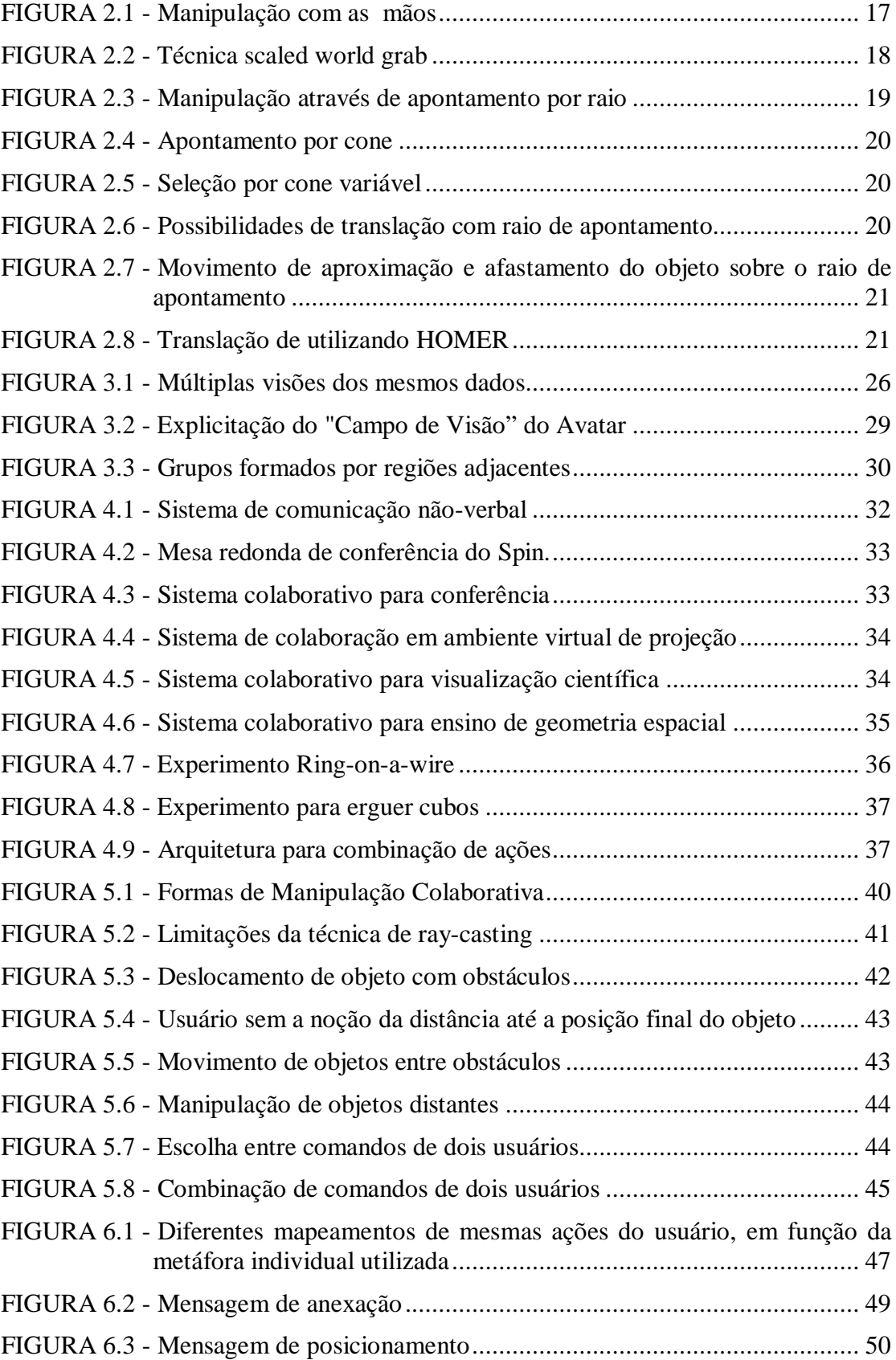

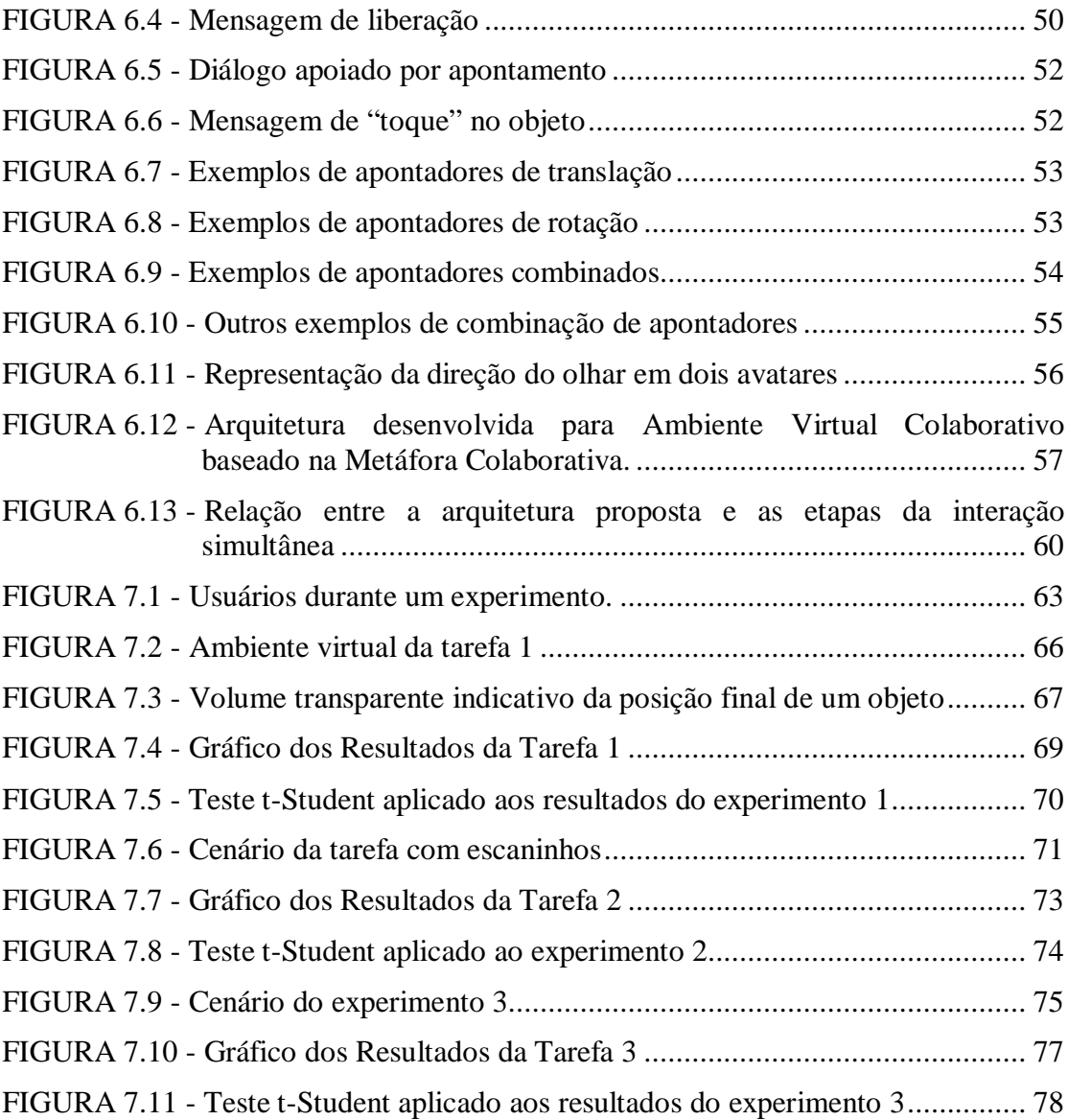

# **Lista de Tabelas**

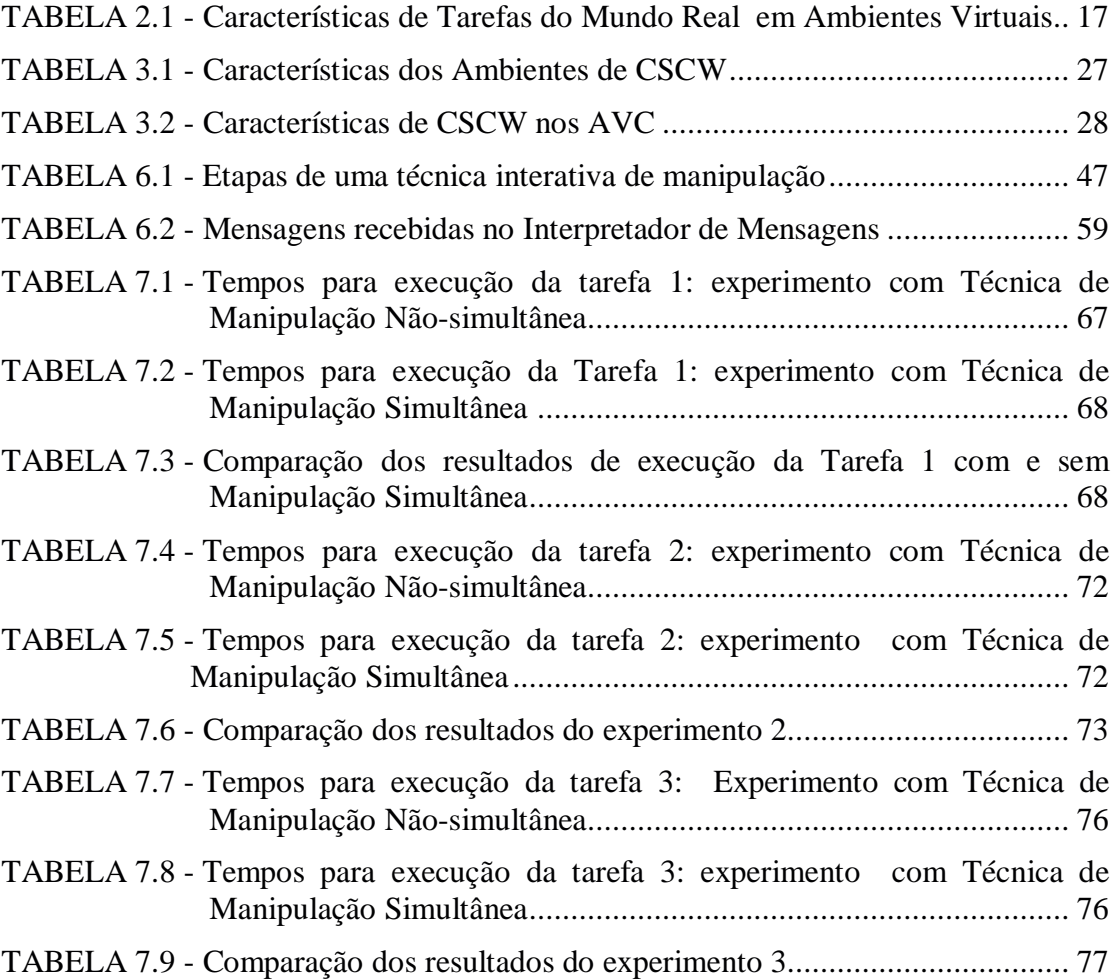

## **Resumo**

Este trabalho trata do suporte à interação simultânea de mais de um usuário, sobre um mesmo objeto, em Ambientes Virtuais Colaborativos. Este suporte é obtido através do conceito de Metáfora Colaborativa e da arquitetura que materializa este conceito.

Primeiramente, abordam-se os aspectos referentes às formas de interação usadas em ambientes virtuais imersivos monousuários. São apresentadas algumas técnicas interativas consideradas relevantes ao desenvolvimento do trabalho.

No que diz respeito aos Ambientes Virtuais Colaborativos propriamente ditos apresentam-se suas principais características incluindo as semelhanças com os ambientes tradicionais de suporte computadorizado ao trabalho cooperativo. São abordados tanto aspectos referentes às facilidades providas por estes ambientes, quanto ao seu projeto e arquitetura. As principais abordagens existentes para suportar a interação entre usuários em ambientes virtuais colaborativos são apresentadas e é feita uma análise da execução de tarefas colaborativas em ambientes imersivos apontando-se as principais dificuldades existentes nos sistemas atuais.

A partir deste embasamento, faz-se o desenvolvimento da chamada *Metáfora Colaborativa*, que se constitui em um conjunto de regras que permitem combinar técnicas interativas comumente usadas na interação individual em ambientes virtuais imersivos. Esta combinação é baseada na definição de quais graus de liberdade cada usuário irá controlar durante a manipulação simultânea de um objeto.

Para possibilitar a combinação das técnicas individuais na implementação de ambientes virtuais colaborativos, foi definida uma arquitetura que prevê sistemas de controle local sobre cada ambiente e a combinação dos comandos aplicados sobre os objetos. Com o objetivo de avaliar a Metáfora Colaborativa, foram modeladas e implementadas diversas técnicas de interação colaborativa e sua eficiência foi aferida através de tarefas. Foi definido um protocolo de testes aplicado a trinta duplas de usuários, comparando seu desempenho individual e colaborativo na execução das tarefas.

Palavras-chave: Interação simultânea, Realidade Virtual, Ambientes Virtuais Colaborativos

**TITLE: "**SIMULTANEOUS OBJECT MANIPULATION IN IMMERSIVE VIRTUAL ENVIRONMENT"

## **Abstract**

This study deals with the support to simultaneous interaction of more than one user on the same object in Collaborative Virtual Environments. This support is obtained through the concept of *Collaborative Metaphor*, and from the architecture that supports this concept.

In the first part we refer to aspects regarding the forms of interaction used in immersive virtual environments for a single user. We present some interactive techniques considered relevant to the development of the study.

With respect to Collaborative Virtual Environments the main characteristics are presented, including the similarities between these and the traditional Computer Supported Cooperative Work environments (CSCW). We approach aspects related to the advantages provided by these environments and also their project and architecture. The most important existing approaches which support the interaction between users in collaborative virtual environments are presented and we analyze the execution of some collaborative tasks in immersive environments showing the main problems of the current systems.

Based on the above mentioned, we developed the *Collaborative Metaphor*, which comprises a set of rules that allow to combine interactive techniques normally used for individual interaction, into immersive virtual environments. This combination is based on the definition of which degrees of freedom each user will control during the simultaneous object manipulation.

In order to enable the combination of individual techniques in the implementation of collaborative virtual environments we defined an architecture which takes into consideration local control systems upon each environment and the combination of the commands applied on the objects.

With the purpose of evaluating the Collaborative Metaphor we modeled and implemented different collaborative interactive techniques and verified their efficiency through the tasks. We defined a test protocol which was applied to thirty pairs of users and compared their individual and collaborative performances in the execution of the tasks.

**Keywords**: Simultaneous Interaction, Virtual Reality, Collaborative Virtual Environment

# **1 Introdução**

### **1.1 Contexto e Motivação**

A realidade virtual tem buscado aprimorar as formas de interface entre homem e computador através da *imersão* do usuário nas aplicações, imersão esta produzida por dispositivos especiais como capacetes, luvas e rastreadores de movimento.

Este aprimoramento pode representar uma enorme evolução em termos da qualidade interativa das aplicações, principalmente por que a realidade virtual pode proporcionar modos mais intuitivos dos usuários interagirem com estas aplicações. Isto, entretanto, só é possível se esta nova tecnologia de fato possibilitar ao usuário, a execução de ações como *seleção* e *manipulação* de objetos e *navegação* dentro dos ambientes virtuais, *aproveitando seus conhecimentos sobre o mundo real*. Por outro lado, a realidade virtual também pode proporcionar formas não usuais de seleção e manipulação, mais eficientes em certas aplicações, mas de certa maneira "mágicas" e pouco similares ao realizável no mundo real.

Um *ambiente virtual imersivo* é um cenário tridimensional armazenado em computador e exibido através de técnicas de computação gráfica, atualizado praticamente em tempo real, de tal forma que um usuário acredite estar imerso neste ambiente. Como mencionado, normalmente, esta exibição é realizada através de dispositivos especiais como HMDs, BOOMs, *Shutter-Glasses* ou CAVEs, a fim de atingir a sensação de imersão.

Uma característica importante dos ambientes virtuais é o fato deles serem sistemas dinâmicos, ou seja, os cenários modificam-se rapidamente, à medida que os usuários vão *interagindo* com o ambiente. O uso de *interação em ambientes virtuais imersivos* tem crescido muito nos últimos anos. Cada vez mais áreas estão buscando nesta ferramenta um melhor suporte ao processo de interação homem-máquina. Nas chamadas *Experiências de Imersão*, por exemplo, o usuário é colocado *dentro* da aplicação podendo interagir com cenas e objetos complexos de uma forma muito mais rica, poderosa e intuitiva do que através de uma tela de computador. Exemplos deste tipo de utilização podem ser encontrados em sistemas para tratamento psicoterápico [ROT95; SHI97; RIZ2000], entretenimento e educação [PAU96; JOH98; GOE99; SOM99], visualização científica [LIN2000; WAN2000] e em sistemas para visualização de ambientes perigosos, inexistentes ou inacessíveis, por exemplo, para simulação de colisões [SCH98], dinâmica de fluidos [BRY92] e manipulação de dados geográficos [LIN2000; WAN2000]. Outra categoria comum de aplicação dos ambientes virtuais imersivos é na área de *Treinamento*, abrangendo aplicações para cirurgia [CHU98b; STA98; ZHU99], aplicações militares [MAC94; JUL99] e sistemas de manutenção [JAY99; FRÖ2000]. Esta é uma área de aplicação que tem crescido muito nos últimos anos, principalmente em face da possibilidade de refazerse uma experiência ou tarefa várias vezes, sem um custo elevado.

Apesar dos exemplos acima, o número de aplicações bem sucedidas de ambientes virtuais ainda é pequeno e fica bastante concentrado nos limites dos laboratórios de pesquisa. A análise das aplicações citadas acima revela que, na sua maioria, estas aplicações de sucesso são representadas por sistemas de *visualização espacial*. Nestas, faz-se uso da grande possibilidade que os ambientes imersivos propiciam para o usuário que pode mover-se e para visualizar o ambiente, de diversas posições, de maneira bastante rápida sem as restrições inerentes a um ambiente real.

Em outras palavras, a promessa de ambientes virtuais tridimensionais, onde o usuário possa interagir direta e intuitivamente com objetos virtuais tridimensionais, ainda não é uma realidade completa. Além das conhecidas restrições e limitações tecnológicas impostas pelos dispositivos (tempo de resposta, excesso de fios para conexão, baixa qualidade das imagens, campo de visão limitado, entre outras), alguns fatores menos óbvios impedem o desenvolvimento de aplicações de realidade virtual para o chamado "mundo real". Um destes fatores é a dificuldade de interação em um Ambiente Virtual.

As técnicas interativas bidimensionais chamadas de *metáforas de mesa* baseadas em menus, botões, caixas de diálogo e outros "widgets" são pouco apropriadas para aplicações que usam capacetes de realidade virtual, luvas e dispositivos de apontamento com seis graus de liberdade. A principal dificuldade é a total falta de restrições dos ambientes tridimensionais gerados por computador. Diferentemente do que ocorre com uma metáfora de mesa, utilizada nos mais diversos ambientes gráficos de janelas, onde a mesa e o "mouse" provêm restrições e suporte físico para o movimento, as técnicas de interação tridimensionais tocam *objetos virtuais* que não dão ao usuário, na maioria dos ambientes, o retorno tátil e/ou comportamental que o objeto real provê 1 . Além disto, a incapacidade inerente aos dispositivos de realidade virtual de captar todas as informações que podem ser produzidas pelo usuário obriga este usuário a seguir regras muito rígidas e, às vezes, pouco naturais no processo interativo.

Outro aspecto que tem dificultado a disseminação da tecnologia de interação em ambientes virtuais é a falta de padrões para interação neste tipo de ambiente. Com isto, toda vez que o usuário tem que mudar de sistema, de plataforma ou até mesmo de dispositivo, tem que re-aprender uma nova forma de interação.

Uma das extensões do conceito de ambientes virtuais é a categoria de ambientes virtuais classificada como *Ambientes Virtuais Colaborativos (AVC)*. Nestes ambientes, dois ou mais usuários podem, além de navegar e interagir com os objetos, visualizar-se mutuamente e interagir entre si. Diversos trabalhos na área de ambientes virtuais colaborativos têm surgido, em sua grande maioria, tratando de aspectos de comunicação e de suporte a um grande número de usuários.

Nestes ambientes há, entretanto, outros aspectos menos explorados, mas igualmente importantes para possibilitar sua utilização. Um destes aspectos diz respeito à *interação colaborativa,* que se configura quando mais de um usuário pode atuar sobre um mesmo objeto. Neste caso, identificam-se duas situações: uma em que os usuários agem sobre o objeto de forma mutuamente exclusiva e outra, em que a manipulação deste objeto é feita de forma simultânea.

Este último aspecto é o tema central desta tese e dá-se a ele os nomes de *manipulação colaborativa 2* e *manipulação simultânea*.

<sup>1</sup> Para que se possa aplicar estas restrições físicas o ambiente virtual deve possuir também artefatos reais que impeçam os movimentos.

<sup>2</sup> Ressalte-se que neste texto não se fará distinção entre as expressões *colaboração* e *cooperação*, sendo propositalmente usadas como sinônimos.

### **1.2 Contribuição do Trabalho**

O desenvolvimento deste trabalho concentra-se em dois aspectos: (a) modelagem de um "framework" para a criação de técnicas de interação colaborativa e (b) avaliação da eficiência da manipulação colaborativa na execução de tarefas em ambientes virtuais.

No que tange à *modelagem da técnica colaborativa de interação*, apresentam-se técnicas interativas para a manipulação individual e como estas podem ser modificadas a fim de que suportem a atuação simultânea de mais de um usuário. Para tanto, as técnicas interativas são decompostas em etapas e cada uma destas etapas é tratada individualmente a fim de identificar e aplicar as modificações necessárias para suportar a cooperação. São abordados também os aspectos referentes às ferramentas necessárias para dar aos usuários o "awareness" (consciência) da existência do parceiro e de suas ações durante a interação.

Deste conjunto de informações sobre o que fazer em cada etapa do processo de interação e do que mostrar ao parceiro durante este processo desenvolveu-se o conceito de *metáfora colaborativa*, o qual se considera como a principal contribuição desta tese.

Relativamente à *avaliação das técnicas colaborativas***,** apresenta-se a modelagem de um conjunto de tarefas executadas em um AVC e o resultado de um conjunto de experimentos que demonstram como o uso de uma técnica de interação colaborativa pode ser útil na execução de tarefas em um ambiente virtual imersivo. Note-se que no desenvolvimento destas tarefas não foi considerada nenhuma aplicação específica. Buscou-se, isto sim, levar os usuários a executar ações comuns a um grande número de aplicações e assim demonstrar a validade das técnicas desenvolvidas, para um espectro mais amplo de situações.

### **1.3 Organização do Texto**

O texto está organizado em 8 capítulos. Inicialmente, no capítulo 2, apresentam-se as técnicas de interação individuais em ambientes virtuais imersivos. No capítulo 3 são analisados os Ambientes Virtuais Colaborativos, suas características e semelhanças com os ambientes colaborativos tradicionais. No capítulo 4 faz-se uma análise dos aspectos de interação nestes ambientes e as abordagens existentes para o problema. O capítulo 5 detalha os problemas para a execução de tarefas colaborativas nos ambientes existentes atualmente. O capítulo 6 apresenta a abordagem deste trabalho para o problema, constituindo-se por isto, na principal parte deste documento. O capítulo 7 avalia as técnicas de interação propostas e, por fim, o capítulo 8 apresenta as conclusões do trabalho, assim como as perspectivas para sua continuidade.

Os resultados obtidos ao longo do trabalho foram apresentados e publicados no IEEE WORKSHOP ON THE FUTURE OF VR AND AR INTERFACES [PIN2001] e no ACM VRST 2002 [PIN2002]; foi também apresentado no Workshop de Teses e Dissertações do SIBGRAPI 2002.

# **2 Interação em Ambientes Virtuais**

Neste capítulo são discutidos os aspectos referentes à manipulação de objetos em ambientes virtuais imersivos. Os aspectos referentes à navegação e seleção não são aqui tratados, pois fogem do escopo deste trabalho.

## **2.1 Manipulação de objetos em ambientes virtuais**

A *manipulação* de um objeto em um ambiente virtual imersivo consiste na mudança de algum parâmetro ou estado de um objeto previamente selecionado. Esta mudança de estado inclui orientação, posição, tamanho ou outro parâmetro qualquer, seja geométrico (forma ou posição), visual (cor ou textura) ou comportamental (iniciar movimento ou parar, por exemplo).

Na Tabela 2.1 pode-se observar uma comparação entre tarefas do mundo real e as implicações de realizá-las num ambiente virtual. Pela análise desta tabela, nota-se claramente que a utilização de sistemas de realidade virtual de forma ampla, ainda depende de um grande desenvolvimento na área das *técnicas de manipulação*.

As técnicas de manipulação mais comuns em ambientes virtuais são aquelas classificadas como de *interação direta*. Estas técnicas permitem ao usuário *tocar virtualmente o objeto* e utilizar os movimentos de seu corpo (mãos, braços, cabeça, etc) para provocar mudanças na posição e/ou orientação deste objeto. Neste trabalho, estas técnicas são classificadas como *técnicas individuais***,** pois se referem à manipulação que um único usuário realiza sobre um objeto.

Embasando uma técnica de manipulação há sempre a chamada *metáfora de interação*. Esta metáfora define como os movimentos do usuário são mapeados para movimentos do objeto. O *toque virtual*, mencionado acima, pode ser feito tanto com a mão do usuário, que atinge um objeto próximo de seu corpo, quanto através de um raio de apontamento ou de uma técnica que *estenda* o braço de forma a alcançar um objeto distante. Para efetivar estas técnicas se faz necessário que o sistema de realidade virtual possua funções de suporte ao rastreamento das mãos e da cabeça do usuário, o reconhecimento de gestos e detecção do apontamento de um objeto. O sucesso das técnicas de interação direta depende da capacidade do sistema de realizar um mapeamento natural e intuitivo entre a ação do usuário no mundo real e a ação resultante no mundo virtual.

Nas seções a seguir são apresentadas algumas técnicas classificadas como de interação direta, divididas em três categorias, de acordo com a metáfora que define seu funcionamento. Estas metáforas são: mapeamento direto, extensão de braço e apontamento por raio.

### **2.2 Metáfora de Mapeamento Direto**

A forma mais simples de interação direta é o mapeamento direto entre os movimentos da mão e os movimentos do objeto no ambiente virtual [MIN95].

Nesta técnica o usuário *pega* o objeto virtual com a mão, move-o no ambiente virtual com o movimento do braço, e *larga-o* quando julgar que a tarefa está concluída, exatamente como faria com um objeto real (Figura 2.1).

A implementação desta técnica pressupõe o rastreamento da posição da mão (e dos dedos) do usuário a fim de capturar seus movimentos (rotação e translação) e transferí-los ao objeto selecionado.

| <b>Tarefa</b>           | <b>Mundo Real</b>                | <b>Ambientes virtuais</b>       |
|-------------------------|----------------------------------|---------------------------------|
| Manipulação de objetos  | A manipulação de objetos é       | A seleção de ferramentas é      |
|                         | usualmente feita com             | complicada                      |
|                         | ferramentas ou com a mão         |                                 |
| Comunicação e           | A possibilidade de comunicação   | A tecnologia de                 |
| comandos através de voz | com outros usuários através de   | reconhecimento de voz ainda     |
|                         | voz é de fundamental             | é precária                      |
|                         | importância no processo          |                                 |
|                         | interativo entre usuários        |                                 |
| Medição de objetos      | A possibilidade de medir objetos | Ainda é difícil e pouco precisa |
|                         | do ambiente é bastante natural   | a possibilidade de medir        |
|                         | para aplicações reais            | objetos em ambientes virtuais   |
| Anotação de informações | A anotação de informações        | A entrada de textos e números   |
| sobre os objetos do     | textuais e gráficas sobre papel  | é pouco desenvolvida em         |
| ambiente                | ou quadros de aviso é            | ambientes virtuais              |
|                         | extremamente simples e útil no   |                                 |
|                         | processo de interação em         |                                 |
|                         | ambientes reais                  |                                 |

TABELA 2.1 – Características de Tarefas do Mundo Real em Ambientes Virtuais

A grande potencialidade desta técnica é a possibilidade de aproveitar-se o conhecimento intuitivo do usuário sobre este tipo de manipulação. O principal problema é que ela limita a manipulação a objetos que se encontram posicionados ao alcance da mão do usuário.

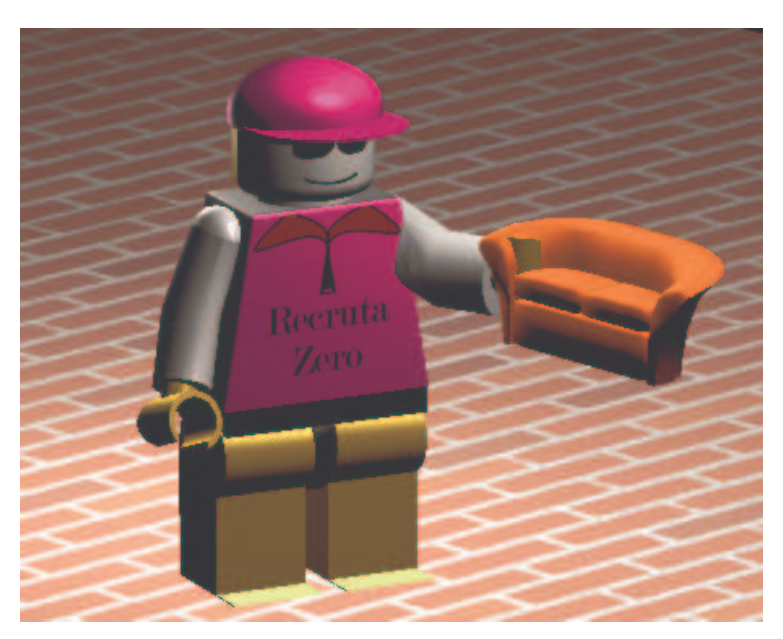

FIGURA 2.1 – Manipulação com as mãos

### **2.3 Metáforas de extensão de braço**

**N**esta categoria o braço do usuário é estendido de forma a atingir qualquer objeto dentro do ambiente virtual. A grande vantagem desta metáfora é a possibilidade de continuar-se a usar os movimentos das mãos para realizar a tarefa, o que representa uma forma bastante natural e intuitiva de interação e, mesmo assim, poder-se atingir objetos que estão além de seu campo de ação.

As implementações desta metáfora diferem na forma como o braço é estendido e como o movimento da mão real é mapeado para o movimento da mão virtual.

Por exemplo, a técnica *Go-Go* [POU96] cria uma função não-linear que mapeia o movimento da mão real para mão virtual. Nesta metodologia, o espaço ao redor do usuário é dividido em duas esferas concêntricas. Enquanto a mão estiver dentro da esfera mais interna, isto é, mais próxima do corpo do usuário, é feito um mapeamento linear entre os movimentos da mão real e da mão virtual. Quando a mão estiver além dos limites desta esfera, o mapeamento passa a ser exponencial, permitindo um maior alcance do braço.

Existem trabalhos, por outro lado, em que é aplicado um fator de escala, diminuindo o tamanho do ambiente virtual e, com isto, aumenta-se o alcance da mão do usuário. Um exemplo desta abordagem é o sistema "*WIM - World in Miniature"* [STO95]. Neste, o ambiente virtual é reduzido de tal forma a ficar sobre uma das mãos do usuário, que pode manipular os objetos com outra mão. A colocação do ambiente virtual sobre uma das mãos do usuário permite ainda que se possa efetuar rotações e transações neste ambiente com bastante facilidade. O outro exemplo desta categoria de técnica de interação é a *Scaled World Grab* [MIN97]. No método, ao selecionar-se um objeto, o ambiente virtual é automaticamente escalado de forma que o objeto fique ao alcance da mão do usuário. Feita a manipulação, uma escala inversa devolve os objetos a seu tamanho original, respeitando as transformações realizadas durante o processo de manipulação (Figura 2.2).

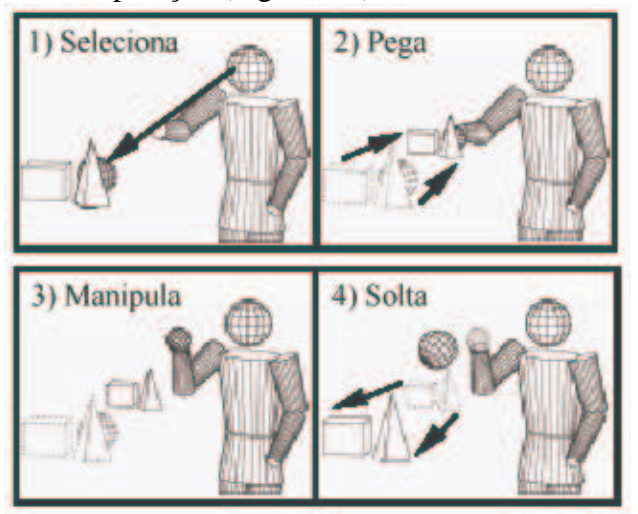

FIGURA 2.2 - Técnica *scaled world grab* (imagem adaptada de [MIN97])

#### **2.4 Metáforas de apontamento por raio**

Nas metáforas de apontamento por raio (ou "*ray casting"*) o conceito de apontar o objeto em uma imagem bidimensional é estendido para um ambiente tridimensional [BOL80]. Nelas, um raio controlado pelo usuário atinge o objeto a ser manipulado (Figura 2.3).

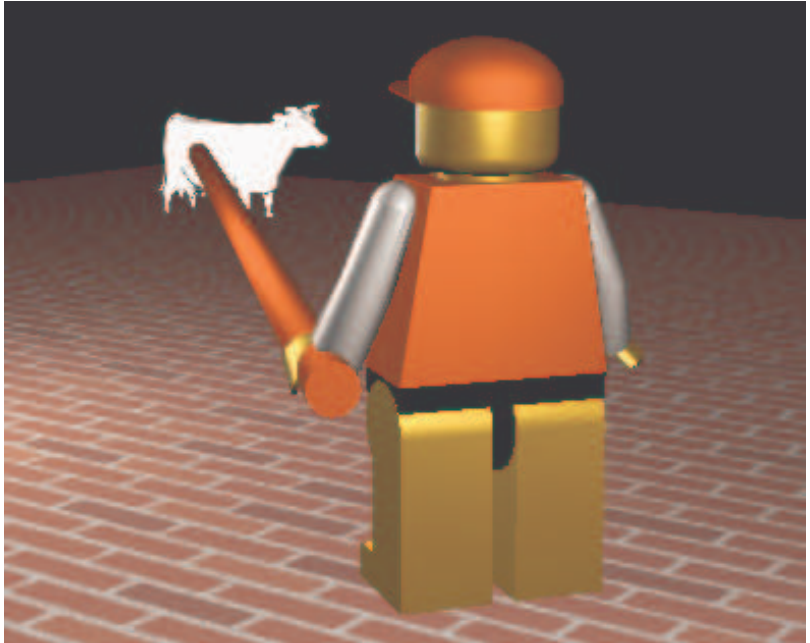

FIGURA 2.3 – Manipulação através de apontamento por raio

As várias formas de implementar esta metáfora [JAC94, MIN95] diferem na maneira como o usuário especifica a direção do raio. As alternativas mais comuns são:

- a) Com um dispositivo físico como uma caneta;
- b) Com o dedo;

c) Com as duas mãos (criando um raio que tem origem em uma das mãos e a direção é controlada pela outra);

d) Com a direção da cabeça.

Existem algumas variantes desta técnica. Liang [LIA94], por exemplo, propôs a técnica de *spotlight*, na qual o raio apontador é substituído por um *cone de apontamento* (Figura 2.4) facilitando o uso em objetos pequenos e/ou distantes. Forsberg [FOR96], por sua vez, aprimora este último método possibilitando a alteração interativa do raio da base do cone, garantindo um maior controle em regiões com muitos objetos próximos. Este controle é feito baseado na distância entre as mãos do usuário (Figura 2.5).

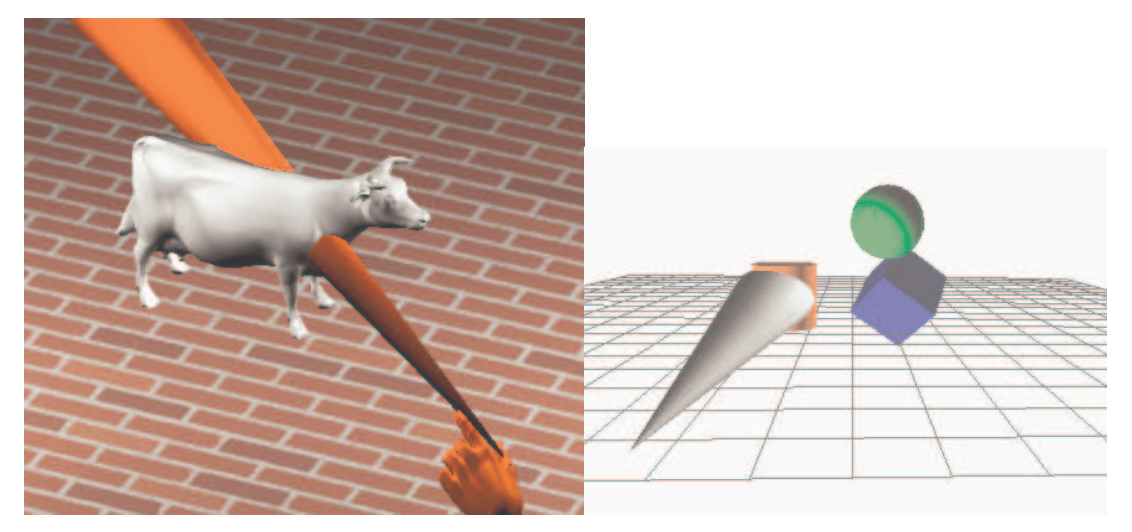

FIGURA 2.4 - Apontamento por cone

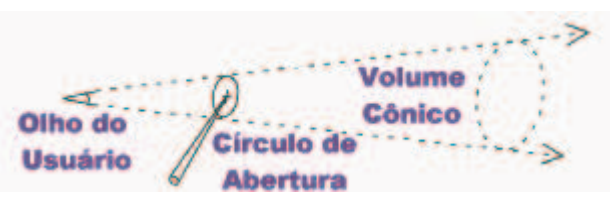

FIGURA 2.5 – Seleção por *cone variável* (imagem adaptada de [FOR96])

A utilização da técnica de "*ray casting"* tem algumas limitações características. Para rotação, torna-se bastante natural a aplicação de giros ao redor do eixo definido pelo raio. Entretanto, a rotação em outros eixos é difícil e pouco natural de ser especificada pelo usuário. No caso da translação, o deslocamento do raio pode, fácil e intuitivamente, alterar a posição do objeto. Porém este deslocamento fica restrito aos pontos que estão sobre a circunferência cujo centro é a mão do usuário, e cujo raio é a distância entre ele e o objeto que está sendo apontado. Na Figura 2.6 pode-se observar as possibilidades de translação do apontamento por raio.

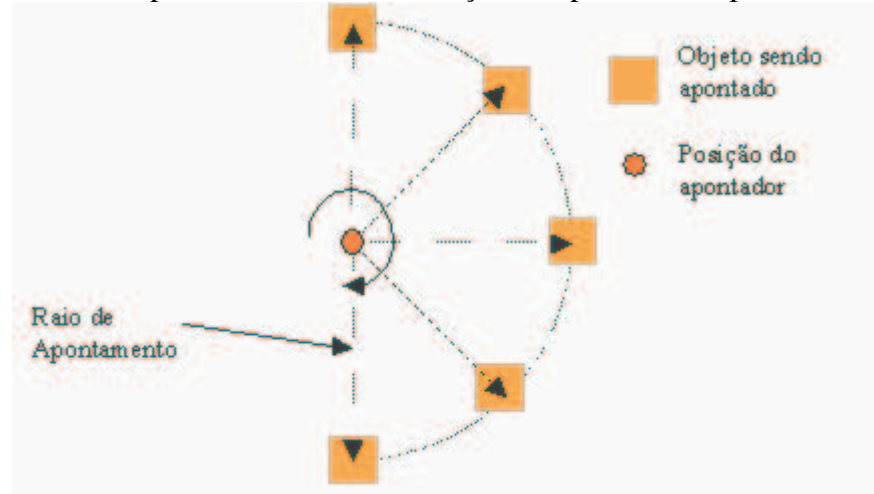

FIGURA 2.6 – Possibilidades de translação com raio de apontamento

Uma forma de ampliar estas possibilidades é dar ao usuário algum tipo de controle que aproxime ou afaste o objeto do ponto de origem do raio (Figura 2.7). Neste caso há a necessidade de prover algum tipo de controle adicional para que este comando de afastar ou aproximar seja indicado pelo usuário. Isto pode ser feito, por exemplo, através de botões ou comandos de voz.

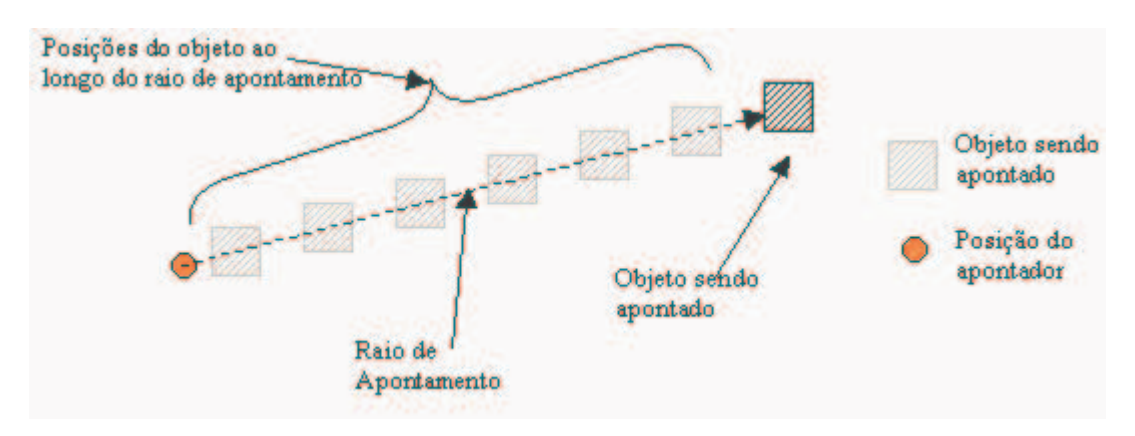

FIGURA 2.7 - Movimento de aproximação e afastamento do objeto sobre o raio de apontamento

Para solucionar os problemas de rotação do objeto ao redor de seu próprio eixo uma técnica interessante é a HOMER (*Hand-centered Object Manipulation Extending "ray casting"*) [BOW97] na qual, após a seleção do objeto com um raio, a mão do usuário transfere-se para o local onde se encontra o objeto e, a partir deste momento, seu giro passa a controlar o giro do objeto como se este estivesse preso à mão usada para controlar o raio. Em outras palavras, para selecionar um objeto o usuário utiliza um raio de apontamento, depois de selecionado o objeto passa a ter sua rotação controlada por mapeamento direto. Em conseqüência disto, a rotação do raio deixa de transladar o objeto. Para permitir o deslocamento, a técnica cria um raio imaginário entre o peito do usuário e sua mão, e mantém o objeto preso a este raio (Figura 2.8). Com o movimento da mão do usuário, o raio é recalculado, reposicionando o objeto. Também é possível agregar à HOMER o afastamento de aproximação do objeto ao longo do raio de apontamento, como se faz com "*ray casting"*.

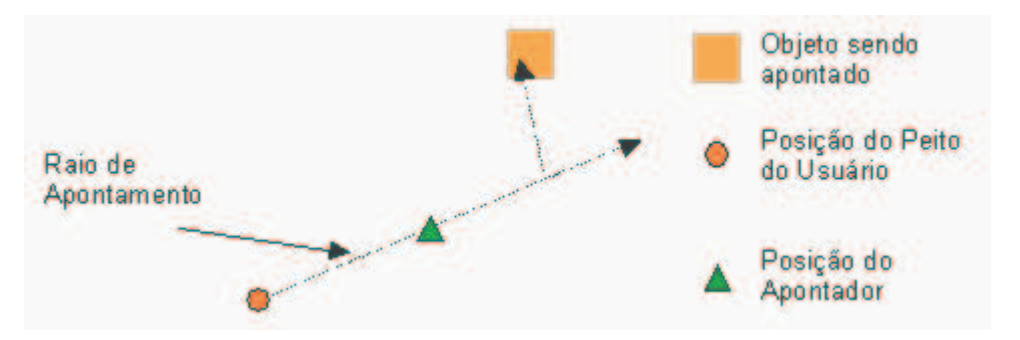

FIGURA 2.8 – Translação de utilizando HOMER

## **2.5 Considerações finais**

A interação direta com objetos em um ambiente virtual é condição essencial para a implementação de aplicações que traduzem ações do mundo real para objetos virtuais. A manipulação de objetos pode se dar segundo técnicas classificadas em três categorias: de mapeamento direto, de extensão de braço e de lançamento de raios.

Nesta seção, as técnicas revisadas constituem metáforas individuais pois dizem respeito a um indivíduo atuando isoladamente sobre um objeto. Os próximos dois capítulos tratarão das questões relativas aos ambientes colaborativos e seus aspectos de interação.

## **3 Ambientes Virtuais Colaborativos**

Ambientes Virtuais Colaborativos (AVCs) são ambientes virtuais imersivos onde *dois ou mais usuários podem estar imersos*, por meio de dispositivos especiais, como óculos e rastreadores de posição, no qual podem comunicar-se e/ou trabalhar conjuntamente em uma ou mais tarefas. Nestes ambientes o computador passa a prover um espaço digital no qual se pode construir e utilizar espaços compartilhados onde são realizadas *tarefas colaborativas* ou *individuais* [CHU98b].

Embora na literatura existam exemplos em que o termo AVC é usado para designar ambientes como os *chats* ou as interfaces bidimensionais, em que mais de um usuário pode interagir, estes sistemas estão fora do escopo deste trabalho. Como no trabalho de Fraser et al. [FRA2000], aqui, o termo AVC é usado para descrever especificamente sistemas que possuem uma interface gráfica tridimensional para múltiplos usuários. Em outras palavras, pode-se nomear os AVCs de que trata este trabalho como *ambientes tridimensionais em rede* ("*networked virtual environments"*). Nestes sistemas um mesmo ambiente gráfico tridimensional é exibido por dois ou mais computadores, cada um deles representando a visão de um usuário imerso no ambiente virtual. Dentro deste ambiente cada usuário é personificado para seus parceiros na forma de um *avatar 3* e pode navegar e interagir com objetos do ambiente além de comunicar-se com seus parceiros. Os objetos do ambiente gráfico, em geral, representam dados da aplicação.

O uso de ambientes virtuais colaborativos tem crescido nos últimos anos, principalmente em face da melhoria das condições providas pelos computadores pessoais e do aumento dos recursos de rede, cada vez mais baratos, rápidos e confiáveis.

Nas seções a seguir são discutidos temas relativos aos ambientes virtuais colaborativos a fim de embasar futuras discussões. É analisada, em especial, a relação existente entre os AVCs e os ambientes de trabalho colaborativo tradicionais.

### **3.1 Ambientes de Trabalho Colaborativo**

Por *Trabalho Colaborativo* entende-se aquele em que várias pessoas, local ou remotamente distribuídas, cooperam para a realização de uma mesma tarefa de forma síncrona ou assíncrona. Sendo este tipo de atividade cada vez mais importante e refletindo a evolução das organizações, diversos trabalhos têm sido realizados na área que hoje recebe o nome de *Suporte por Computador ao Trabalho Cooperativo* ou *Trabalho Cooperativo Suportado por Computador*, do inglês *Computer Supported Cooperative Work (CSCW)* [POL99].

Convém ressaltar que, no presente trabalho, os termos *colaboração* e *cooperação são usados como sinônimos*, pois, pela análise da literatura, nota-se que ainda hoje há divergências sobre a diferenciação entre estes dois termos.

Cooperar é acima de tudo um ato social [BOR95] e, portanto, requer todos os tipos de interação humana, desde a fala, até a linguagem de sinais, passando pela

<sup>3</sup> A*vatar* é uma palavra em sânscrito que tem origem na Índia, com o significado de *encarnação*. Parece ter sido trazida para o campo da tecnologia pela série de TV *Snowcrash*, escrita por Neal Stephenson [VIL97].

escrita e pelas expressões faciais. Cooperar pode ser considerado também como um acordo onde todos se comprometem a trabalhar para atingir um objetivo comum. Por este motivo, o projeto de um ambiente de suporte ao trabalho colaborativo pode, em muito, ser baseado nas observações das características de pessoas trabalhando e colaborando em um ambiente convencional.

No mundo real, o trabalho colaborativo envolve uma grande quantidade de troca de informações, nas mais variadas formas, seja entre indivíduos, entre grupos ou entre indivíduos e grupos. Assim, a possibilidade e, principalmente, a facilidade no *compartilhamento e na troca de informações* é crucial para o sucesso de um ambiente de CSCW. Estas informações podem ter relação direta com a aplicação, como, por exemplo, a resposta a uma pergunta feita por um parceiro, ou podem ser informações de controle, que não possuem um significado direto para a tarefa a ser realizada, mas atuam principalmente como forma de sincronizar os vários colaboradores para a execução correta da tarefa. A troca de informações é necessária, por exemplo, para que:

- a) a informação, em si, possa ser compartilhada entre os usuários e assim, de fato, o trabalho ser colaborativo;
- b) a definição de papéis, decomposição e alocação de tarefas (quem faz o que, e quando) e a formação de grupos possa ser realizada;
- c) os colaboradores saibam o que está sendo e o que já foi realizado no contexto de suas tarefas;
- d) um usuário ou um grupo, ou parte deste, possam passar da realização de tarefas individuais a colaborativas e vice-versa, sem que isto atrapalhe os demais usuários ou impeça seu trabalho.

Outro fator fundamental no trabalho colaborativo é a necessidade que cada colaborador tem de *identificar seus parceiros* e suas funções no ambiente. Desta identificação os usuários constróem a noção do contexto de sua atividade bem como da *consciência da existência* de outros usuários. A partir desta consciência, eventos como mudanças de estado, de foco de interesse ou de forma de interação podem ser percebidos e assimilados pelos demais usuários, sem que haja descontinuidade no processo interativo. Em outras palavras, se um usuário conseguir observar seu parceiro e/ou entender os efeitos de sua atividade, tornar-se-á mais simples a gerência de situações quando esta atividade cessar, mudar de foco ou tiver de ser continuada por outro parceiro.

Na seção a seguir, são apresentadas as principais características dos ambientes de CSCW, com base em diversos trabalhos [DOU92; SNO97; CHU98b; POL99].

## **3.2 Características de Ambientes de CSCW**

Apesar dos ambientes de CSCW terem a maioria de suas características dependentes das tarefas que serão realizadas e de como os usuários pretendem e podem interagir com o ambiente e entre si, algumas destas características podem ser consideradas comuns a todos eles.

A *formação de grupos* em ambientes colaborativos (tanto reais quanto virtuais) permite reunir os usuários de acordo com algum critério, como, por exemplo, a tarefa a ser realizada ou os direitos de execução de alguma ação. Este agrupamento, disponível, por exemplo, na maioria dos sistemas de "*chat"* (conversação), permite a organização dos recursos de forma mais simples e otimizada, pois, de acordo com o objetivo do grupo, pode-se alocar apenas os recursos necessários à consecução deste objetivo.

O suporte à *negociação* é essencial em ambientes colaborativos. Este recurso é necessário tanto para a troca de conteúdo entre os colaboradores, quanto para que se possa *estruturar as atividades* em termos da alocação de tarefas (quem faz o que e em que momento) e da navegação dos colaboradores pelos grupos. Para sustentar a negociação é necessário que o ambiente colaborativo possua *ferramentas de comunicação* que permitam a troca de dados entre os computadores participantes da colaboração.

Outra característica essencial dos ambientes colaborativos é a *necessidade de controle das transições de estado* a fim de que um usuário possa passar de tarefas individuais a colaborativas sem muitas dificuldades e sem causar problemas para os demais usuários. Para isto, é preciso que os indivíduos no ambiente colaborativo possam *compartilhar um mesmo entendimento* sobre as tarefas a serem realizadas e quais os objetivos de cada uma delas. Assim, terão condições de subdividi-las em subtarefas, sem perder a consciência do todo e o contexto de sua execução. Isto é particularmente necessário e útil em ambientes de *workflow*, nos quais, a interface deve garantir que se possa dividir o trabalho em etapas e que cada etapa possa ser formada por um conjunto de tarefas que serão atribuídas aos usuários, definindo ainda se estas devem ser realizadas em grupo ou individualmente. Em qualquer caso o usuário não deve perder a consciência do todo, e deve ter meios de analisar a quem está atribuída cada tarefa e quais suas dependências. Naturalmente, funções de alteração do fluxo das tarefas ou redistribuição das mesmas entre os usuários são atividades que ficam restritas aos usuários com atribuições e direitos de administradores.

Os dados representados em ambientes colaborativos devem ser apresentados de acordo com as tarefas que estão sendo executadas. Além disto, freqüentemente uma mesma tarefa necessita de *múltiplas representações ou visões de uma mesma informação*, cada uma delas vinculada a uma sub-tarefa, grupo ou usuário específico. Em um ambiente colaborativo deve ser possível trocar rapidamente de uma visão para outra, pelo comando do usuário ou por ordem de um coordenador ou gerente do processo de colaboração. Na Figura 3.1, por exemplo, um sistema de informações "esconde" de cada usuário a porção das informações que não lhe interessa. Neste exemplo, o departamento médico da empresa *vê* os dados ligados à pessoa, o departamento de pessoal, os dados relativos ao funcionário; já a diretoria tem acesso aos dados relativos à sua formação acadêmica e capacitação profissional.

No dia-a-dia, atividades como a definição de que um certo objeto e/ou tarefa é ou deve ser compartilhado pode ser facilmente realizada por gestos como apontar ou olhar em uma certa direção. Num texto, por exemplo, pode-se marcar com uma caneta o trecho sobre o qual se deseja maior atenção. Esta facilidade leva aos chamados *contextos compartilhados* que se baseiam, entre outras coisas, no compartilhamento de artefatos e de espaços dentro do ambiente da aplicação, além do conhecimento compartilhado das atividades dos outros em momentos atuais ou passados.

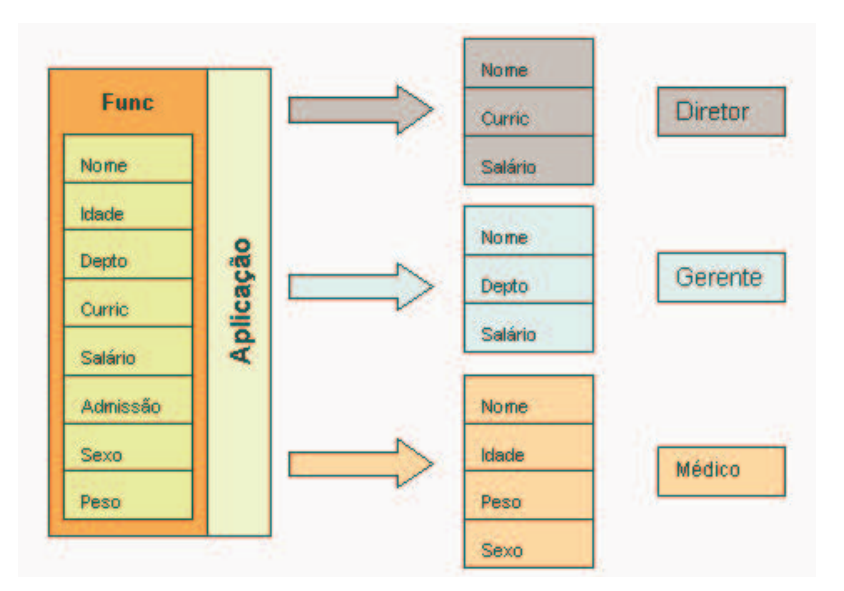

FIGURA 3.1 – Múltiplas visões dos mesmos dados

Este compartilhamento de contexto, referido acima, leva a dois tipos de *consciência* fundamentais em trabalho cooperativo. O primeiro deles é a *consciência ou percepção de existência* dos demais colaboradores. E o segundo, de acordo com Dourish [DOU92], provê a *consciência do contexto onde se insere sua própria atividade*. Esta visão é particularmente verdadeira (e útil) nos casos de trabalhos em grupo em que a colaboração é assíncrona e as tarefas passam de *mão em mão*, de um usuário para outro.

Na Tabela 3.1 pode-se observar um resumo das características apresentadas até aqui. Na seção a seguir, são analisadas as características dos AVCs e sua relação com os ambientes de CSCW tradicionais.

## **3.3 Ambientes Virtuais Colaborativos e Ambientes de CSCW**

Os AVCs guardam uma forte relação com os ambientes tradicionais de CSCW. Por este motivo, nesta seção, são apresentadas algumas das características dos AVCs que sustentam esta afirmação.

Os AVCs permitem uma troca rápida e suave entre atividades individuais e colaborativas. Isto ocorre, pois eles provêm uma grande facilidade de navegação, de comunicação e de mudança na forma de representação dos dados e dos avatares.

A noção de espaço, inerente aos ambientes virtuais tridimensionais, permite de maneira natural o compartilhamento de espaço entre os usuários de um AVC. Além disto, este ambiente pode facilitar a colaboração e a comunicação, principalmente se o sistema aderir às mesmas convenções do mundo físico real.

Os ambientes de CSCW tradicionais e ambientes espacialmente restritos (como ambientes de desenho compartilhados) oferecem uma janela compartilhada para uma tarefa compartilhada, em geral em uma modalidade ponto-a-ponto. Nestes ambientes (*e.g.* The Coccinella [COC2002] , Netmeeting [NET2002], ClearBoard [KOB93], TeamWorkStation [ISH94]), há poucas alternativas para redefinir flexível e espontaneamente os *frames* (espaços) compartilhados e, ainda, para estabelecer múltiplos lugares dentro do ambiente virtual para múltiplos grupos operarem em paralelo. Os ambientes virtuais, por outro lado, são maleáveis suportando interações flexíveis e negociadas. Potencialmente, tem-se, nestes ambientes, muitos lugares ou espaços onde os grupos podem interagir e definir regiões para uma atividade individual ou coletiva.

| Característica                                                               | <b>Descrição</b>                                                                                                    |
|------------------------------------------------------------------------------|----------------------------------------------------------------------------------------------------|
| Formação de grupos                                                           | Possibilidade de criar grupos de trabalho e permitir que os<br>usuários mudem de grupo                                             |
| Suporte à negociação                                                         | Suportada por mecanismos de comunicação, permite que<br>os usuários estruturem suas atividades e as relacionem<br>com os parceiros |
| Necessidade de controle<br>das<br>transições de estado                       | Possibilidade de trocar entre atividades colaborativas para<br>individuais sem comprometer a interação                             |
| Compartilhamento<br>de<br>um.<br>mesmo entendimento                          | Os usuários devem saber como sua atividade se relaciona<br>com as atividades dos parceiros                                         |
| Múltiplas representações<br>ou<br>visões<br>de<br>mesma<br>uma<br>informação | Cada usuário pode ver os dados da forma mas adequada<br>a seu perfil ou tarefa                                                     |
| Consciência ou percepção de<br>existência                                    | Os usuários devem perceber quem são os seus parceiros                                                                              |

TABELA 3.1 - Características dos Ambientes de CSCW

No que tange às múltiplas representações dos dados, um ambiente gráfico tridimensional provê, para cada usuário, sua visão particular do cenário e dos demais usuários. Entretanto, todos vêem os dados do ambiente com o mesmo nível de detalhamento, variando apenas o ponto de vista de cada um. Isto decorre principalmente do fato de que estes ambientes são uma evolução direta dos ambientes mono-usuário. Entretanto, pode ser necessário, dependendo do tipo de usuário, que a forma de apresentação da informação seja especializada. A escolha do estilo de visualização pode variar, já que as fontes de dados não têm nenhuma aparência intrínseca obrigatória. Com esta liberdade, os usuários podem formar suas próprias preferências para exibir os dados, criando uma *visão individualizada* ou *subjetiva* [SNO97] da informação. Por exemplo, no projeto de um prédio, um engenheiro pode desejar ver apenas o encanamento e o arquiteto, a fachada. Já um gerente de marketing de uma construtora preferiria mostrar um vídeo gravado a partir da maquete eletrônica no prédio.

O aspecto da consciência da presença dos colaboradores em AVCs é provido pela *personificação*, *corporificação* ou *incorporação de personagens* por meio de avatares. Esta personificação é representada, em geral, por um modelo tridimensional cuja aparência representa de alguma forma a aparência do usuário ou sua função no ambiente. Os avatares permitem um senso de localização dentro do espaço compartilhado provendo ainda dicas dinâmicas do comportamento dos colaboradores como, por exemplo, a tarefa corrente e a área de interesse atual de um usuário. Na seção 3.4, as características relativas à representação do usuário são apresentadas com detalhes.

Na Tabela 3.2 pode-se observar, de forma compacta, como os AVCs respondem às principais características dos ambientes de CSCW.

#### **3.4 Representação dos usuários em AVCs**

A principal função da geração da imagem de um avatar é prover a *identificação* do usuário no ambiente virtual. Esta identificação, criada através da aparência do avatar, provê a chamada *sensação da presença* e leva à *percepção nãointencional* dos demais usuários. Em outras palavras, provê um senso de *co-presença* [DUR2000; DUR98] em um mesmo ambiente, sem que necessariamente os usuários estejam *explicitamente* passando informações uns para os outros. Cabe ressaltar que, quando se fala da "aparência de um avatar", não se está obrigatoriamente exigindo que este exiba uma imagem idêntica à do usuário que este representa. Pode-se, isto sim, utilizar-se "dicas" que identifiquem os usuários reais como, por exemplo, crachás ou camisetas com textos como "Professor", "Chefe", "Soldado João", etc.

| <b>Característica CSCW</b>     | Identificação nos AVCs                                    |
|--------------------------------|-----------------------------------------------------------|
| Formação de grupos             | Pode ser feita através de navegação e da criação de       |
|                                | "salas". A proximidade física dos avatares suporta a      |
|                                | formação de grupos                                        |
| Suporte à negociação           | Os mecanismos de comunicação são os mesmos de CSCW        |
| Necessidade de controle das    | A noção de espaço tridimensional e a possibilidade de     |
| transições de estado           | comunicação (verbal ou não) entre os usuários dão suporte |
|                                | às transições                                             |
| Compartilhamento<br>de<br>um   | A existência de um mesmo espaço tridimensional provê a    |
| mesmo entendimento             | idéia de compartilhamento de maneira implícita            |
| Múltiplas representações<br>ou | Cada usuário pode ver os objetos 3D (dados) como uma      |
| visões<br>de<br>uma<br>mesma   | aparência diferente                                       |
| informação                     |                                                           |
| Consciência ou percepção de    | O uso de avatares permite que um usuário perceba a        |
| existência                     | existência de um parceiro, identificando-o e              |
|                                | compreendendo sua atividade                               |

TABELA 3.2 – Características de CSCW nos AVC

Outro aspecto importante é a *localização* do avatar no ambiente virtual. Esta localização é composta pela posição e pela orientação do avatar. A localização permite criar a noção de proximidade entre dois usuários. A orientação por sua vez, pode suportar um aspecto particularmente importante na comunicação entre usuários que é a *área de interesse* ou foco de uma conversação [BEN97]. Em um ambiente real, por exemplo, o simples fato de girar o corpo e ficar de costas para seu interlocutor é uma ação, embora simples, carregada de significado.

Além de representar a aparência de um colaborador, identificando-o de forma unívoca no AVC, os avatares precisam também demonstrar as funções [SAL2000a] e as capacidades interativas de um usuário a fim de que seus colaboradores saibam como agir em sua presença e o que esperar dele em termos da execução das tarefas. No que tange às capacidades de um avatar em um ambiente virtual, por exemplo, Fraser [FRA2000] apresenta formas de explicitar estas capacidades. Uma delas é a noção do campo de visão de um avatar. Na Figura 3.2, por exemplo, em (a) não se consegue saber se o usuário 1 pode ou não enxergar os usuários à sua frente. Em (b), a apresentação do campo de visão deixa esta informação explícita.

Resumindo, os avatares devem ser visíveis uns aos outros e ter características e detalhes tais que permitam: (a) saber quem está sendo representado pelo avatar ou qual seu papel no ambiente; (b) onde cada um se encontra; (c) o que cada um está

fazendo. É importante ainda, que seja possível identificar também quem são os agentes autônomos, quem são as personificações, e quem é seu próprio avatar.

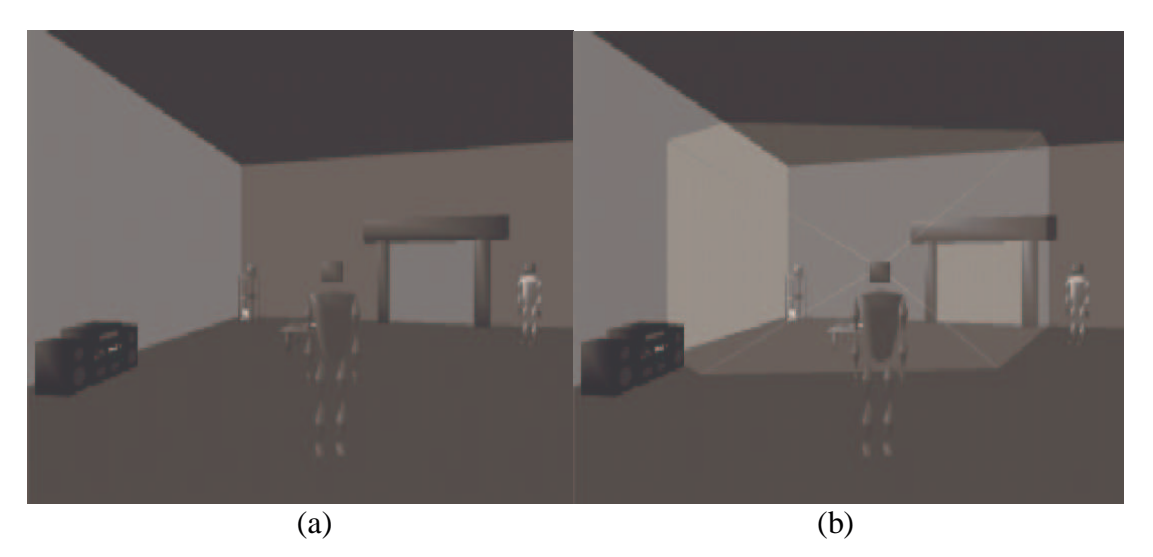

FIGURA 3.2 - Explicitação do "Campo de Visão" do Avatar (imagem extraída de [FRA2000])

## **3.5 Arquitetura Existentes para de AVCs**

Existem vários AVCs descritos na literatura. Cada um deles aborda os problemas de projeto e desenvolvimento, de acordo com uma visão própria, dependente de aspectos como a tarefa a que se propõem resolver, os recursos disponíveis para o desenvolvimento, o número de usuários que irão utilizá-lo, o nível de interatividade desejado, entre outros. Apesar disto, é possível definir alguns aspectos e problemas comuns a todos eles. Os três principais eixos de projeto identificáveis em um AVC dizem respeito à (a) qual o *tipo de protocolo de comunicação*, (b) qual a *política de envio de mensagens entre os usuários* e (c) qual *modelo de distribuição dos dados* a ser utilizado [MAC97; CAP99]. Nas seções a seguir, estes aspectos são discutidos em maiores detalhes.

#### **3.5.1 Tipo de protocolo a ser usado em um AVC**

O *protocolo a ser usado em um AVC* depende do tipo de mensagem a ser transmitida [KES96]. Mensagens do tipo *atualizações de estado*, que informam, por exemplo, a posição atual de um objeto não necessitam ser transmitidas com protocolos confiáveis como TCP/IP. Neste tipo de mensagem cada novo dado recebido deve sobrepor os dados anteriores, pois a única informação relevante é o estado *atual* do objeto. Assim, se por um erro no protocolo, um dado for incorretamente recebido este pode ser descartado sem a necessidade de um reenvio, pois a chegada de um novo dado irá corrigir o problema detectado. Isto também pode ocorrer no caso de um acúmulo na recepção dos dados, causado por um problema de atraso no processamento de dados recebidos. Neste caso, quando for feita a leitura dos dados recebidos, apenas o mais recente deve ser processado. Em casos como estes, é possível usar, por exemplo, protocolos como UDP, que não garante confiabilidade, porém é mais rápido que outros como TCP/IP. Por outro lado, é necessário que se utilize um protocolo confiável para mensagens do tipo *comandos*, em que há a necessidade de uma resposta a cada mensagem enviada, ou para mensagens que representem *eventos*, que não necessitam de resposta, porém deve ser garantida a ordem de seu processamento.

#### **3.5.2 Política de envio de mensagens entre os usuários**

Um item fundamental a considerar é a forma de troca de mensagens entre os usuários a fim de garantir a consistência do AV. Há três possibilidades: *unicast*, *broadcast* e *multicast*. A comunicação *unicast* (ponto-a-ponto), onde se estabelece uma conexão entre dois usuários, só é viável se houver poucos usuários, pois o tráfego de mensagens eleva-se muito com o aumento do número de usuários. Na comunicação por *broadcast* a mensagem sai de um usuário e é replicada a todos nodos da rede. Por razões de segurança, a maioria dos roteadores da Internet bloqueia este tipo de comunicação, restringindo seu uso a redes locais. Neste caso, todas as estações da rede local acabam recebendo a mensagem, mesmo aquelas que não fazem parte do AV. Na comunicação por *multicast* é possível definir grupos e enviar uma mensagem única que será repassada a todos os membros do grupo. Por ser a mais relevante aos AVCs, a comunicação *multicast* será comentada a seguir.

Nos ambientes colaborativos comuns, a formação dos grupos para uma comunicação *multicast* é feita através da criação de *grupos de interesse*. Ao ser cadastrado em um grupo de interesse, o usuário passa a fazer parte de um endereço *multicast*. Posteriormente, quando uma mensagem for enviada a este endereço, todos os usuários nele cadastrados receberão uma cópia da mensagem. Em AVCs, por suas características específicas, a formação de grupos pode ser feita de forma dinâmica usando como critério a localização espacial do usuário. Esta divisão baseia-se na idéia de que apenas as modificações ocorridas em regiões próximas do usuário irão influenciá-lo. Uma maneira de formar grupos em AVCs é dividir o espaço em retângulos. Com isto, um usuário que estiver localizado dentro de um retângulo precisa receber mensagens de atualização de estado provenientes das oito áreas (retângulos) vizinhas à área ao qual ele pertence. Este conjunto de retângulos forma, então, o grupo de interesse de um usuário (Figura 3.3a). Uma alternativa a este método de agrupamento é a divisão em hexágonos [MAC95], que reduz o número de vizinhos a seis regiões (Figura 3.3b).

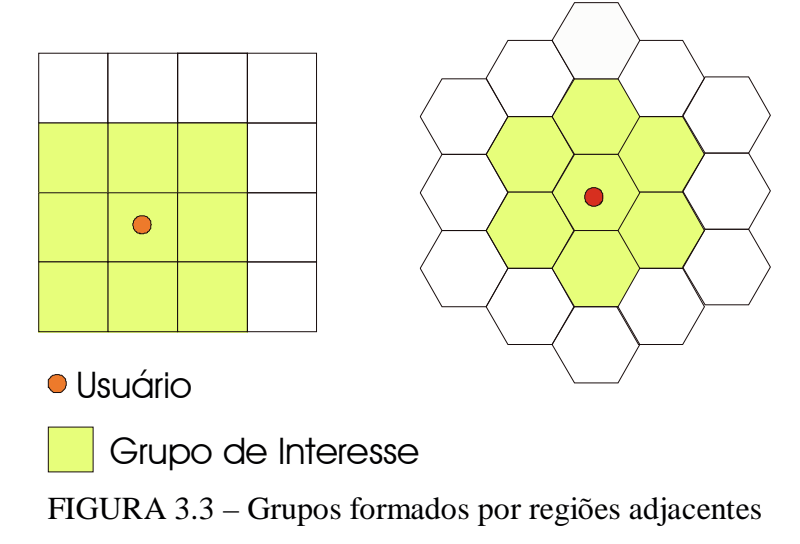

#### **3.5.3 Modelo de distribuição dos dados**

O *modelo de distribuição dos dados* refere-se à qual porção do conjunto total das informações do AVC fica armazenada em cada nodo participante da colaboração. No modelo de *replicação homogênea* usado, por exemplo, no SIMNET [POP89], cada nodo possui uma cópia de toda a base de dados que descreve o ambiente virtual. Sempre que algum participante altera algo no ambiente virtual, esta alteração tem de ser enviada a todos os demais nodos da aplicação. A vantagem é que, em geral, estas mensagens são de tamanho reduzido, pois representam apenas atualizações no estado de objetos. Este modelo, chamado também de *replicação ativa* [BRO95], é o mais simples de ser implementado. Entretanto, se a aplicação requerer um alto grau de interatividade e o suporte de rede não disponibilizar funções eficientes de *broadcast* ou *multicast*, o desempenho final poderá ser prejudicado, principalmente pela dificuldade em manter a consistência dos dados entre todos os nodos colaboradores. No modelo *compartilhado, com bancos de dados centralizados*, existe um nodo central que recebe requisições de atualização do estado do ambiente virtual. Neste modelo o uso de um repositório central facilita o controle de inconsistências no ambiente virtual. Para ambientes colaborativos de texto, onde o volume de dados a transferir é pequeno, este modelo de distribuição é eficiente. Em ambientes gráficos, entretanto, isto não ocorre devido ao grande volume representado por entidades geométricas.

Nos modelos *baseados em bancos de dados distribuídos* os objetos são replicados nos nodos de acordo com a necessidade de cada colaborador. Também chamado de *replicação por demanda*, neste modelo, a cada momento, a replicação de dados se dá somente naqueles nodos que de fato necessitam de uma mesma informação. O desempenho deste modelo é dependente da heurística usada na escolha dos nodos que armazenarão cada parte do ambiente virtual. Por fim, nos *modelos de distribuição baseados em cliente-servidor*, cada parte do ambiente virtual é de responsabilidade de um dos nodos. Neste caso, um nodo recebe todas as requisições de alteração referentes aos objetos que armazena e encarrega-se de manter a consistência desta parte do ambiente.

### **3.6 Comentários Finais**

Ambientes virtuais colaborativos fornecem as facilidades necessárias para suportar trabalho colaborativo como os ambientes de CSCW. Além disto, fornecem de forma mais eficiente a sensação de presença dos colaboradores, a identificação de seu comportamento e a troca de contexto durante a colaboração.

Diversos AVCs vêm sendo desenvolvidos nos últimos anos, com ênfase em diferentes aspectos necessários ao provimento destas facilidades. A grande maioria dos trabalhos tem se concentrado nos aspectos de arquitetura de suporte a um grande número de usuários e na diminuição do tráfego entre os nodos [FRE2000; FAI2000; HAR2001]. Alguns exemplos disto incluem sistemas como NPSNET [MAC94], MASSIVE [GRE95], Bamboo [WAT98] , DIVE [CAR93; FRÉ98], RAVEL [KES98], AVOCADO [GOE99] e Urbi et Orbi [FAB2000].

Entretanto, um aspecto essencial ao trabalho colaborativo é a interação entre usuário e objeto e entre os usuários colaboradores. O próximo capítulo discute interação em AVCs.

# **4 Interação em Ambientes Virtuais Colaborativos**

Da análise dos trabalhos abordando interação em ambientes virtuais colaborativos, identificam-se dois tipos básicos de sistemas. O primeiro diz respeito a sistemas de suporte à comunicação entre usuários e o segundo, a sistemas de interação sobre objetos. Nas seções a seguir são discutidas estas duas classes de AVCs.

## **4.1 Sistemas de comunicação entre usuários**

A comunicação entre usuários é abordada de diversas formas em vários trabalhos. Viullème e Thalmann [VIU99], por exemplo, descrevem um sistema baseado no VLNET (Virtual Life Network) [CAP97], que analisa aspectos de comunicação não-verbal. Neste sistema, o usuário pode selecionar um gesto e uma expressão facial através de uma interface gráfica apresentada em uma tela (Figura 4.1). Após a seleção, as opções são incorporadas no avatar do usuário no ambiente virtual.

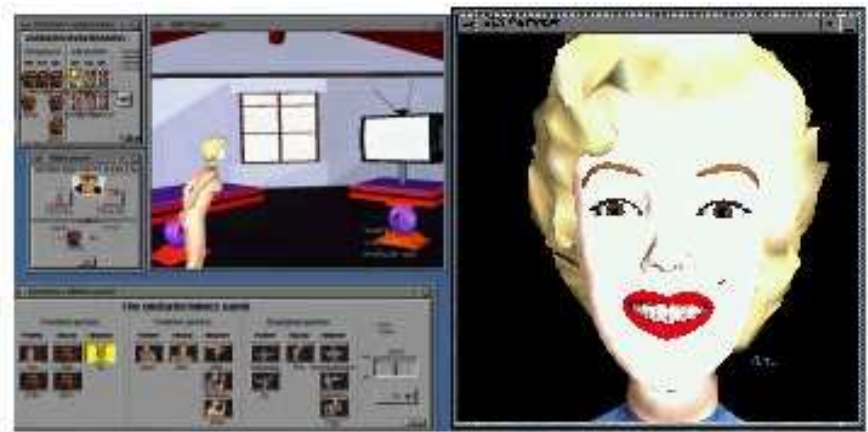

FIGURA 4.1 Sistema de comunicação não-verbal (imagem extraída de [VIU99])

Outro exemplo de ferramentas de comunicação em ambientes não-imersivos é o *Spin* [DUM99]. Nesse trabalho, o usuário controla um conjunto de painéis os quais são exibidos em uma tela e giram como se estivessem ao redor da cabeça do usuário, formando uma espécie de *mesa redonda de conferência*. A cada painel pode ser associado um usuário ou uma aplicação (Figura 4.2). Para conversar com um outro usuário deve-se girar os painéis, colocando o usuário escolhido na região central da tela, É possível ainda, selecionar objetos e colocá-los no centro da "mesa de conferência" de forma que todos os colaboradores os vejam. O *Spin* provê também ferramentas para rotação, translação e apontamento dos objetos que estão no centro da mesa.

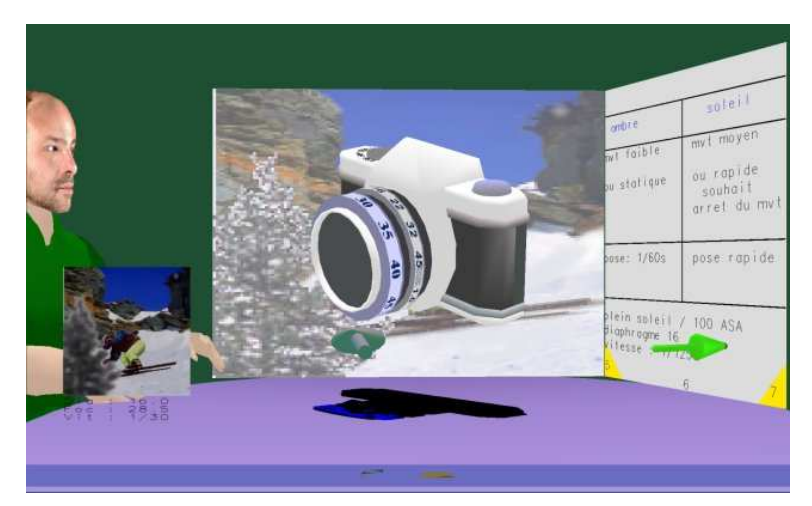

FIGURA 4.2 -Mesa redonda de conferência do Spin (imagem extraída de [DUM99]).

Outros exemplos de sistemas de suporte a conferências são *Virtual Round Table* (Figura 4.3) [BRO2000], *WearCom* e *Shared Space Browser* [BIL99]).

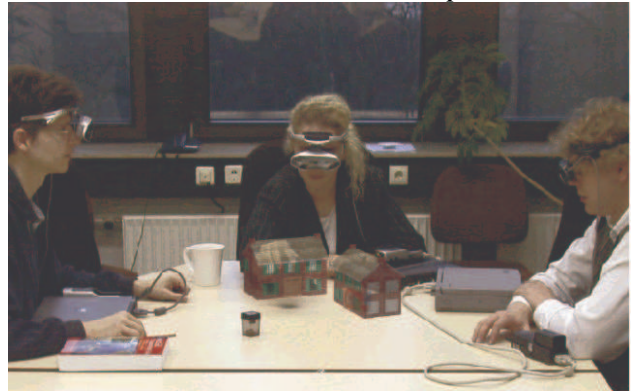

FIGURA 4.3 – Sistema colaborativo para conferência (imagem extraída de [BRO2000]).

# **4.2 Manipulação de Objetos em AVCs**

A preocupação central da maioria trabalhos que tratam interação em AVCs tem sido a avaliação da qualidade e da efetividade deste processo interativo. Schroeder [SCH2001], por exemplo, faz uma análise do desempenho de dois usuários colaborando na tarefa de montar um quebra-cabeça. O autor apresenta quatro tipos de experimentos. Um com dois usuários em um ambiente imersivo de projeção (CAVE), outro com dois usuários em um ambiente real, um terceiro com dois usuários usando um ambiente gráfico não-imersivo (*desktop*) e, por fim, uma configuração mista onde um usuário está imerso no AV e outro está utilizando um sistema *desktop*. Os resultados mostraram que o desempenho dos usuários é melhor sempre que ambos utilizam a mesma tecnologia e que não há diferenças significativas entre colaborar em um ambiente real ou virtual, para a tarefa proposta. O estudo concluiu também que, quando se realizava um teste em um ambiente real depois de ter sido feito o mesmo teste em um ambiente virtual imersivo, o ganho era maior do que a situação contrária (primeiro o real, depois o virtual).

Também abordando o aspecto de avaliação da interação entre usuários, Sallnäs [SAL2002] apresenta um estudo sobre como várias mídias diferentes como texto, voz, vídeo e tato aprimoram a sensação de imersão em AVCs. O principal foco do trabalho é a avaliação de como os usuários utilizam as várias mídias na execução de uma certa tarefa e, em que medida, cada uma destas mídias produz a sensação de que se está social e fisicamente presente no ambiente virtual. Goebbels [GOE2001], por sua vez, apresenta a avaliação de um sistema de colaboração baseado em um ambiente de realidade virtual de projeção (Figura 4.4) . Nesse trabalho são avaliados os aspectos de como um AVC pode auxiliar numa aplicação de ensino médico.

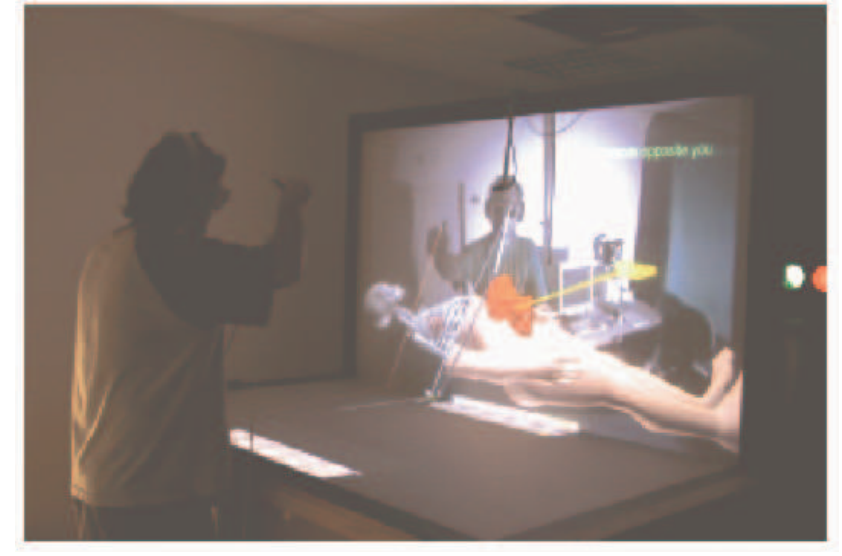

FIGURA 4.4 - Sistema de colaboração em ambiente virtual de projeção (imagem extraída de [GOE2001]).

O uso de *Realidade Aumentada* [AZU2001; VAL2002] é outra abordagem comum na modelagem de interação em AVCs. Nestes ambientes os usuários estão posicionados no mesmo ambiente real, podendo ver e ouvir uns aos outros utilizando óculos que permitem a exibição de objetos virtuais sobrepostos ao ambiente real. Esta forma de colaboração tem se mostrado bastante interessante, pois permite que a colaboração seja feita da mesma maneira como é feita normalmente entre as pessoas em um ambiente real, acrescida das informações fornecidas pelo ambiente virtual. Estes sistemas têm sido usados em aplicações como jogos [OHS98], visualização científica (Figura 4.5) [SZA98; FUH98], modelagem de ambientes e objetos (SeamlessDesign [KIY2000]), e educação (Figura 4.6)[KAU2000], entre outros.

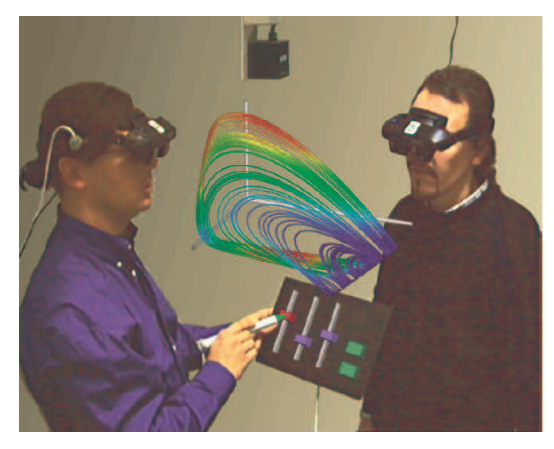

FIGURA 4.5 – Sistema colaborativo para visualização científica (imagem extraída de [FUH98]).

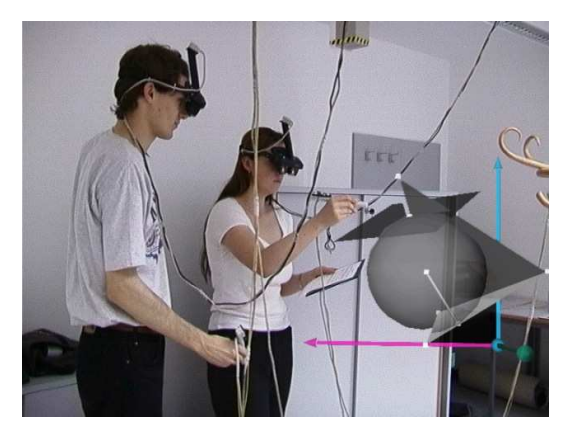

FIGURA 4.6 – Sistema colaborativo para ensino de geometria espacial (imagem extraída de [KAU2000]).

Apesar dos vários sistemas mencionados acima tratarem a questão da interação em AVCs, na maioria, a *manipulação simultânea* sobre um mesmo objeto não é possível. Usualmente, quando um usuário seleciona um objeto, o outro usuário não pode participar no mesmo procedimento. Na verdade, a maioria dos sistemas proíbe explicitamente esta manipulação simultânea. No trabalho de Li [LI2001], por exemplo, vários usuários podem manipular um objeto ao mesmo tempo, porém o objeto deve ser modelado por NURBS e, quando um usuário seleciona um objeto, ele está, de fato, obtendo acesso *exclusivo* a apenas um dos *patches* do objeto. O sistema de modelagem ICOME [RAY99], por sua vez, organiza os objetos em uma estrutura hierárquica de forma a dar a cada usuário o acesso exclusivo a um dos níveis da hierarquia.

A partir da análise dos sistemas citados acima, pode-se observar que a maioria adota um dos seguintes métodos para evitar o acesso simultâneo a um objeto:

a) **Entidades-mestre**: a cada instante apenas um usuário pode acessar o objeto. Se um outro usuário quiser atuar sobre o objeto, este deverá enviar uma mensagem ao *mestre* solicitando acesso ao objeto. Este é o caso de sistemas como AVIARY [BÖH93] e GIVEN++[SNO94];

b) **Mecanismos de bloqueio**: cada vez que um usuário tenta manipular um objeto o sistema assegura que o acesso ao objeto seja exclusivo (DIVE [CAR93] [FRÉ98], Spin [DUM99]);

c) **Decomposição de objeto**: os objetos são decompostos em partes [BRO95; LI2001] ou em níveis [RAY99] e os usuários têm acesso exclusivo a uma parte do objeto, de cada vez.

## **4.3 Manipulação Simultânea de objetos**

A manipulação simultânea de um objeto por mais de um usuário é encontrada em pouquíssimos sistemas. Três deles utilizam dispositivos de retorno de força e um quarto vale-se de leis físicas para simular o movimento do objeto.

Noma [NOM97] apresenta um estudo sobre manipulação colaborativa, onde o conceito de *Física virtual* ("*Virtual Physics"*) é introduzido com o intuito de melhorar os resultados da utilização de dispositivos de retorno de força na simulação das forças envolvidas quando dois usuários atuam sobre o mesmo objeto. Este conceito é introduzido em face das limitações dos dispositivos de *force-feedback* e baseia-se na idéia de apresentar dicas visuais que representem corretamente as forças envolvidas na interação, embora as forças produzidas pelos dispositivos não sejam totalmente corretas. Estas dicas visuais para interação com "*force-feedback"* são também utilizadas em outros trabalhos [HOG90, NOM96; SRI96], porém, para interação individual.

Mais recentemente, Basdogan [BAS2000] apresentou um trabalho onde avalia o quanto a sensação de força pode melhorar a interação em um AVC. Nesse trabalho, dois usuários são solicitados a mover conjuntamente um anel ao longo de um fio evitando que o anel toque o fio (Figura 4.7). Mais especificamente é avaliado quanto a sensação de força pode melhorar a *consciência da presença* do parceiro na interação e diminuir o tempo de execução da tarefa e o número de erros.

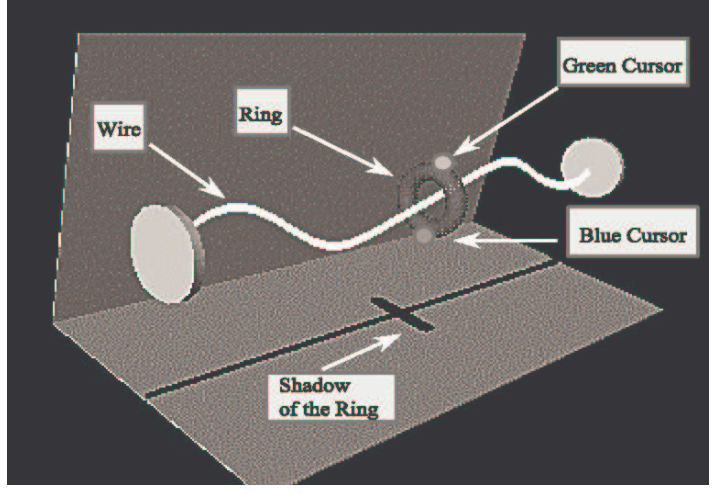

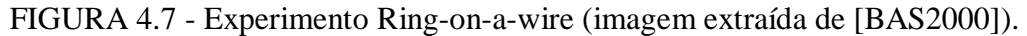

São comparadas duas situações: uma em que dois usuários movem de forma *simultânea* o anel sem usar um sistema de retorno de força e outra, em que é adicionada esta característica. Entretanto, não é feita, no trabalho, uma análise da diferença entre o desempenho individual e o desempenho colaborativo. Em todos os casos os testes são realizados em ambientes não-imersivos. Para compor o movimento resultante da ação simultânea de dois usuários, o trabalho utiliza um modelo baseado em molas ("*spring-damper model"*).

Outro trabalho na mesma linha é apresentado por Sallnäs [SAL2000b]. Nesse, dois usuários devem erguer pequenos cubos usando pequenos bastões ligados a dispositivos de *geração de força*. Novamente é comparada a execução de uma tarefa colaborativa com e sem o uso de força, não sendo feita a comparação com o caso de tarefa executada individualmente. Na Figura 4.8 pode-se observar o ambiente (nãoimersivo) de testes utilizado, no qual os usuários podem transladar um cubo de cada vez, e onde não é permitida a aplicação de rotações nos objetos. O experimento concluiu que o uso de força diminui em aproximadamente 50% o número de erros na tarefa de erguer e mover os cubos.
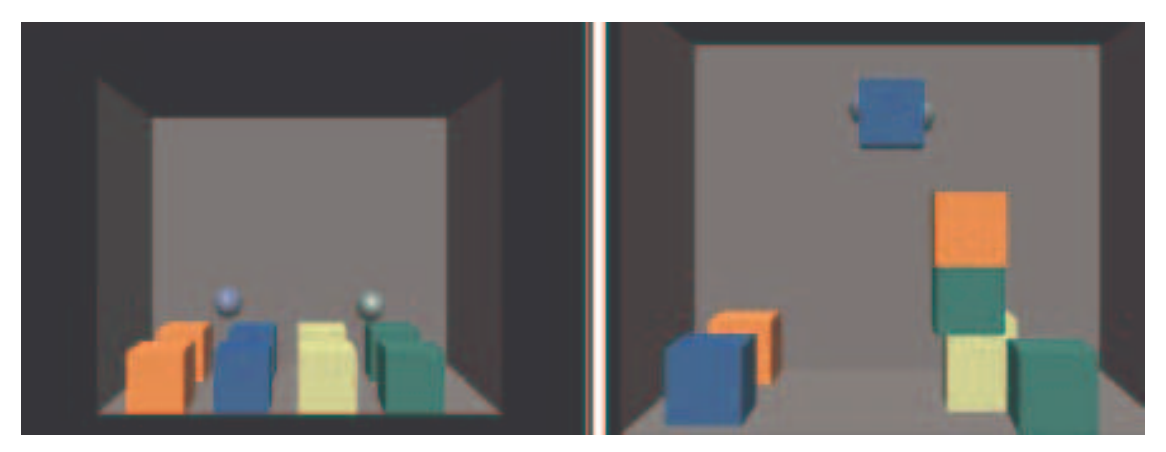

FIGURA 4.8 – Experimento para erguer cubos (imagens extraídas de [SAL2000b]).

Na arquitetura descrita por Margery [MAR99] (Figura 4.9) a manipulação de dois usuários sobre um mesmo objeto é controlada por leis físicas. Cada usuário pode aplicar um deslocamento sobre um ponto específico do objeto. Estes deslocamentos são transformados em vetores de força, que são somados, e o resultado é finalmente aplicado ao objeto compartilhado. Na máquina de cada usuário há um simulador que é responsável pela combinação dos vetores de força e pela simulação do movimento final do objeto. A interação dos usuários se dá através de um navegador VRML sobre um ambiente não-imersivo.

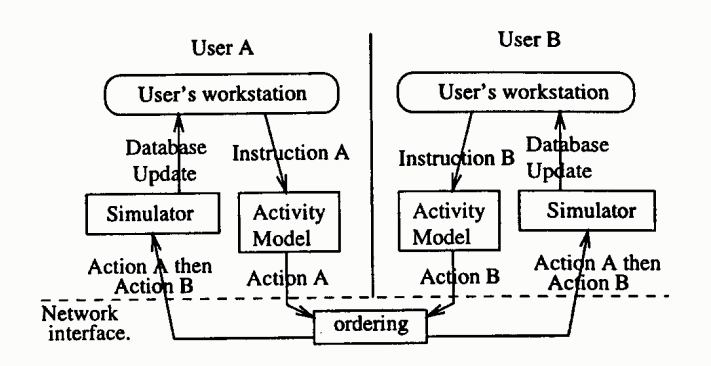

FIGURA 4.9 – Arquitetura para combinação de ações (imagem extraída de [MAR99]).

Para que o movimento produzido pelos simuladores, individualmente, seja o mesmo, é necessário que ambos recebam os mesmos comandos de deslocamento (na forma de vetores), na mesma ordem. Para garantir isto, a arquitetura possui um *subsistema de ordenação* que centraliza o recebimento de todos os vetores de força e os replica nos colaboradores, sempre na mesma ordem.

# **4.4 Considerações Finais**

A manipulação simultânea em AVCs é ainda pouco explorada, restringindo-se a ambientes não-imersivos e valendo-se, em sua maioria de sistemas de retorno de força. Com isto, uma parcela importante dos ambientes virtuais, composta por *ambientes imersivos, sem dispositivos de retorno de força* fica sem a possibilidade de que mais de um usuário possa interagir simultaneamente sobre um mesmo objeto.

Os próximos capítulos apresentam a abordagem dada à *manipulação simultânea*. O capítulo 5 exemplifica situações em que a manipulação simultânea de mais de um usuário sobre um mesmo objeto mostra-se como uma alternativa interessante para a realização mais eficiente de determinadas classes de tarefas. No capítulo 6, por sua vez, é apresentada uma arquitetura para o suporte à manipulação simultânea, permitindo a implementação de técnicas com base na metáfora colaborativa.

# **5 Interação em Tarefas Colaborativas**

A motivação original deste trabalho reside na constatação de que certas tarefas são difíceis de serem executadas individualmente por um usuário em um ambiente virtual imersivo e que a inclusão de um parceiro no processo interativo pode qualificar e acelerar a execução da tarefa em questão.

Neste contexto, o objetivo deste capítulo é caracterizar com maior precisão: (a) o que se entende pelas expressões *manipulação colaborativa* e *manipulação simultânea*, (b) a quais tipos de tarefas estas se aplicam e (c) quais são os mecanismos existentes para suportá-las em AVCs.

## **5.1 Caracterização de manipulação colaborativa**

Dos trabalhos revisados no capítulo 4 pode-se identificar duas abordagens para o que aqui passaremos a chamar de *manipulação colaborativa* para a execução de uma tarefa. Na Figura 5.1 pode-se observar um diagrama, onde são apresentadas as várias formas do que se considera manipulação colaborativa. O termo manipulação colaborativa, neste trabalho, caracteriza qualquer situação em que dois usuários se envolvem para a execução de uma tarefa sobre um objeto de forma a que suas ações afetem, de alguma maneira, o estado (posição, orientação, etc) atual do objeto.

Em um ambiente colaborativo, esta manipulação colaborativa pode ocorrer de duas formas. Na primeira, e mais comum delas, dois (ou mais) usuários atuam juntos na execução de uma tarefa sem, entretanto agir simultaneamente sobre um mesmo objeto, caracterizando no diagrama, a manipulação não-simultânea. Neste caso, a colaboração pode se dar de duas formas. Na primeira, apenas um dos usuários seleciona e anexa o objeto a seu apontador, e a colaboração caracteriza-se no momento em que este usuário recebe orientações de um outro, também imerso no ambiente virtual, sobre como mover o objeto para a realização da tarefa. Esta orientação torna-se relevante quando o segundo usuário tem uma visão privilegiada do cenário, se comparada com a visão do usuário que já anexou o objeto. Na segunda forma de manipulação não-simultânea há, de fato, uma seleção e anexação do objeto por parte de dois usuários, mas isto ocorre em períodos de tempo disjuntos. Um exemplo disto é a situação em que um usuário coloca um livro sobre uma mesa e o outro o pega e coloca numa estante.

A segunda abordagem para manipulação colaborativa é chamada manipulação simultânea, caracterizada nos casos em que, de forma simultânea, dois (ou mais) usuários podem selecionar e anexar um mesmo objeto para a execução de uma tarefa, simulando uma ação real onde duas pessoas atuam sobre um objeto exatamente ao mesmo tempo e de forma coordenada.

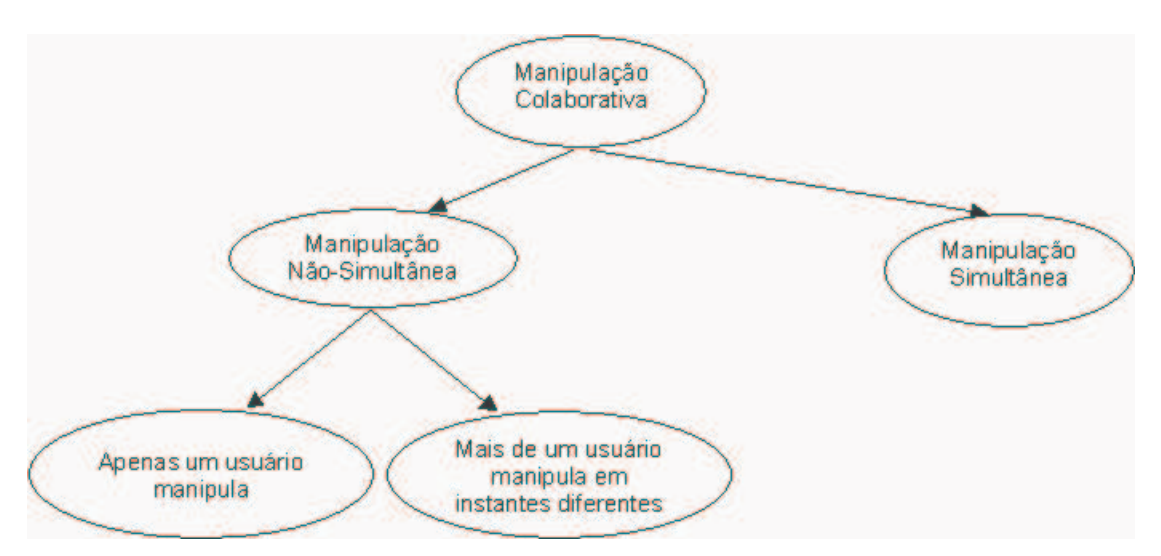

FIGURA 5.1 - Formas de Manipulação Colaborativa

# **5.2 Caracterização de Tarefas de Colaborativas**

Nesta seção caracterizam-se situações, ou melhor, tarefas, em que a manipulação colaborativa traz benefícios significativos ao processo interativo para a realização da tarefa. Parte-se das dificuldades identificadas para a execução individual das tarefas e como a simples inclusão de um novo usuário criando a situação de manipulação colaborativa (mesmo sem a manipulação simultânea) pode facilitar a sua conclusão.

A fim de melhor organizar a discussão, subdividiu-se as dificuldades identificadas para a realização das tarefas em duas classes. As primeiras, decorrentes das limitações das técnicas interativas disponíveis, e as últimas impostas, de fato, pela natureza das tarefas a serem executadas.

## **5.2.1 Dificuldades relativas à técnica de interação em uso**

As técnicas de interação apresentam características que facilitam ou dificultam diferentemente a manipulação dos objetos em relação a situações onde há necessidade de alterar a orientação e/ou a posição dos mesmos.

Caso se esteja usando a técnica de apontamento por raio, por exemplo, algumas rotações são difíceis de serem executadas. Na Figura 5.2, se o usuário tiver que posicionar o objeto A com a mesma orientação do objeto B, serão necessárias várias interações, durante as quais o usuário terá de pegar e largar o objeto algumas vezes. Esta situação ocorre, pois a técnica interativa utilizada não possibilita apenas a rotação do objeto ao redor de seu próprio eixo. Conforme já foi mencionado na seção 2.4, as únicas rotações que podem ser feitas com facilidade nesta técnica são aquelas ao redor do eixo do raio de apontamento e ao redor da mão do usuário que controla o raio.

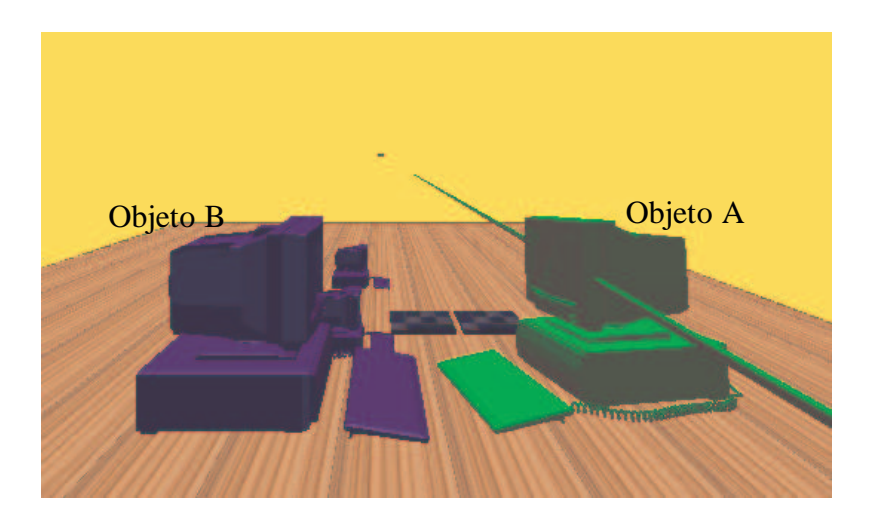

FIGURA 5.2 - Limitações da técnica de ray-casting

Para a realização desta tarefa, uma técnica como HOMER [BOW97] certamente facilitaria a execução da tarefa, pois com ela a rotação é executada ao redor do centro do objeto, independente da posição do raio e do usuário. Com esta técnica, entretanto, são introduzidas dificuldades na realização de algumas translações, em função do tipo de controle que o raio de apontamento utilizado admite.

Uma possível solução é permitir que o usuário navegue no ambiente virtual e se coloque em uma posição melhor para a execução da rotação. Neste caso, entretanto, se o ambiente tiver muitos obstáculos (como paredes ou outros objetos) a movimentação pode tornar-se difícil de ser executada. Além disto, a navegação insere um nível de dificuldade adicional ao processo interativo [MIN97; SMI99] pois a troca constante entre modos de navegação e interação causa uma sobrecarga cognitiva e a quebra do ritmo natural da operação. Outra forma de possibilitar a execução desta tarefa é colocar um outro usuário no ambiente virtual posicionado de forma que, para ele, seja mais simples de executar algumas das rotações necessárias, evitando assim a navegação.

Uma outra situação de uma tarefa difícil de ser executada, em face das limitações da técnica interativa é apresentada na Figura 5.3, onde um usuário U1 precisa mover um objeto O da posição A até a posição B sem tocar nos obstáculos. Se a técnica interativa disponível for manipulação direta com a mão, o usuário U1 precisará navegar até próximo da posição A para poder iniciar a realização da tarefa e, a partir daí, terá que seguir navegando para deslocar o objeto. Isto trará dificuldades adicionais, pois ele precisará soltar e pegar o objeto várias vezes a fim de desviar mais facilmente dos obstáculos ao longo do caminho. Caso utilize HOMER, apontamento por raio ou Go-Go, a navegação não será necessária; entretanto, a translação paralela ao eixo horizontal não será simples de ser executada.

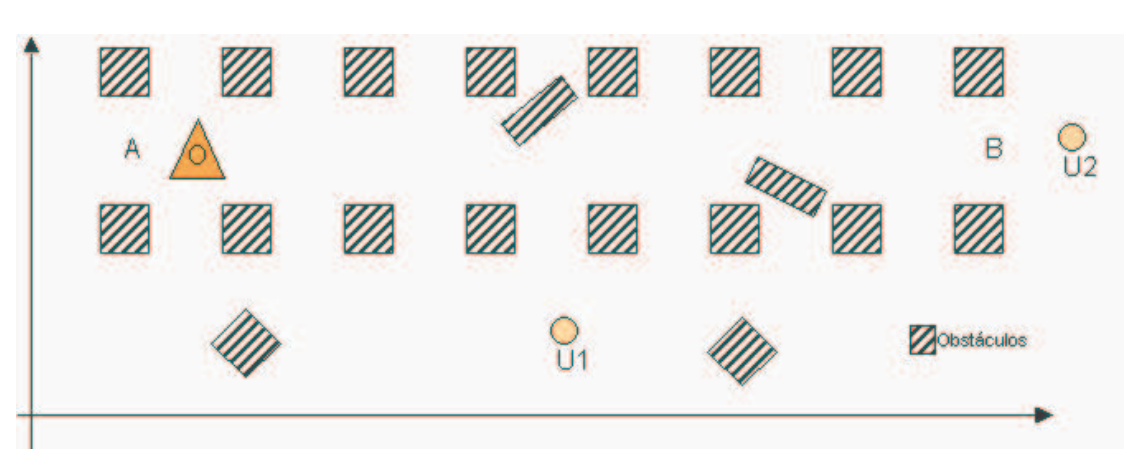

FIGURA 5.3 - Deslocamento de objeto com obstáculos

Neste caso, a inserção de um novo usuário (U2), próximo ao ponto B, pode permitir que, movendo o objeto com um raio (com HOMER ou "ray casting"), o objeto seja facilmente deslocado ao longo deste raio. Entretanto, nota-se que, durante este deslocamento, o usuário U2 terá dificuldades em desviar dos obstáculos existentes, o que pode ser facilmente realizado se o usuário U1 atuar conjuntamente, seja manipulando ou apenas orientando U2 sobre como mover o objeto.

#### **5.2.2 Dificuldades relativas à tarefa a ser realizada**

Com relação à tarefa a ser executada, a motivação para o uso de manipulação colaborativa provém de situações onde a posição (o objeto está distante dos usuários ou apenas parcialmente visível) e/ou a forma do objeto dificultam o re-posicionamento e re-orientação a serem realizados.

Por exemplo, caso um usuário tenha que colocar um objeto dentro de um dos escaninhos de uma prateleira que está à sua frente, como na Figura 5.4, os posicionamentos vertical e horizontal são simples e fáceis de serem realizados. Entretanto, a determinação das distâncias entre o escaninho e o usuário e entre o objeto e o escaninho, a fim de permitir a correta inserção do objeto, não são triviais dada a posição do usuário. Na mesma figura, um segundo usuário mostrado em (b), tem muito mais facilidade em perceber a distância e auxiliar o primeiro na realização da tarefa.

Outra situação na qual ocorre um problema relacionado à tarefa a ser realizada é o deslocamento (envolvendo translação e rotação, eventualmente) de um objeto relativamente grande através de pequenos espaços. Por exemplo, a passagem de um sofá através de uma porta (Figura 5.5). Esta tarefa pode tornar-se bastante complexa (independente da técnica interativa usada), principalmente se do outro lado da porta houver algum obstáculo que não possa ser visto pelo usuário U1, que está manipulando o objeto quando o sofá estiver perto da porta. Um usuário U2, neste caso, colocado do outro lado da parede, pode auxiliar na realização desta tarefa.

42

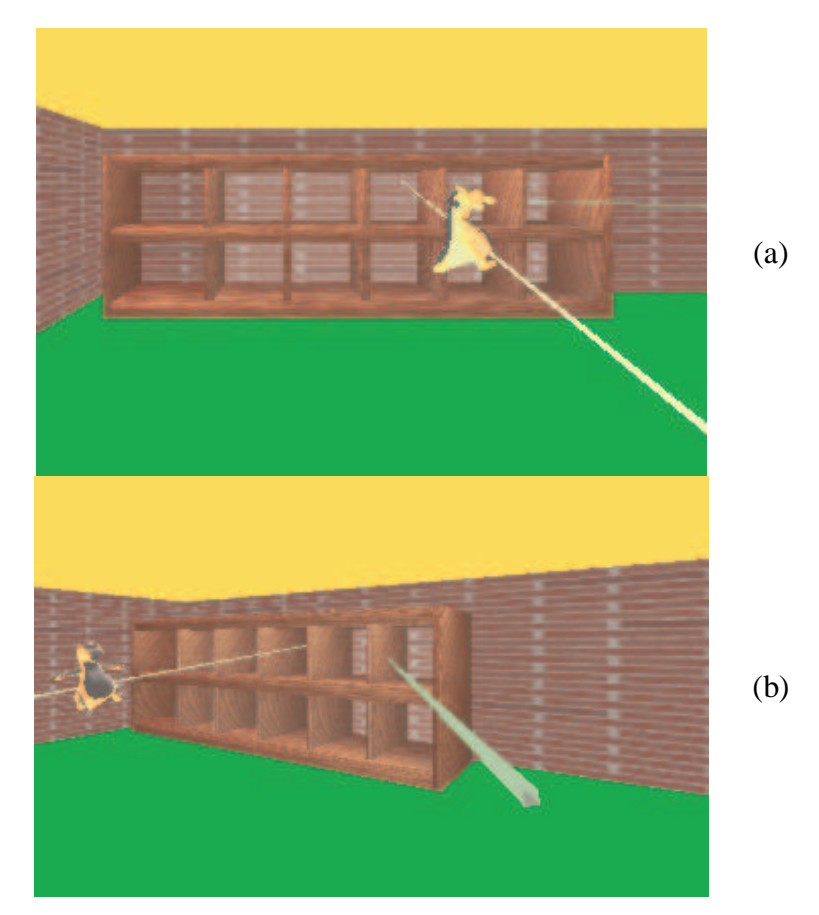

FIGURA 5.4 - Usuário sem a noção da distância até a posição final do objeto

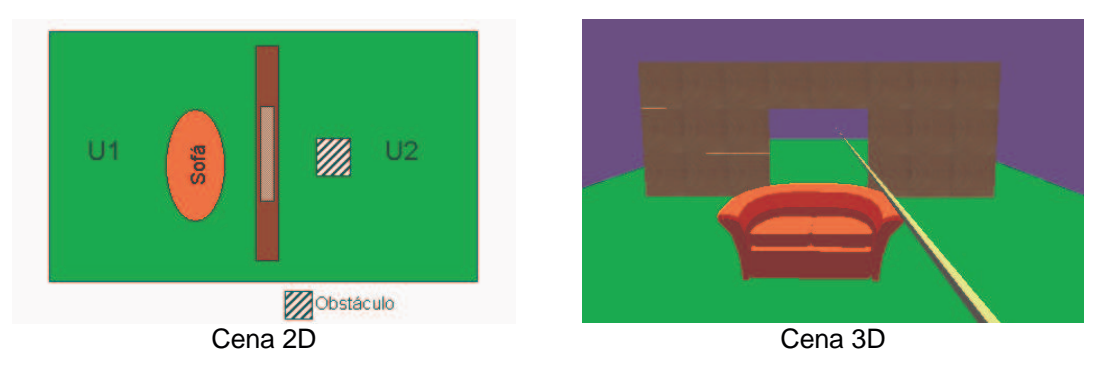

FIGURA 5.5 - Movimento de objetos entre obstáculos

A manipulação de objetos remotos (distantes), cujas dificuldades e características específicas já foram estudadas em alguns trabalhos [BOW97; MUL98], é outro exemplo onde a manipulação colaborativa pode facilitar a execução da tarefa. Na Figura 5.6, por exemplo, se o usuário U1 tiver de colocar o computador entre os painéis, terá dificuldade em função de não visualizar perfeitamente estes painéis. Neste caso, um segundo usuário (U2), mesmo distante destes painéis, porém colocado em uma posição diferente, poderá ajudar o usuário U1 a encontrar a correta posição do objeto.

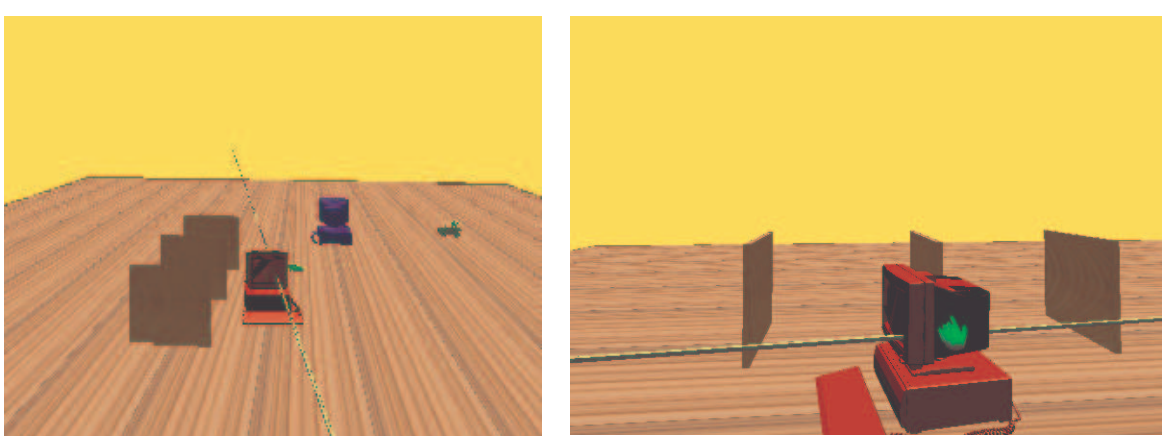

Visão do usuário U1 Visão do usuário U2

FIGURA 5.6 - Manipulação de objetos distantes

### **5.2.3 Abordagens para suporte à manipulação colaborativa**

Nas situações descritas até aqui, a manipulação colaborativa sobre os objetos refere-se, na verdade, a casos que, de acordo com a classificação apresentada na Figura 5.1, podem ser descritos como de manipulação não-simultânea.

Na maioria dos AVCs atuais, conforme já foi mencionado no capítulo 4, a manipulação simultânea de um mesmo objeto é evitada de alguma forma. Nestes sistemas, a cada instante o objeto recebe um comando que é escolhido dentre os comandos simultâneos aplicados ao objeto. Este comando, obtido a partir da técnica de interação, é traduzido para um movimento que afeta o objeto. A forma como esta tradução é feita depende das regras que definem a metáfora de interação utilizada pelo usuário.

A Figura 5.7 apresenta um diagrama modelando a manipulação não-simultânea. Através de sua técnica interativa um usuário executa uma ação que é convertida (pela metáfora interativa local) em um comando a ser enviado ao objeto. O mesmo acontece com o outro usuário. Os comandos são recebidos por um selecionador que decide qual deles deve ser aplicado ao objeto. Este selecionador implementa um dos métodos apresentados no capítulo 4 (seção 4.2) para evitar a simultaneidade de ações sobre o objeto.

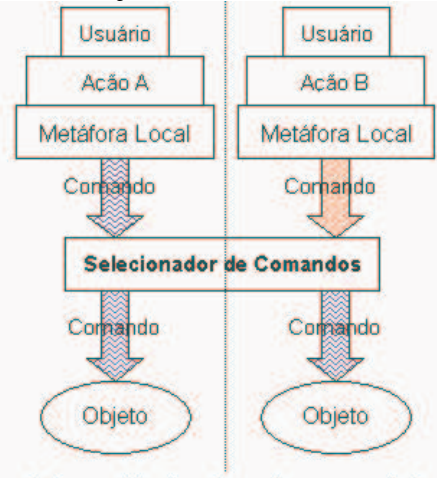

As duas cópias locais recebem comando A

FIGURA 5.7 - Escolha entre comandos de dois usuários

Conforme já foi mencionado, a manipulação simultânea é abordada somente em alguns poucos trabalhos e, na sua maioria, tais sistemas usam dispositivos de retorno de força. Pode-se representar, esquematicamente, o processo de manipulação nesses sistemas conforme a Figura 5.8, na qual se observa que os comandos gerados pelas ações de cada usuário são combinados, produzindo um novo comando a ser aplicado a cada cópia local do objeto.

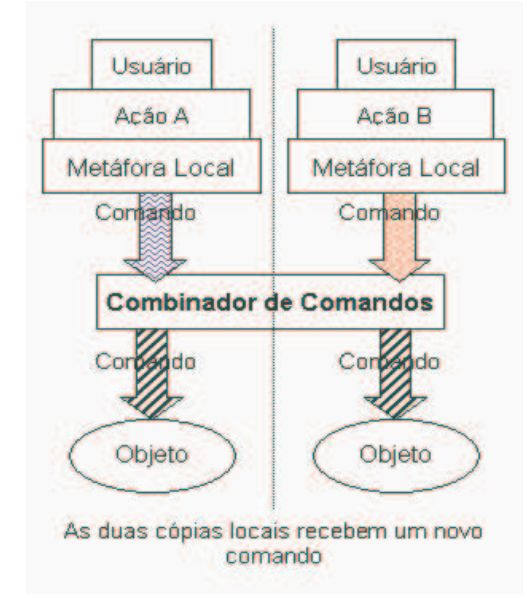

FIGURA 5.8 - Combinação de comandos de dois usuários

## **5.3 Considerações finais**

Até onde foi possível buscar, apenas Margery [MAR99] apresenta uma arquitetura que permite manipulação simultânea sem a utilização de dispositivos de retorno de tato e/ou força. A combinação, entretanto, fica restrita a um ambiente nãoimersivo visualizado através de um navegador VRML, e os comandos que podem ser aplicados aos objetos são vetores que definem a direção, o sentido, a intensidade e o ponto de aplicação de uma força sobre o objeto. Com isto, comandos mais complexos, como aqueles que são possíveis ao se utilizar as técnicas de interação mais comuns em ambientes virtuais, tornam-se inviáveis.

Observa-se, portanto, a necessidade de desenvolver uma forma de combinar técnicas de interação (ao invés de vetores de força) em ambientes virtuais imersivos, operando assim, em um nível semântico mais elevado, o que facilita a aprendizagem por parte do usuário e possibilita a execução de tarefas mais complexas com menos esforço. Esta combinação dá origem ao conceito de Metáfora Colaborativa, apresentado no próximo capítulo como contribuição principal desta tese.

# **6 Combinação de Técnicas Interativas**

A identificação das situações nas quais a interação colaborativa pode tornar mais simples a execução de uma tarefa e a constatação de que as arquiteturas existentes não dão suporte à manipulação simultânea levou ao desenvolvimento de um modelo de interação onde dois usuários atuam de forma *simultânea* sobre um mesmo objeto.

A abordagem aqui introduzida é a de *combinar metáforas interativas individuais* ao invés de simplesmente combinar vetores de força, constituindo-se uma extensão das técnicas interativas individuais comumente utilizadas em ambientes virtuais imersivos. O principal fator que motivou esta abordagem foi a constatação de que, na maioria dos ambientes virtuais imersivos, são utilizadas técnicas *mágicas* de interação, que não restringem a interação entre usuário e objeto à aplicação de vetores de força, mas sim, buscam formas mais eficientes de controlar os diversos *graus de liberdade* que um objeto pode apresentar. A partir da combinação dessas metáforas individuais foi estabelecido o conceito de *Metáfora Colaborativa* ou *Metáfora de Interação Simultânea***.**

Nas seções a seguir é apresentado o detalhamento deste conceito. Inicialmente, porém, define-se o conceito de *metáfora interativa individual* a fim de melhor embasar a apresentação da *metáfora colaborativa*. Apresenta-se, ainda, a arquitetura desenvolvida para suportar a manipulação simultânea.

# **6.1 Metáforas Interativas Individuais**

As técnicas interativas individuais têm uma especificação subjacente que define quais ações devem ser executadas por um usuário para controlar o objeto e quais os efeitos destas ações sobre o estado corrente deste objeto. Esta especificação recebe o nome de *metáfora interativa* ou *metáfora de interação individual*. Em outras palavras, a metáfora interativa define um *mapeamento* entre as ações do usuário e seus efeitos sobre o objeto. Na Figura 6.1, por exemplo, pode-se observar que, com uma metáfora de *ray-casting,* o giro do apontador do usuário move o objeto como se estivesse preso ao apontador (raio). Com HOMER, por outro lado, a mesma rotação será mapeada para um giro do objeto ao redor de seu próprio eixo.

É fundamental mencionar que uma metáfora interativa define tanto o mapeamento entre os movimentos do usuário e do objeto, como o que deve ser feito, por exemplo, nos momentos em que o usuário segura ou solta o objeto. Neste trabalho para a modelagem das técnicas interativas, adotou-se a metodologia de Bowman [BOW99], a qual decompõe uma técnica interativa em quatro etapas distintas: *seleção*, *anexação*, *posicionamento* e *liberação*. Na Tabela 6.1 apresenta-se o significado de cada etapa.

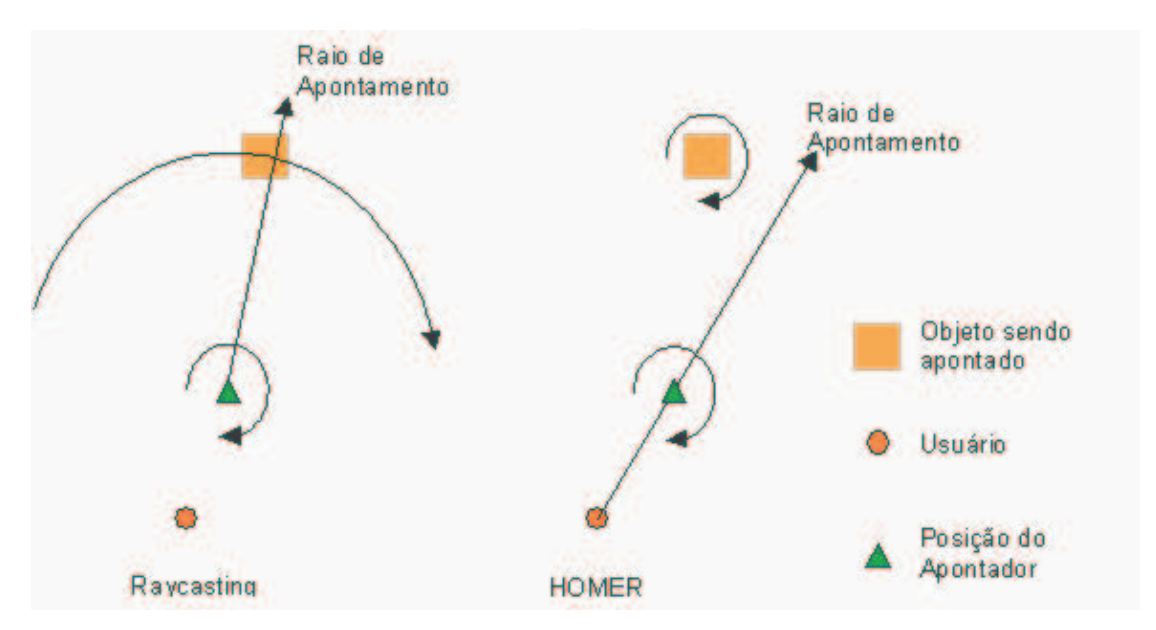

FIGURA 6.1 - Diferentes mapeamentos de mesmas ações do usuário, em função da metáfora individual utilizada

| <b>Etapa</b>          | Descrição                                                                                                    |
|-----------------------|----------------------------------------------------------------------------------------------------|
| Seleção               | Especifica o método usado para indicar um objeto a ser<br>manipulado.                                         |
| Anexação              | Especifica o que acontece no instante em que o objeto é<br>apreendido pelo usuário (ou preso a seu apontador) |
| <b>Posicionamento</b> | Especifica como os movimentos do usuário e de seu<br>apontador afetam o movimento do objeto                   |
| Liberação             | Especifica o que acontece no instante em que o objeto é<br>solto pelo usuário                                 |

TABELA 6.1 - Etapas de uma técnica interativa de manipulação

A adoção desta decomposição permite que a combinação de técnicas interativas possa ser feita com mais facilidade, pois cada etapa pode ser abordada de forma separada. Cabe mencionar, ainda, que toda a interação entre usuário e objeto no ambiente virtual é realizada através de um apontador controlado pelo usuário. A forma e a função deste apontador no ambiente virtual dependem da metáfora interativa individual.

# **6.2 Metáfora Colaborativa**

Baseado na decomposição apresentada acima foram criadas *regras para definir as características de cada etapa do processo interativo* a fim de suportar a *manipulação simultânea* de um objeto e, com isto, obter uma *técnica de interação colaborativa*. A estas regras deu-se o nome de *Metáfora Colaborativa* ou *Metáfora de Interação Simultânea*.

A combinação das etapas das técnicas interativas está relacionada diretamente à *separação dos graus de liberdade* do objeto, dando a cada usuário o controle de alguns destes graus. Como exemplo preliminar da combinação na etapa de *Posicionamento*, pela separação dos graus de liberdade de cada usuário, pode-se mencionar o caso em que um usuário move um objeto no plano horizontal, enquanto outro controla sua distância do solo e sua orientação espacial.

Outro aspecto relevante no que diz respeito à técnica colaborativa é a maneira de mostrar ao usuário quais são as atividades de seu parceiro durante a interação. Este aspecto, fundamental para o trabalho cooperativo, é conhecido na literatura como *awareness* e permite a formação da chamada *consciência da existência e das atividades* do parceiro no ambiente virtual. Na seção 6.4 são apresentadas as ferramentas de *awareness* usadas neste trabalho para cada etapa do processo de interação simultânea.

Embora não exatamente parte do conceito de metáfora colaborativa, além dos aspectos de como combinar e de como prover a consciência das ações de cada parceiro, também devem nortear o projeto de técnicas colaborativas, outros requisitos como *possibilidade de reutilização de código*, *simplicidade da técnica colaborativa* e *transição suave entre atividades individuais e colaborativas*.

A possibilidade de *reusar código-fonte* concretiza-se, principalmente, em face da subdivisão das técnicas em etapas semanticamente bem definidas. Assim, neste trabalho foi possível alterar as técnicas individuais apenas nas partes em que havia de fato a necessidade de mudança para a criação da técnica colaborativa, sem afetar de forma significativa as demais etapas da técnica interativa.

No que diz respeito à *simplicidade da técnica interativa* busca-se, dentro do possível, fazer o usuário perceber a técnica colaborativa como uma *evolução da técnica individual que está sendo utilizada no ambiente virtual*. A principal razão disto é a possibilidade de tornar o aprendizado da técnica colaborativa mais simples, aproveitando os conhecimentos prévios do usuário.

Por fim, o aspecto de *transição suave* entre as técnicas diz respeito ao esforço para que o processo de mudança entre atividades individuais e colaborativas seja o mais transparente e intuitivo possível, sem a necessidade de utilizar-se comandos explícitos e diferenciados nos dois casos, preservando desta forma a sensação de imersão do usuário no ambiente virtual.

Resumidamente, pode-se dizer que a **metáfora colaborativa** define os seguintes aspectos da interação colaborativa:

a) como definir que a partir de um certo momento se deseja ou não trabalhar simultaneamente sobre um objeto;

b) quais graus de liberdade cada usuário controlará durante a colaboração, determinando, assim, como as técnicas individuais são combinadas;

c) o que fazer em cada etapa do processo interativo quando os usuários estão colaborando;

d) que tipo de *feedback* deve ser gerado para que os usuários entendam o que está se passando durante a interação colaborativa e que ação seu parceiro está executando.

A seguir, estes aspectos são apresentados em maiores detalhes.

# **6.3 Combinação das Etapas de Metáforas Interativas**

Nesta seção são analisadas as regras de combinação das técnicas interativas previstas como parte do detalhamento do conceito de Metáfora Colaborativa. Com o intuito de melhor organizar a apresentação do tema, cada uma das etapas das técnicas interativas (Tabela 6.1) é analisada separadamente.

No Anexo 1, apresenta-se uma especificação formal de cada uma das etapas descritas neste capítulo.

#### **6.3.1 Combinação da Etapa de Seleção**

É através da etapa de seleção que se dá o início da atividade colaborativa. No que diz respeito à técnica interativa, em si, a forma como um objeto é selecionado não se altera entre as técnicas individuais e as colaborativas. Isto ocorre, pois antes que dois usuários confirmem de fato a seleção do mesmo objeto, não se configura a manipulação simultânea.

Para dar início ao estado de colaboração, basta que um usuário selecione um objeto que já esteja sendo manipulado por outro. A forma de seleção de um objeto por um usuário é independente do fato de o parceiro já estar ou não manipulando o objeto. Esta característica auxilia a aprendizagem da técnica colaborativa, pois, se o usuário já sabe como selecionar um objeto com sua técnica interativa individual, nada terá de aprender para selecionar o objeto para a atuação simultânea.

Nesta etapa há aspectos importantes no que diz respeito ao *"awareness"* a ser provido aos usuários. Este assunto é tratado na seção 6.4.1.

Cabe mencionar ainda, que durante esta etapa, a única diferença entre um ambiente de apenas um usuário e um ambiente colaborativo é que, neste segundo caso, ocorre o envio, a cada ciclo de atualização das imagens, da posição atual do usuário e de seu parceiro.

#### **6.3.2 Combinação da Etapa de Anexação**

No momento da anexação de um objeto ao apontador do usuário, primeiramente o sistema verifica se este objeto está ou não sendo manipulado por outro usuário. Caso não esteja, entram em ação as funções que monitoram os movimentos do apontador do usuário e que fazem o mapeamento destes movimentos para comandos a serem aplicados ao objeto. Cabe lembrar aqui que estas funções de mapeamento são definidas pelas regras da metáfora de interação individual. Depois disto é enviada uma mensagem ao parceiro, notificando-o de que um dos objetos do ambiente virtual acaba de ser anexado por outro usuário. Na Figura 6.2 pode-se observar o formato da mensagem.

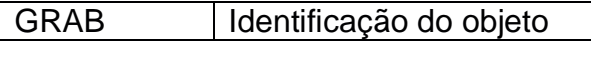

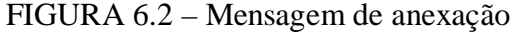

A ativação das funções referidas acima significa, do ponto de vista da implementação, que a cada ciclo de redesenho das imagens do ambiente virtual estas funções passarão a ser evocadas a fim de interpretar os movimentos do usuário e de seu apontador e de realizar o necessário mapeamento para comandos que modifiquem o estado corrente do objeto.

Em uma situação de manipulação simultânea o procedimento é o mesmo que foi descrito anteriormente, diferenciando-se, entretanto nas funções que mapeiam os movimentos do apontador para comandos do objeto. Neste caso, antes de ativar-se estas funções verifica-se quais graus de liberdade podem ser controlados por este usuário, e somente as funções correspondentes a estes são ativadas.

Como na descrição anterior, uma mensagem é enviada ao parceiro de forma a notificá-lo da ocorrência do evento de anexação. Ao receber a mensagem, o sistema de controle local do parceiro desabilita as funções de mapeamento que estavam sendo usadas para controlar o objeto e habilita aquelas que controlam os graus de liberdade que a metáfora colaborativa determina que este usuário pode manipular.

### **6.3.3 Combinação da Etapa de Posicionamento**

Primeiramente cabe detalhar os passos executados na etapa de posicionamento quando um usuário está manipulando individualmente um objeto. As funções que monitoram os movimentos do apontador do usuário fazem a interpretação destes baseadas nas regras da metáfora de interação individual. Após a interpretação, os comandos gerados são enviados ao objeto. A partir disto, as informações relativas à posição e rotação do objeto são enviadas ao parceiro para que este também atualize a posição deste objeto, em seu ambiente virtual. O formato desta mensagem é apresentado na Figura 6.3.

| UPDATE POSITION   Identificação do objeto | l MATRIZ DE<br>TRANSFORMAÇÃO |
|-------------------------------------------|------------------------------|
|-------------------------------------------|------------------------------|

FIGURA 6.3 – Mensagem de posicionamento

Para o caso de uma manipulação simultânea, o processo baseia-se na idéia de que toda a interpretação dos comandos do usuário é feita com base nos movimentos de seus apontadores. Assim, a cada ciclo de redesenho dos cenários, os sistemas de controle locais (dos usuários) recebem as informações referentes ao apontador de seus parceiros e, baseados nas regras da metáfora colaborativa realizam, *localmente*, a interpretação dos movimentos e a seleção e aplicação dos comandos sobre o objeto. Desta forma, o sistema de controle do ambiente virtual de cada usuário deve possuir o conhecimento de toda a especificação da técnica colaborativa, tanto daquilo que diz respeito a seus próprios graus de liberdade quanto àqueles controlados pelo parceiro.

Esta estratégia foi adotada, pois elimina a necessidade de que sejam enviados, pela rede, comandos explícitos referentes às situações de manipulação simultânea. Desta forma, inclusive, o tráfego durante a manipulação colaborativa é reduzido, pois a posição do objeto que está sendo manipulado é calculada localmente, não necessitando ser enviada pela rede a cada ciclo de redesenho do ambiente virtual.

#### **6.3.4 Combinação da Etapa de Liberação**

No instante da liberação de um objeto, de forma análoga à anexação, primeiramente verifica-se se há ou não outro usuário manipulando o objeto. Caso não haja, as funções que mapeiam os movimentos do apontador para comandos sobre o objeto são desabilitadas e uma mensagem (Figura 6.4), é enviada ao parceiro para que este tome conhecimento da ocorrência do evento. A partir disto o processo interativo volta à etapa de seleção, já descrita na seção 6.3.1.

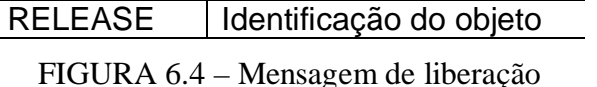

Se por outro lado, houver um segundo usuário manipulando o mesmo objeto, o procedimento na etapa de *liberação* sofre uma pequena alteração. A diferença reside no fato de que o parceiro do usuário que tomou a iniciativa de liberar o objeto, ao receber a mensagem de notificação, *automaticamente também libera o objeto*. Desta forma, ambos os usuários retornam à etapa de seleção, podendo retomar ou não o processo interativo.

A justificativa para a adoção da estratégia de *dupla liberação do objeto* baseia-se na constatação a seguir. Nas primeiras versões desta metodologia de combinação, um usuário em manipulação simultânea que recebesse uma mensagem notificando que seu parceiro havia liberado o objeto, passava a manipular o objeto de forma individual. Isto, entretanto, mostrou-se contraproducente, pois de um instante para outro, de forma involuntária, as regras de mapeamento de seus movimentos eram alteradas, passando este usuário a controlar todos os graus de liberdade que sua metáfora de interação individual permitia, sem nenhum tipo de aviso ou possibilidade de controle/reversão da situação. Este fato, quase que invariavelmente, causava uma alteração indesejada na posição/rotação recém-obtida com a interação simultânea. Depois de algumas tentativas, notou-se que os usuários passavam a combinar o momento de liberar o objeto, tentando *manualmente* executar a liberação de maneira simultânea, para evitar deslocamentos indesejados na posição e orientação do objeto. A dupla liberação permite a transição suave de uma atividade colaborativa para individual.

## **6.4 Ferramentas de "Awareness"**

Nesta seção apresentam-se os aspectos relativos à produção de *"awareness"* em cada uma das etapas do processo de interação colaborativa. São apresentados também os aspectos referentes à representação do corpo do usuário (seção 6.4.5) e sua vinculação com o processo de geração da consciência da presença do parceiro no ambiente virtual.

### **6.4.1 Awareness na Etapa de Seleção**

Enquanto um usuário escolhe o objeto que deseja manipular, é essencial que seu parceiro saiba que isto está ocorrendo. Esta consciência servirá, como suporte ao processo interativo. Por exemplo, um usuário A poderá auxiliar um usuário B a selecionar um objeto que esteja distante de sua posição ou atrás de outros objetos e, portanto, total ou parcialmente invisível para este último.

Para prover este suporte há dois aspectos a serem considerados. O primeiro deles relaciona-se à *exibição do apontador do usuário* e o segundo, à *identificação de qual usuário está tentando manipular o objeto*.

A *exibição do apontador* serve, em primeiro lugar, para que um usuário tenha condições de visualizar o que seu parceiro está apontando e, também, para que ele possa indicar um objeto sobre o qual deseja atuar ou, até mesmo, apenas fazer algum comentário sobre. Com a visualização mútua dos apontadores torna-se possível que diálogos como o da Figura 6.5 sejam realizados no AVC.

O segundo aspecto relativo ao apontador diz respeito a *sua forma*. Através da forma do apontador do parceiro o usuário consegue predizer quais as possibilidades interativas dele (parceiro) e, assim, saber se este tem ou não condições de alcançar um objeto e que movimentos pode realizar sobre ele.

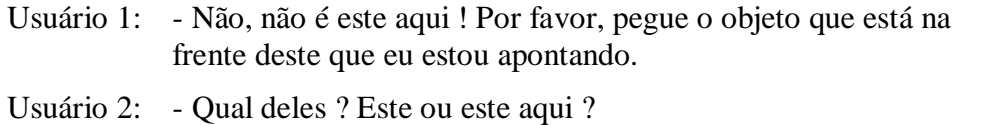

#### FIGURA 6.5 - Diálogo apoiado por apontamento

A indicação de qual objeto foi apontado por um determinado usuário, ou qual usuário está apontando um dado objeto, é dada pela cor do apontador desse. Isto pode ser facilmente obtido fazendo com que o objeto tocado por um usuário seja exibido com a cor de seu apontador. Se, de alguma forma, o parceiro souber que esta cor relaciona-se a um certo usuário, estará feita a *identificação de qual usuário está tocando qual objeto*. Neste trabalho, a identificação entre apontador e usuário, por sua vez, é feita exibindo-se o corpo do usuário com a mesma cor do apontador que este manipula. Maiores detalhes sobre a representação do corpo do usuário e suas vinculações com o processo colaborativo são apresentados na seção 6.4.5.

Para que estas mudanças de cor sejam percebidas pelo parceiro, a cada vez que um objeto é tocado, uma mensagem deve ser enviada ao parceiro, informando da ocorrência deste evento. O mesmo deve ocorrer quando um objeto deixa de ser tocado pelo usuário. Na Figura 6.6 pode-se observar o formato destas mensagens.

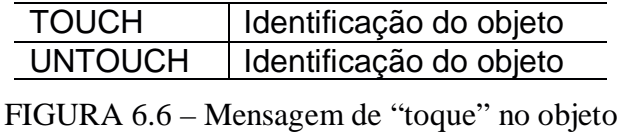

Durante a seleção, há ainda a necessidade de demonstrar mais dois estados que podem ocorrer em ambientes colaborativos. Estes estados configuram-se quando um dos usuários já anexou o objeto a seu apontador e, ao mesmo tempo, outro usuário toca o objeto, e quando ambos estão, simultaneamente, apenas tocando um mesmo objeto do ambiente virtual. Neste trabalho adotou-se a idéia de exibir o objeto com uma terceira cor quando um toca o objeto e o outro já o anexou e um tom mais fraco da mesma cor quando ambos apenas tocam um dado objeto ao mesmo tempo.

#### **6.4.2 Awareness na Etapa de Anexação**

A etapa de anexação é, na verdade, uma transição entre o estado em que o objeto está livre e o estado em que passa a ser controlado por um ou dois usuários. Nesta transição ocorrem dois eventos, um relativo ao objeto e outro ao apontador do usuário. Caso a anexação seja efetivada por apenas um dos usuários, o objeto volta a suas cores originais. Nos primeiros experimentos realizados durante este trabalho, o objeto mantinha a cor do apontador, apenas tornando-a um pouco mais intensa. Isto, entretanto, mostrou-se pouco interessante, pois os usuários por vezes não percebiam que a anexação havia sido concretizada e, freqüentemente, reclamavam que as cores originais ajudariam na escolha da posição/orientação do objeto, pois este poderia ser visto com melhor detalhamento.

No que diz respeito à forma do apontador do usuário, este pode ter que ser modificado de acordo com a técnica interativa individual que estava sendo usada e que novos graus de liberdade são controlados por ele.

No caso da anexação de um objeto que já está anexado por outro usuário, primeiramente o objeto retorna às suas cores originais. Em seguida, os apontadores de ambos os usuários são modificados de forma a representarem quais graus de liberdade podem ser manipulados por cada um. Neste trabalho, foram usadas três representações diferentes de apontadores a fim de demonstrar as três categorias de graus de liberdade que as técnicas avaliadas podiam controlar, quais sejam, rotações, translações e deslocamentos ao longo do raio de apontamento.

Para demonstrar que um usuário pode mover um objeto (translação), seu apontador transforma-se num conjunto de até três setas, cada uma delas representando um eixo ao longo do qual o objeto pode ser movido. Na Figura 6.7 pode-se observar alguns exemplos de apontadores para a translação. À esquerda, é mostrada a configuração de um apontador que representa que um dado usuário pode mover o objeto apenas no plano horizontal (plano XZ), e à direita, um outro apontador que informa que o usuário pode mover o objeto somente no eixo Y.

No que diz respeito ao controle de rotações numa situação de manipulação colaborativa, o apontador do usuário transforma-se em pequenos discos que definem o eixo ao redor do qual o objeto pode ser rotacionado pelo usuário. Na Figura 6.8 pode-se observar dois exemplos de apontadores: o da esquerda representa que o único movimento possível é a rotação em torno do eixo Z, enquanto o da direita indica que qualquer rotação é possível.

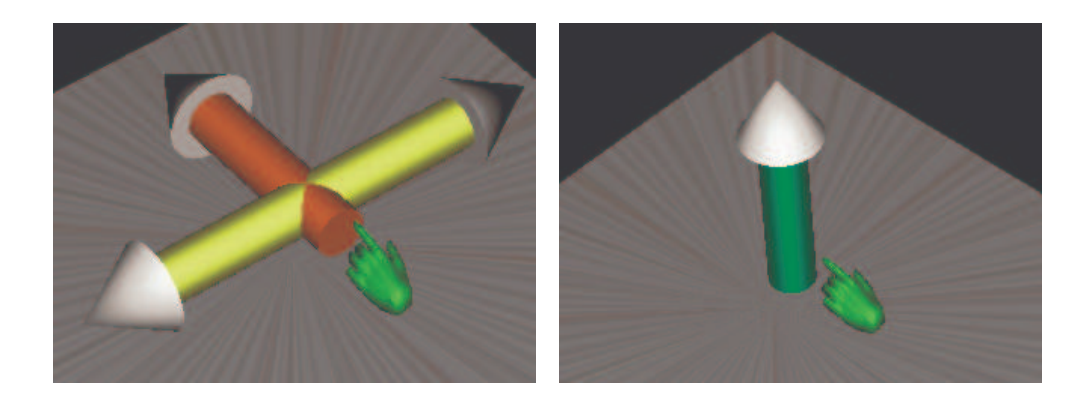

FIGURA 6.7 - Exemplos de apontadores de translação

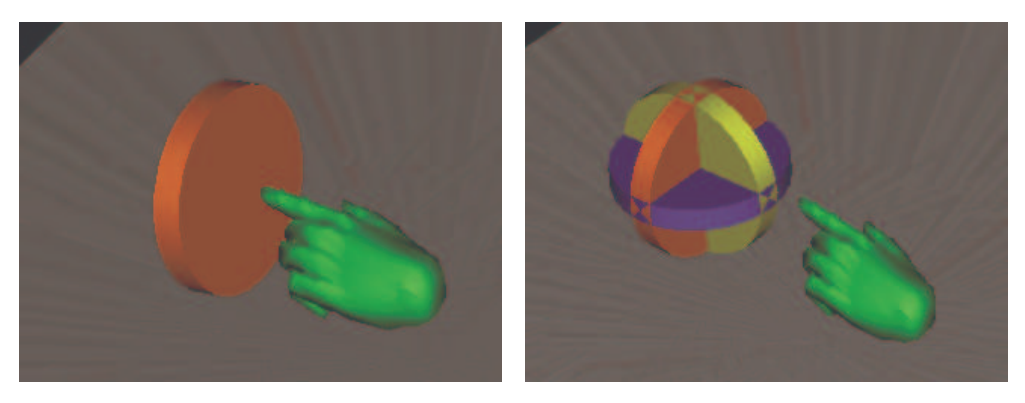

FIGURA 6.8 - Exemplos de apontadores de rotação

Para transmitir ao usuário a idéia de que este pode deslocar um objeto ao longo de um raio, foi introduzida uma seta mais longa na representação de seu apontador. Esta seta pode tanto ser da cor de seu próprio apontador quanto da cor do apontador de seu parceiro. No primeiro caso, a cor indica que o usuário pode mover o objeto ao longo de seu próprio apontador e, no segundo, que o deslocamento possível é ao longo do apontador de seu parceiro. Na Figura 6.9 pode-se observar casos em que este recurso de *"awareness"* é usado em conjunto com apontadores de rotação e de translação. Em (a) tem-se a combinação de apontadores de translação e deslocamento ao longo do raio do usuário e em (b), a combinação de apontadores de rotação e deslocamento ao longo do raio do parceiro

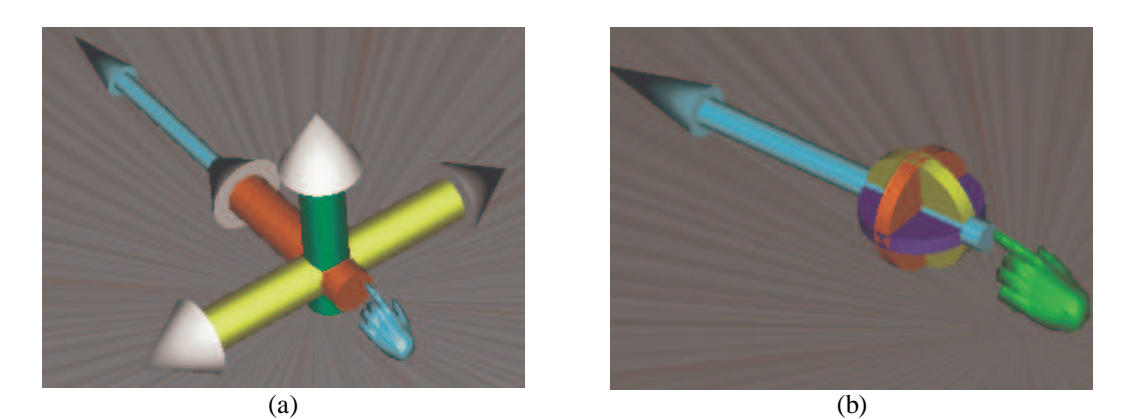

FIGURA 6.9 - Exemplos de apontadores combinados

Por fim, cabe mencionar que é possível realizar qualquer combinação entre os três tipos de apontadores, indicando os graus de liberdade que cada usuário pode controlar de um determinado objeto. Na Figura 6.10 são apresentadas algumas destas combinações. Em (a) observa-se uma combinação em que o usuário pode girar o objeto ao redor do eixo Y, deslocar o objeto ao longo de seu próprio raio e transladar o objeto nos três eixos coordenados. Em (b) a configuração permite as três rotações, a movimentação em Y e o deslocamento ao longo do raio do parceiro. Em (c) o usuário pode mover livremente o objeto e rotacioná-lo ao redor do eixo X. Por fim, em (d) apresenta-se uma configuração onde a rotação e a translação são possíveis apenas no eixo Z e o deslocamento é feito ao longo de seu próprio apontador .

### **6.4.3 Awareness na Etapa de Posicionamento**

Durante a etapa de posicionamento colaborativo do objeto nenhuma providência adicional de *"awareness"* é executada. Cabe ressaltar apenas, que neste caso, o objeto continua sendo exibido com suas cores originais, em face dos motivos já mencionados na seção 6.4.2.

### **6.4.4 Awareness na Etapa de Liberação**

Do ponto de vista de *"awareness"*, a etapa de liberação apenas faz o apontador do usuário ser reconfigurado para seu estado inicial, de acordo com as regras da metáfora de interação individual.

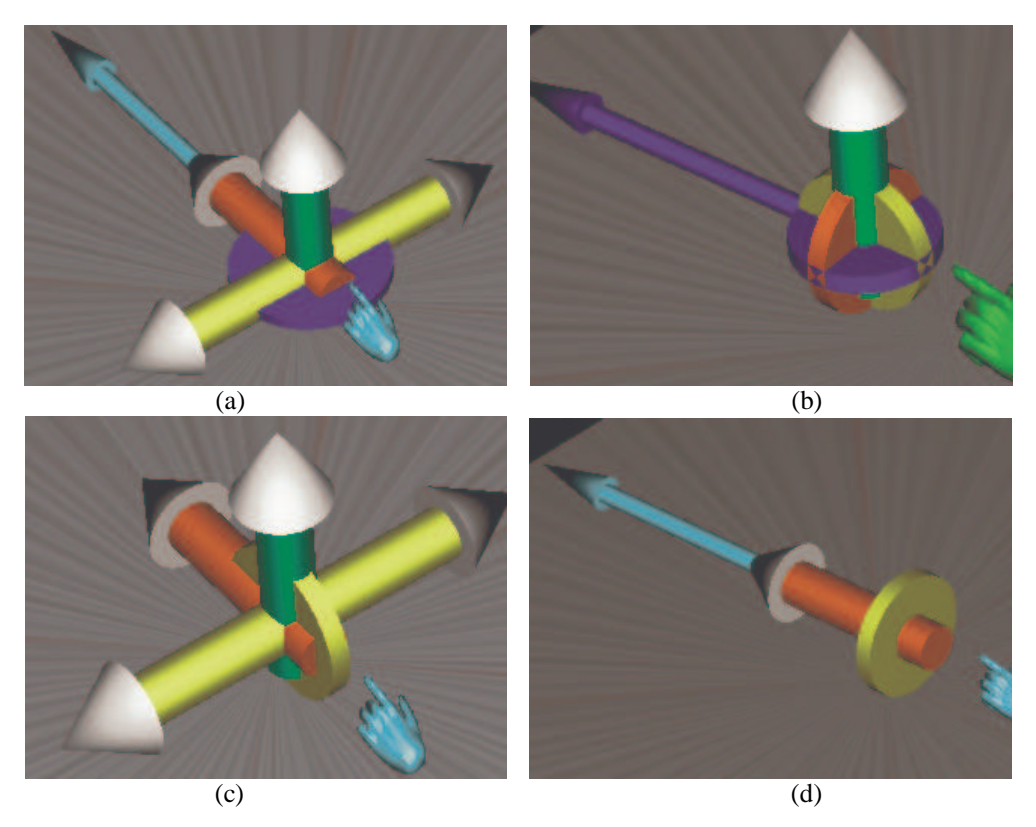

FIGURA 6.10 – Outros exemplos de combinação de apontadores

### **6.4.5 Representação do Corpo dos Usuários**

A representação gráfica do corpo do usuário em um ambiente virtual colaborativo cria o suporte às noções de posicionamento relativo ao corpo dos usuários. Esta característica, uma vez substanciada, permite que os parceiros localizem elementos do ambiente virtual de uma forma bastante natural com base em convenções muito comuns em casos de colaboração em ambientes reais, como se obtém, por exemplo, na frase: "Pegue a lâmpada que está na caixa à sua esquerda e coloque entre nós, ao alcance da minha mão direita".

Outro aspecto relevante na representação de um usuário é a exibição de algo que represente sua cabeça. Neste caso, a cabeça cumpre dois papéis distintos. O primeiro pode ser o de identificar o usuário. Esta identificação, entretanto, muitas vezes pode ser facilmente obtida sem o uso da cabeça, pela simples *afixação de uma placa* no corpo do avatar do usuário.

O segundo papel a ser desempenhado pela representação da cabeça de um usuário em ambientes virtuais é mais relevante que o anterior. Trata-se da construção da noção de qual é a *direção do olhar* deste usuário. Para tanto, basta exibir, por exemplo, a representação do nariz e das orelhas do usuário. Na Figura 6.11 pode-se observar como uma representação bastante simples da cabeça de um avatar pode produzir esta noção. Neste exemplo, cada usuário está olhando para um dos lados do cenário.

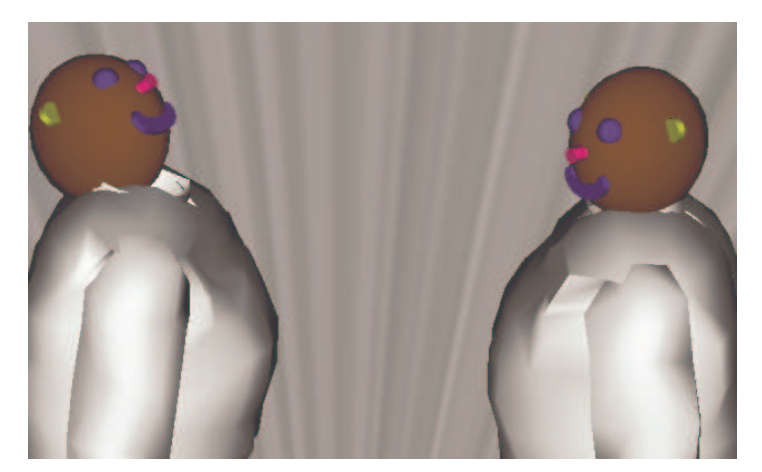

FIGURA 6.11 – Representação da *direção do olhar* em dois avatares

O objetivo deste segundo papel, desempenhado pela cabeça, é permitir que o usuário possa saber se seu parceiro, entre outras coisas, consegue ou não enxergar uma determinada região do ambiente virtual e, assim, participar ou não de uma tarefa colaborativa a partir da posição onde se encontra.

# **6.5 Materialização da Metáfora Colaborativa**

Para o desenvolvimento de técnicas de interação segundo a *Metáfora Colaborativa* aqui definida, é necessário que o ambiente virtual seja implementado segundo uma arquitetura que contemple (a) a independência das técnicas individuais, (b) a troca de mensagens entre os parceiros, ou seja, entre os sistemas de controle locais, (c) a geração de "*awareness*" e (d) a combinação de comandos, segundo a abordagem apresentada na figura 5.8.

A arquitetura apresentada no diagrama da Figura 6.12 corresponde a um "*framework"* para a implementação de AVCs com manipulação simultânea de objetos.

Cada um dos módulos desta arquitetura é detalhado nas seções que seguem. Note-se que entre os módulos representados na Figura 6.12 a comunicação é feita através de troca de mensagens.

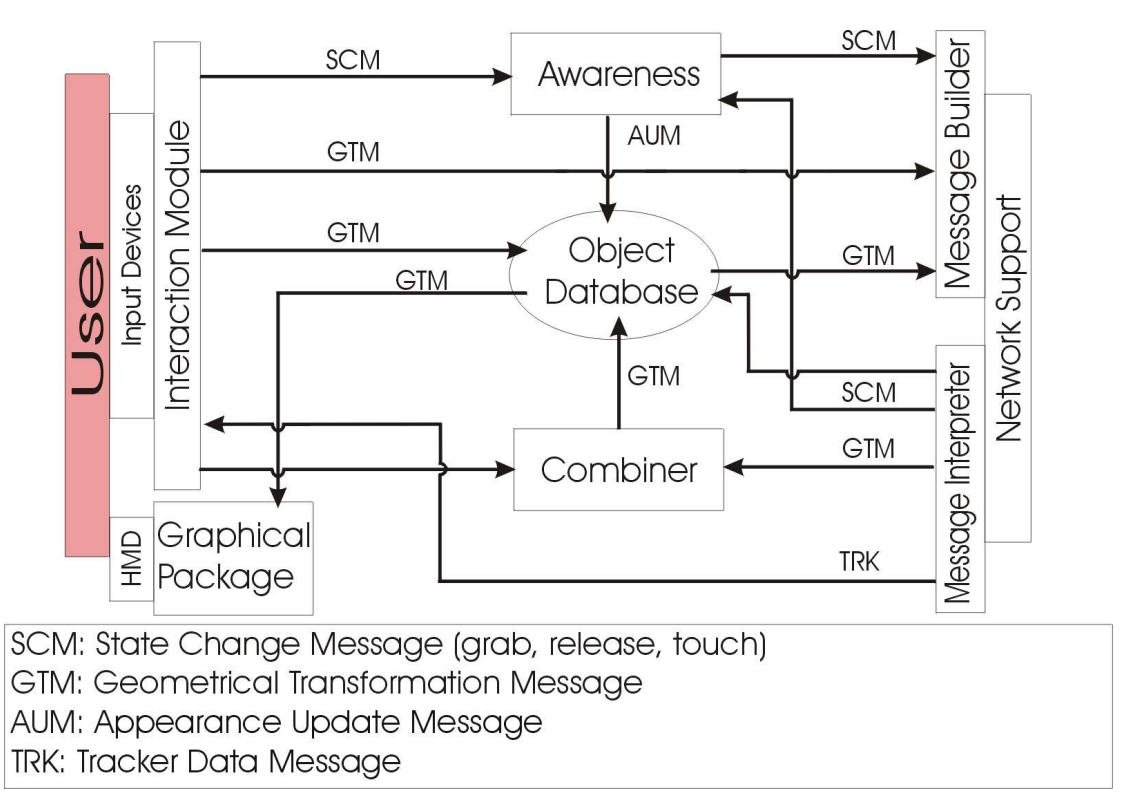

FIGURA 6.12 - Arquitetura desenvolvida para Ambiente Virtual Colaborativo baseado na Metáfora Colaborativa.

### **6.5.1 Módulo de Dispositivos de Entrada**

No início de cada ciclo de redesenho do ambiente tridimensional este módulo lê o estado atual dos dispositivos de realidade virtual. Do ponto de vista do módulo de entrada, estes dispositivos podem ser de classificados em três categorias:

a) *Dispositivo de uso local*: neste caso o dado lido do dispositivo será usado para interagir no ambiente virtual que está sendo gerado na mesma máquina onde o dispositivo está fisicamente conectado;

b) *Dispositivo local de uso remoto*: o dispositivo lido está fisicamente conectado à maquina onde está sendo executado um ambiente virtual, porém seus dados são usados, de fato, na máquina do parceiro. Para tanto, após a leitura, o dado é enviado ao parceiro através da conexão de rede;

c) *Dispositivo remoto*: neste caso, os dados do dispositivo são usados em uma máquina, mas ele está fisicamente conectado à outra. A leitura do dispositivo, neste caso, consiste na recepção dos dados pela rede.

Este esquema de organização dos dispositivos foi adotado a fim de permitir que os demais módulos da arquitetura possam dar aos dados lidos um tratamento uniforme, independente de onde os dados sejam fisicamente obtidos. Além disto, esta organização permite uma maior flexibilidade na utilização dos dispositivos, pois possibilita que os dados gerados em um equipamento sejam usados em qualquer máquina, independentemente de onde está conectado fisicamente.

#### **6.5.2 Módulo de Interação**

Este módulo gerencia a interação do usuário com o ambiente virtual. Após a leitura dos dispositivos é realizada a *interpretação dos dados lidos*, executando-se o mapeamento dos movimentos do usuário para ações no ambiente virtual. Esta interpretação baseia-se na especificação da metáfora interativa individual (ou colaborativa) que, conforme já foi dito anteriormente, define como mapear os movimentos dos dispositivos para ações do usuário no ambiente virtual. Este mapeamento depende fundamentalmente da etapa da técnica interativa que está sendo utilizada pelo usuário.

Baseado no resultado desta interpretação, diversas ações são tomadas de acordo com a etapa corrente da técnica interativa. No caso de uma técnica de "*raycasting"*, por exemplo, se a etapa for de Seleção, a posição do apontador deve ser atualizada e procedimentos de detecção de colisão devem ser usados para determinar se o apontador do usuário tocou algum objeto. Se isto ocorrer, ou se houver anexação de um objeto, mensagens são enviadas ao *Módulo de Awareness* a fim de que esta atualização seja processada. Se, por outro lado, a etapa for de Posicionamento, o objeto anexado tem sua posição atualizada e uma nova mensagem (com esta posição) é enviada ao *Repositório de Objetos* para que este a armazene e envie ao sistema de controle do ambiente virtual do parceiro.

#### **6.5.3 Sistema gráfico e repositório de objetos**

Compondo na verdade um único módulo, o *Sistema Gráfico* e o *Repositório de Objetos* geram a imagem do ambiente virtual que é exibida ao usuário. Neste trabalho, o ambiente virtual é composto de um conjunto de objetos geométricos exibidos em OpenGL, através da ferramenta *Simple Virtual Reality Toolkit (SVE)* [KES2000]. Os dados geométricos referentes ao ambiente virtual são *replicados* nas máquinas participantes da colaboração, diminuindo desta forma a necessidade de envio de informações através da rede.

A cada ciclo de redesenho das imagens do ambiente virtual, o *Repositório* envia uma mensagem ao parceiro acerca da posição da cabeça e do apontador do usuário local e do objeto que está sendo manipulado por ele, se for o caso.

## **6.5.4 Combinador de comandos**

Ativado quando se estabelece uma interação simultânea, o *Combinador de Comandos* recebe mensagens do *Módulo de Interação,* com a posição do apontador do usuário, e mensagens vindas do *Interpretador de Mensagens,* com a posição do apontador do parceiro.

Baseado nas regras da Metáfora Colaborativa que ele implementa, este módulo toma as mensagens recebidas e, a cada ciclo de redesenho das imagens, seleciona que graus de liberdade irão ser utilizados de quais usuários para atualizar a posição do objeto que está sendo manipulado colaborativamente.

Ao obter uma nova transformação geométrica a partir dos graus de liberdade selecionados, o *Combinador* envia uma mensagem ao *Repositório de Objetos*, a fim de atualizar a posição do objeto.

### **6.5.5 Gerador de "Awareness"**

Este é o módulo responsável por atualizar as cores dos objetos quando estes são tocados pelos apontadores dos usuários e também por alterar a forma dos apontadores, sempre que se estabelece uma situação de manipulação colaborativa.

Este módulo recebe mensagens do *Módulo de Interação* originadas a partir da interpretação dos movimentos do usuário local e também do *Interpretador de Mensagens*, neste caso, provenientes do módulo de interação dos parceiros.

Para a efetivação das mudanças na aparência do objeto selecionado ou na forma dos apontadores, o módulo envia mensagens ao *Repositório de Objetos* a fim de que, no próximo ciclo de redesenho do ambiente virtual, a imagem já seja exibida corretamente.

O módulo também envia mensagens ao *Gerador de Mensagens,* a fim de avisar o parceiro de alguma mudança no ambiente virtual local.

#### **6.5.6 Tratamento de mensagens e suporte de rede**

O *Interpretador de Mensagens* recebe as mensagens vindas do parceiro e decide para qual dos módulos locais deve enviá-la. Na Tabela 6.2 pode-se observar o conjunto de mensagens existentes e o módulo ao qual são repassadas pelo Interpretador.

O *Gerador de Mensagens* processa as mensagens recebidas dos módulos locais da arquitetura e os repassa ao parceiro da colaboração.

O módulo *Suporte de Rede* é o responsável pelo envio e recebimento efetivo das mensagens entre os parceiros da colaboração. Este módulo é construído sobre o protocolo TCP/IP a fim de garantir a sincronização dos ambientes virtuais e a consistência dos dados que trafegam entre os nodos. Para a implementação deste módulo utilizou-se a biblioteca *Simple Socket* 4 .

| <b>Mensagem</b>        | Módulo(s) destino<br>(local) | <b>Significado</b>                                                      |
|------------------------|------------------------------|-------------------------------------------------------------------------|
| <b>UPDATE Position</b> | Combinador/Repositório       | Um objeto foi <i>movido</i> pelo<br>parceiro                            |
| <b>TRACKER</b> data    | Interação                    | Dados no dispositivo<br>de<br>rastreamento                              |
| Evento GRAB            | Combinador                   | Um objeto foi anexado pelo<br>parceiro                                  |
| Evento RELEASE         | Combinador                   | Um objeto foi <i>liberado</i> pelo<br>parceiro                          |
| Evento TOUCH           | Awareness                    | Um objeto foi tocado pelo<br>parceiro                                   |
| Evento UNTOUCH         | Awareness                    | Um objeto não está mais<br>sendo tocado pelo parceiro<br>por um usuário |

TABELA 6.2 - Mensagens recebidas no Interpretador de Mensagens

<sup>4</sup> A biblioteca *Simple Socket* está disponível no endereço eletrônico http://www.erols.com/astronaut/ssl

# **6.6 Considerações Finais**

Neste capítulo foram apresentados os fundamentos da *Metáfora de Interação Colaborativa*, demonstrando-se quais as modificações necessárias em metáforas individuais a fim de suportar a manipulação simultânea. Foram discutidos os aspectos relativos a cada etapa das técnicas individuais e às ferramentas para a geração das diversas classes "*awareness"* necessárias à colaboração.

Comparando-se a arquitetura desenvolvida com o processo de combinação de técnicas interativas apresentado na Figura 5.8 pode-se identificar, na Figura 6.13 quais dos módulos desta arquitetura atendem às etapas do referido processo.

No Anexo 1, apresenta-se a especificação das metáforas individuais usando a notação *Flownet* e uma extensão dessa notação para a especificação da combinação destas etapas, permitindo uma melhor compreensão do processo de interação, incluindo a geração de "*awareness"*.

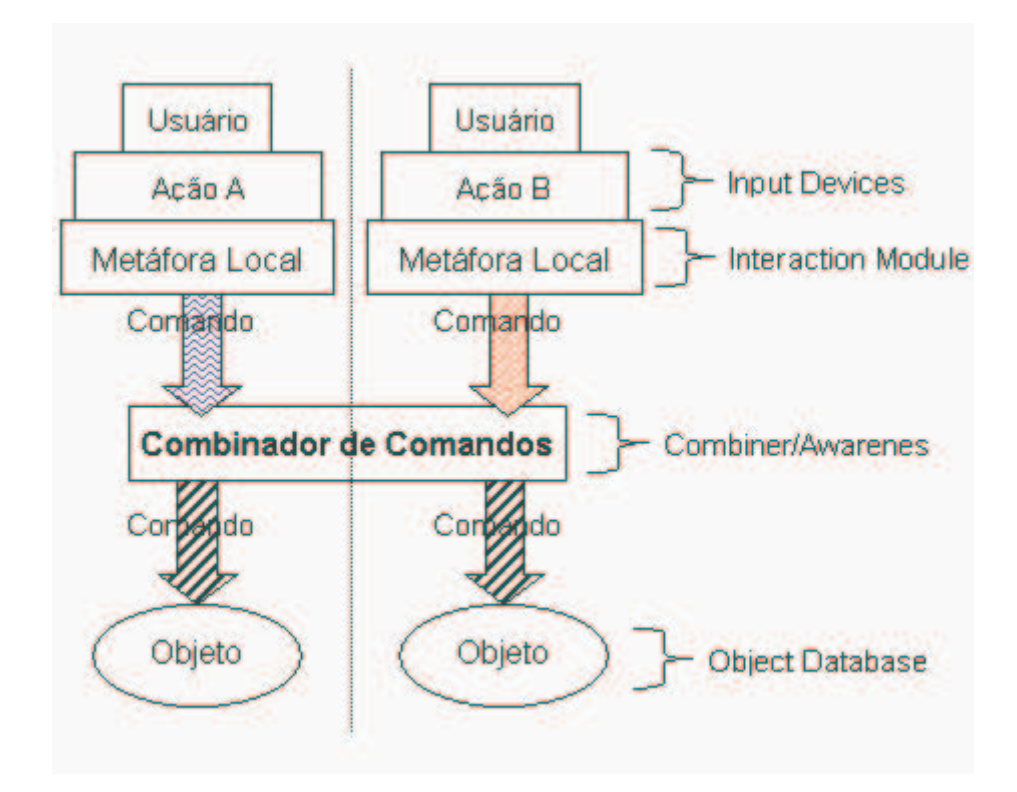

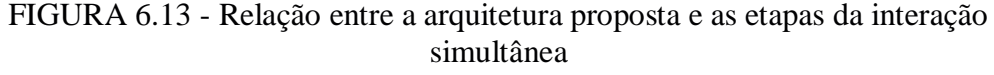

Por fim, como estratégia de criação de uma técnica colaborativa sugere-se a adoção da seguinte metodologia:

> a) Identificar, dentre os graus de liberdade dos objetos a serem manipulados, aqueles que devem ser controlados por cada usuário durante uma atividade colaborativa;

> b) Identificar os graus de liberdade que dificultam a realização da tarefa proposta;

c) Atribuir o controle dos graus de liberdade selecionados na etapa a) aos respectivos usuários identificados. A fim de facilitar aprendizagem da técnica colaborativa, deve-se definir a forma de controle de um dado grau de liberdade atribuído a um usuário de maneira a não alterá-lo em relação ao método usado na técnica individual;

d) Bloquear o controle dos graus de liberdade identificados na etapa b). Estes não devem ter seu controle atribuído a nenhum dos usuários, exceto se isto for essencial à realização da tarefa.

O capítulo 7 exemplifica a utilização desta arquitetura, apresentando ambientes virtuais colaborativos que fornecem técnicas específicas de manipulação individual e simultânea.

# **7 Estudos de Caso**

Com o intuito de avaliar o uso das técnicas colaborativas para a execução de tarefas em AVCs foram modelados três ambientes virtuais nos quais dois usuários eram solicitados a executar uma certa tarefa de forma colaborativa usando tanto manipulação não-simultânea quanto simultânea. Foram implementadas tanto técnicas individuais como colaborativas, seguindo a arquitetura proposta. Cada ambiente virtual foi planejado para avaliar uma combinação de técnicas individuais, contemplando manipulação simultânea com uma certa configuração de controle de graus de liberdade. Note-se que os testes foram realizados com dois usuários por limitações da implementação desenvolvida e não em função da arquitetura proposta.

Neste capítulo são apresentados os ambientes virtuais, as tarefas desenvolvidas, as técnicas individuais e colaborativas propostas para os experimentos com usuários, o protocolo de realização desses testes, o ambiente real onde foram desenvolvidos e análise dos resultados obtidos com os experimentos.

Para a escolha das técnicas interativas, tanto individuais quanto colaborativas, foram realizados *estudos-piloto* nos quais usuários acostumados a utilizar ambientes virtuais imersivos puderam experimentar as técnicas interativas (individuais e colaborativas) e dar suas opiniões acerca das melhores escolhas para a realização de cada tarefa.

Note-se que, no caso da técnica colaborativa, a escolha dos graus de liberdade a serem controlados por cada usuários em cada caso foi realizada com base na tarefa a ser executada, não tendo como objetivo comprovar que estas configurações sejam as melhores escolhas possíveis, mas sim que o uso de técnicas com manipulação simultânea pode ser mais eficiente do que o trabalho colaborativo não-simultâneo.

Por fim, cabe ressaltar que os testes aqui apresentados foram realizados com dois usuários por limitações da implementação desenvolvida e não em função da arquitetura proposta.

# **7.1 O ambiente real dos experimentos**

O ambiente virtual de cada usuário foi gerado por um computador diferente e a visualização deste cenário foi feita através de óculos de realidade virtual<sup>5</sup>. Estes óculos, além de reproduzirem as imagens do ambiente virtual gerado em cada máquina também eram responsáveis pelo rastreamento dos giros da cabeça dos usuários. Este rastreamento era feito por um sensor de inclinação colocado na parte traseira dos óculos, conectado a uma porta serial instalada no mesmo computador que gerava as imagens para os óculos.

As duas máquinas estavam conectadas entre si através de suas interfaces de rede *Ethernet*, numa configuração ponto-a-ponto, a uma velocidade de 10 Mbits/s.

Cada usuário segurava um apontador que permitia que ele interagisse no ambiente virtual. A captura dos movimentos deste apontador era realizada por um

<sup>5</sup> Os óculos utilizados são da marca *I-glasses!* e suportam uma resolução de 640x480 pontos, com 16 milhões de cores. Maiores informações podem se obtidas na URL http://www.i-glasses.com

rastreador de posição *Polhemus Isotrack II 6* . Este rastreador ficava conectado a uma das máquinas e as informações de rastreamento eram repassadas à outra máquina através da conexão de rede.

Durante os experimentos, os usuários ficavam sentados próximos a uma mesa sobre a qual cada um podia manipular um *mouse* que servia apenas como um dispositivo de botões, que o usuário pressionava se desejasse selecionar ou liberar um objeto. Na Figura 7.1 pode-se observar dois usuários durante um experimento.

Para permitir o acompanhamento da forma de interação dos usuários, a visão destes também era reproduzida em dois monitores que podiam ser observados durante o experimento.

A implementação dos programas de testes foi feita em linguagem C.

# **7.2 Protocolo de realização dos experimentos**

Os experimentos com as técnicas de interação foram realizados dentro de um protocolo que objetivou dar um tratamento uniforme a todas as duplas participantes. Foram 30 duplas, totalizando 60 indivíduos (53 homens e 07 mulheres), não havendo repetição de duplas. Cada experimento foi realizado por 10 duplas.

A maioria dos usuários era formada por alunos de cursos de Ciência da Computação em nível de Graduação ou Mestrado, tendo, portanto, bons conhecimentos prévios de Informática.

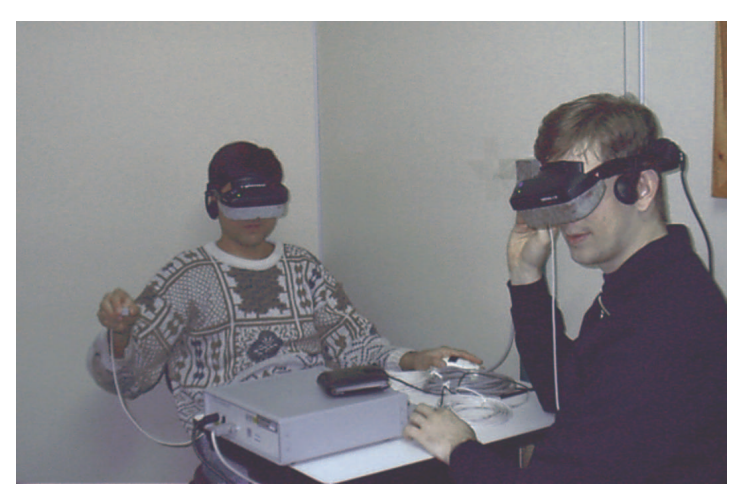

FIGURA 7.1 – Usuários durante um experimento.

As etapas do protocolo, apresentadas a seguir, não tinham uma duração máxima ou mínima pré-estabelecida; porém, o tempo total da realização de cada experimento ficou sempre entre 50 e 65 minutos. As sete etapas do protocolo são descritas a seguir.

Na primeira etapa, *aplicação do questionário inicial*, os usuários recebiam um questionário com perguntas sobre sua idade, atividade, freqüência de utilização semanal de computadores e conhecimentos prévios de ambientes virtuais. No anexo 2 pode-se observar a íntegra deste questionário.

<sup>6</sup> Produzido pela empresa *Polhemus Inc* (http://www.ipolhemus.com), o rastreador magnético *Isotrack II* é tem uma área de cobertura de aproximadamente 1 metro.

A *apresentação do experimento e dos equipamentos de realidade virtual* consistia na segunda etapa do protocolo. Após responder ao questionário os usuários recebiam uma folha com a descrição do experimento e seus objetivos. No anexo 3, apresenta-se uma cópia deste documento. Após a leitura do documento procedia-se a apresentação dos equipamentos a serem usados durante os experimentos.

A etapa três consistia na *apresentação do ambiente virtual*. Nesta etapa do protocolo, os usuários observavam, nas telas dos dois computadores, o aspecto dos ambientes virtuais que iriam utilizar e qual era o papel de cada dispositivo neste ambiente. Era incentivado que os próprios usuários manipulassem os óculos e os apontadores a fim de que melhor percebessem a influência destes no ambiente virtual.

Na *sessão introdutória ao ambiente virtual*, quarta etapa do protocolo, os usuários vestiam os equipamentos de realidade virtual e podiam interagir livremente no ambiente virtual. No início, eram fornecidas algumas instruções básicas a fim de permitir uma exploração preliminar do ambiente. A seguir, era apresentada aos usuários a técnica interativa individual e pedia-se que eles a experimentassem em objetos do ambiente virtual. Neste caso ambos usam a mesma técnica interativa.

Durante esta fase de treinamento, os usuários eram apresentados à tarefa que iriam realizar. A partir disto, podiam treinar para a execução individual da tarefa, se assim desejassem. Note-se que, quando se menciona aqui *execução individual,* não significa que apenas um dos usuários podia manipular o objeto durante a tarefa. Na verdade, ambos podiam manipulá-lo, mas nunca de maneira simultânea.

Solicitava-se, neste momento, que os usuários combinassem uma estratégia para a execução da tarefa. Neste caso, os usuários eram incentivados a conversar utilizando-se, sempre que possível, de elementos do próprio ambiente virtual a fim de demonstrar suas idéias, estratégias ou intenções. Esta abordagem tinha como objetivo aumentar ainda mais o grau de conhecimento do ambiente virtual e a sensação de imersão dos usuários neste ambiente. Nesta fase, eram freqüentes a utilização de frases como "*- Você pega este objeto aqui e coloca sobre esta mesa. Depois pode deixar que eu ajeito*". Invariavelmente as frases eram acompanhadas da indicação dos objetos através do apontador do usuário. O ambiente virtual apresentado aos usuários nesta etapa era o mesmo que iria posteriormente ser utilizado nos experimentos propriamente ditos.

Esta fase durava, em média, pouco menos de dez minutos, e encerrava-se quando os usuários assim desejassem. Ao final, os usuários eram solicitados a retirar o equipamento de realidade virtual e a relaxar um pouco a fim de se prepararem para a próxima etapa.

Na etapa cinco, onde se realizavam os *testes com a técnica interativa individual,* os usuários eram inseridos novamente no ambiente virtual e a tarefa que deveria ser executada era novamente apresentada. A execução da tarefa era então cronometrada manualmente. Vale novamente ressaltar aqui que a execução da tarefa era realizada de forma colaborativa, mas com manipulação não-simultânea.

Após a conclusão do teste com a técnica interativa individual, os usuários eram solicitados a retirar os óculos e a responder as três primeiras partes do questionário de avaliação. A íntegra deste questionário é apresentada no anexo C.

Na sexta e penúltima etapa do protocolo, passava-se a uma *sessão introdutória à técnica colaborativa* na qual os usuários eram apresentados à técnica de interação simultânea a ser utilizada e podiam, então, testá-la pelo tempo que desejassem até que se sentissem confortáveis para utilizá-la. O tempo de duração desta etapa foi também ao redor de dez minutos.

Ao final, o usuário era novamente solicitado a retirar o equipamento e a relaxar, preparando-se para a próxima etapa.

Na etapa 7, a de *testes com metáfora colaborativa*, os usuários eram inicialmente solicitados a combinar uma estratégia para a execução da tarefa. A fim de tornar a avaliação mais simples, era solicitado que eles utilizassem tanto quanto possível apenas a *manipulação simultânea*. A seguir os usuários executavam a tarefa de forma colaborativa, tendo seu tempo de execução novamente cronometrado.

Note-se que a configuração do ambiente virtual (posição dos objetos e dos usuários) era a mesma quando do início da etapa de manipulação com a técnica individual.

Após a conclusão da tarefa com a técnica de interação simultânea, os usuários eram solicitados a retirar os óculos de RV e a responder o restante do questionário de avaliação (Anexo D).

Ao final do experimento, fazia-se, ainda, uma rápida *entrevista informal* com os usuários a fim de saber ser estes haviam sentido algum tipo de desconforto durante a execução do mesmo, ou se havia algum comentário adicional que desejassem externar.

Nas seções a seguir, são apresentados os resultados dos experimentos com três ambientes virtuais.

# **7.3 Estudo de caso com deslocamento e orientação de objetos**

O primeiro ambiente virtual utilizado para os experimentos buscou simular uma sala com mesas sobre as quais dois usuários, um em cada canto da sala, deviam colocar computadores. Na Figura 7.2 pode-se observar a visão de um dos usuários. Note-se, ao fundo, o avatar que representa o parceiro deste usuário.

A tarefa solicitada, *colocar quatro computadores sobre quatro mesas no centro da sala, de forma que todos estes computadores ficassem com seus monitores voltados de costas para o quadro que aparece num dos lados da sala,* envolve deslocamento e orientação dos objetos. A instrução era passada já com os usuários sentados em suas respectivas cadeiras, usando os óculos de realidade virtual.

Neste ambiente, os únicos objetos passíveis de seleção eram os computadores que deviam se manipulados durante a tarefa. Os demais objetos não podiam ser selecionados a fim de evitar que o usuário desarrumasse o ambiente virtual e, desta forma, inserisse novas variáveis na execução da tarefa e na avaliação dos testes.

Para a execução individual das tarefas optou-se pela técnica HOMER, pois a tarefa requeria duas ações básicas para as quais esta técnica possui boas formas de controle e execução. As ações referidas são a seleção (e a manipulação) de objetos distantes e a rotação de objetos ao redor de seus eixos coordenados locais. Após alguns testes durante os *estudos-piloto*, decidiu-se incluir a possibilidade de que o usuário deslizasse o objeto selecionado ao longo do raio de apontamento, com o fim de aproximá-lo ou afastá-lo de sua mão.

Para determinar se um objeto estava ou não em uma posição considerada correta, o sistema de controle do ambiente virtual gerava uma espécie de *volume transparente* que, exibido sobre a mesa, indicava a posição final *aceitável* para o objeto. Ao ser inserido totalmente dentro deste volume o objeto automaticamente mudava de cor a fim de indicar ao usuário sua nova situação (Figura 7.3).

Nesta tarefa, a técnica colaborativa escolhida para a manipulação simultânea permitia que um dos usuários controlasse a posição do objeto e o outro, suas rotações. Esta escolha foi feita pois identificou-se claramente na tarefa a existência destas duas etapas, a primeira quando o objeto é movido de sua posição inicial até próximo da mesa onde será colocado e a segunda, que leva o objeto para sua orientação definitiva, por meio de pequenas rotações. Foi desabilitado o controle de aproximação e afastamento do objeto selecionado.

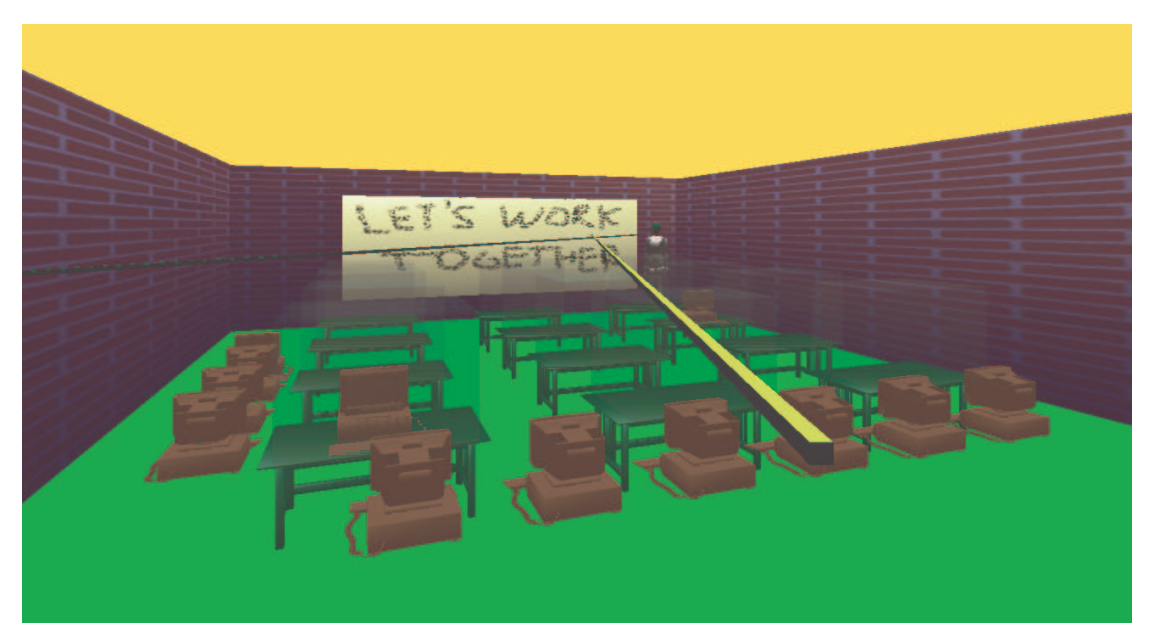

FIGURA 7.2 - Ambiente virtual da tarefa 1

O objetivo que se buscou alcançar com este tipo de tarefa foi avaliar a possibilidade (ou não) de executar-se com mais eficiência (de forma simultânea) uma tarefa para a qual uma técnica interativa individual, como HOMER, é reconhecidamente adequada e eficiente.

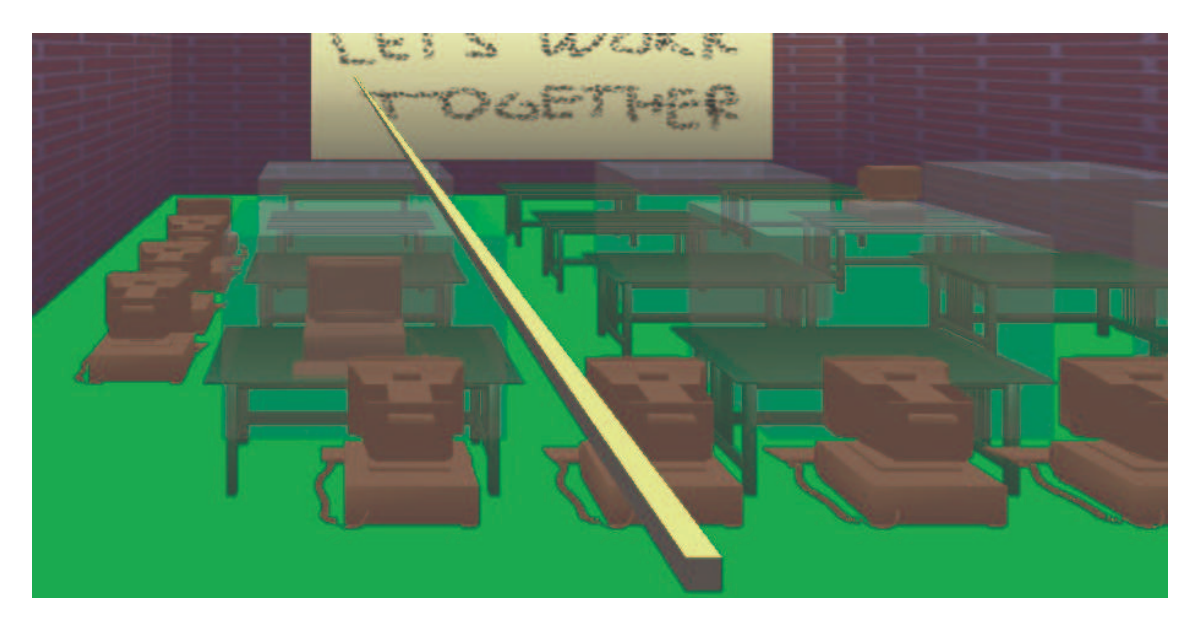

FIGURA 7.3 - Volume transparente indicativo da posição final de um objeto

O experimento foi realizado com 10 duplas de usuários. Na Tabela 7.1 pode-se observar os dados resultantes da fase de manipulação individual do experimento, em termos de tempo para completar esta tarefa. O tempo médio gasto para sua execução, usando a técnica individual, foi de 6:45 (seis minutos e quarenta e cinco segundos) e o desvio padrão foi de 2:16 (dois minutos e dezesseis segundos).

| <b>Dupla</b> | Tempo para completar tarefa 1 com<br>Técnica Não-simultânea |
|--------------|-------------------------------------------------------------|
|              | 06:15                                                       |
| 2            | 03:29                                                       |
| 3            | 09:37                                                       |
|              | 09:41                                                       |
| 5            | 03:50                                                       |
| 6            | 07:10                                                       |
|              | 06:40                                                       |
| 8            | 08:50                                                       |
| g            | 07:30                                                       |
|              | 04:30                                                       |

TABELA 7.1 - Tempos para execução da tarefa 1: experimento com Técnica de Manipulação Não-simultânea (média=6:45, desvio padrão=+2:16)

Na Tabela 7.2 pode-se observar os resultados do experimento com a técnica colaborativa, cujo tempo médio para a execução da tarefa ficou em 4:36 (quatro minutos e trinta e seis segundos) e desvio padrão em 1:46 (um minuto e quarenta e seis segundos).

Durante o experimento, algumas duplas foram solicitadas a executar primeiramente a tarefa com a técnica colaborativa e depois, com a técnica individual. Os resultados obtidos não evidenciaram diferenças em relação aos casos em que a técnica individual era utilizada antes. Optou-se por utilizar primeiro a técnica individual em face de que a técnica colaborativa pressupõe que o usuário já utilize a individual.

| <b>Dupla</b> | Tempo para completar Tarefa 1 com<br><b>Técnica Simultânea</b> |
|--------------|----------------------------------------------------------------|
|              | 03:20                                                          |
| 2            | 03:20                                                          |
| 3            | 06:41                                                          |
|              | 07:30                                                          |
| 5            | 01:36                                                          |
| 6            | 04:30                                                          |
|              | 04:05                                                          |
| ႙            | 06:10                                                          |
| g            | 04:40                                                          |
|              | 04:10                                                          |

TABELA 7.2 - Tempos para execução da Tarefa 1: experimento com Técnica de Manipulação Simultânea (média=4:36, desvio padrão= $\pm$ 1:46)

## **7.3.1 Análise dos resultados do experimento 1**

Pela análise da Tabela 7.3 pode-se observar que a *média das diferenças* dos tempos de execução da tarefa é de 02:09 (dois minutos e nove segundos). Ou seja, em média, o tempo gasto com o uso da técnica de manipulação simultânea foi 2 minutos e 9 segundos menor do que quando não se usou da técnica de manipulação individual. A coluna mais à direita mostra quanto a diferença (terceira coluna) representa, em percentual, do tempo gasto na execução da tarefa com a técnica de manipulação individual. Em outras palavras, quanto se ganha com a técnica colaborativa, se comparado com a técnica individual. Na Figura 7.4 apresentam-se graficamente os resultados da Tabela 7.3.

| <b>Dupla</b> | <b>Com Técnica</b><br>Não-Simultânea | <b>Com Técnica</b><br><b>Simultânea</b> | Diferença | % Diferença |
|--------------|--------------------------------------|-----------------------------------------|-----------|-------------|
| 1            | 06:15                                | 03:20                                   | 02:55     | 47%         |
| 2            | 03:29                                | 03:20                                   | 00:09     | 4%          |
| 3            | 09:37                                | 06:41                                   | 02:56     | 31%         |
| 4            | 09:41                                | 07:30                                   | 02:11     | 23%         |
| 5            | 03:50                                | 01:36                                   | 02:14     | 58%         |
| 6            | 07:10                                | 04:30                                   | 02:40     | 37%         |
| 7            | 06:40                                | 04:05                                   | 02:35     | 39%         |
| 8            | 08:50                                | 06:10                                   | 02:40     | 30%         |
| 9            | 07:30                                | 04:40                                   | 02:50     | 38%         |
| 10           | 04:30                                | 04:10                                   | 00:20     | 7%          |
|              |                                      |                                         |           |             |
| <b>Média</b> | 06:45                                | 04:36                                   | 02:09     | 32%         |

TABELA 7.3 – Comparação dos resultados de execução da Tarefa 1 com e sem manipulação simultânea

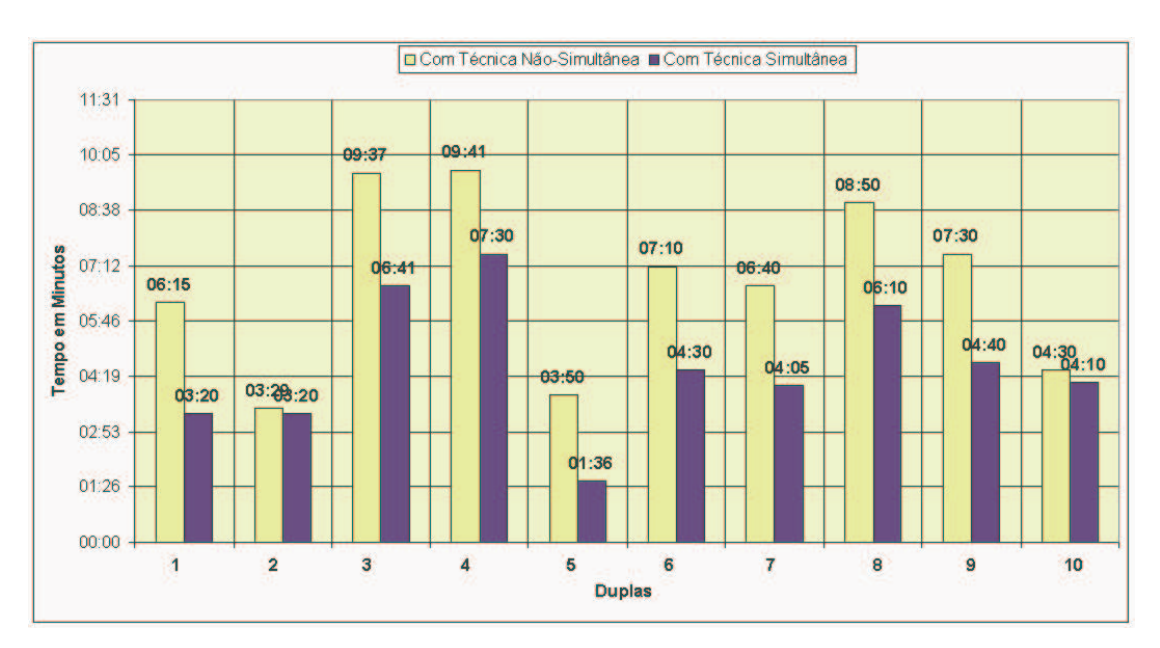

FIGURA 7.4 – Gráfico dos Resultados da Tarefa 1

Em face da variável avaliada (tempo) ser de caráter quantitativo e, em conseqüência, ter um alto grau de mensuração, é viável a inferência em pequenas amostras [HOE80]. Com base nisto, decidiu-se proceder à avaliação da *hipótese estatística* de que *é significativa a média das diferenças entre os resultados obtidos* com e sem o uso da técnica de manipulação simultânea.

Neste teste de hipótese busca-se saber se o resultado da *média das diferenças* (no caso de 02:09) obtida nas amostras pode ou não representar o comportamento da população de onde esta amostra foi extraída. Em outras palavras, busca-se saber se a conclusão de que a *média das diferenças entre o tempo gasto para a execução da tarefa com e sem colaboração vale 02:09* pode ser usada como uma afirmativa verdadeira para população de onde esta amostra foi retirada.

As características do delineamento proposto recomendam a utilização de procedimentos estatísticos inseridos na *teoria da decisão estatística para pequenas amostras*, mais especificamente, a aplicação do *teste de hipótese para amostras relacionadas* [AYR2000] ou *emparelhadas* [HEL85]. No caso deste trabalho, as *amostras* referem-se aos dados colhidos a partir da execução das tarefas com e sem o uso de manipulação simultânea, de uma mesma dupla de usuários.

Dos testes de hipótese existentes, o mais adequado ao presente trabalho é o teste *t-Student* [HOE80]. Este modelo verifica se dois grupos de escores, dos mesmos indivíduos, têm (ou não) por diferença a média igual a zero. Em outras palavras, se a *média das diferenças* entre o grupo 1 e o grupo 2 é nula ou não [AYR2000].

#### **7.3.2 Aplicação do teste t-Student aos resultados do experimento 1**

No caso dos testes descritos neste capítulo, tem-se como hipótese *H0* a afirmativa de que "*a média das diferenças entre os tempos obtidos nas amostras com e sem colaboração é igual a zero*" e como hipótese *H1* a afirmativa de que "*a média das diferenças entre os tempos obtidos nas amostras com e sem colaboração é maior que zero*".

Aplicando-se o teste *t-Student* às amostras obtidas no primeiro teste (a sala de computadores) tem-se o resultado apresentado na Figura 7.5. Sendo o valor de *p* igual a 0,000052613, com mais de 99,99% de confiança, rejeita-se a hipótese H0 e concluise que a média obtida das diferenças (02:09) é significativa, podendo assim representar a média da população de onde a amostra foi retirada (ou seja, aceita-se H1). Além disto, o teste também fornece a informação dos *intervalos de confiança* onde a média da população pode ser encontrada com 95% de certeza no intervalo de 01:24 a 02:54 e com 99% de certeza no intervalo de 01:05 a 03:13.

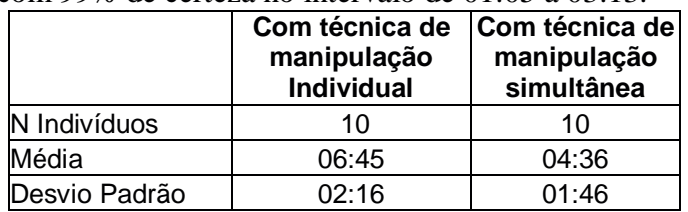

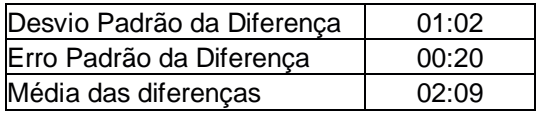

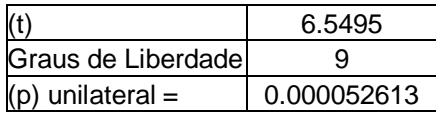

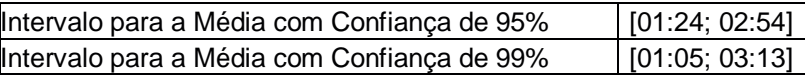

FIGURA 7.5 - Teste t-Student aplicado aos resultados do experimento 1

# **7.4 Estudo de caso com grandes deslocamentos e encaixe de objetos**

A segunda tarefa usada para avaliar a utilização da manipulação simultânea consistia em colocar objetos dentro de escaninhos. Na Figura 7.6 pode-se observar as vistas que os usuários tinham do ambiente virtual utilizado.

Para a realização da tarefa com as técnicas individuais os usuários utilizaram *ray-casting* com afastamento e aproximação dos objetos ao longo do raio de apontamento. Inicialmente, testou-se a técnica de HOMER, mas decidiu-se não utilizá-la, pois ela não representava ganho significativo no processo interativo, mas trazia uma dificuldade adicional, em face de seu controle mais complexo no que tange à aplicação de grandes deslocamentos do objeto selecionado.

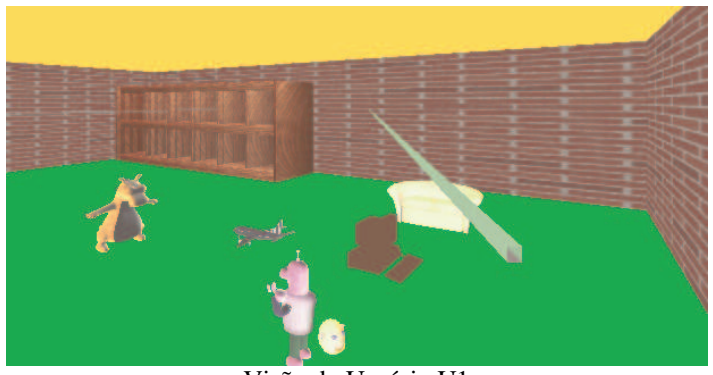

Visão do Usuário U1

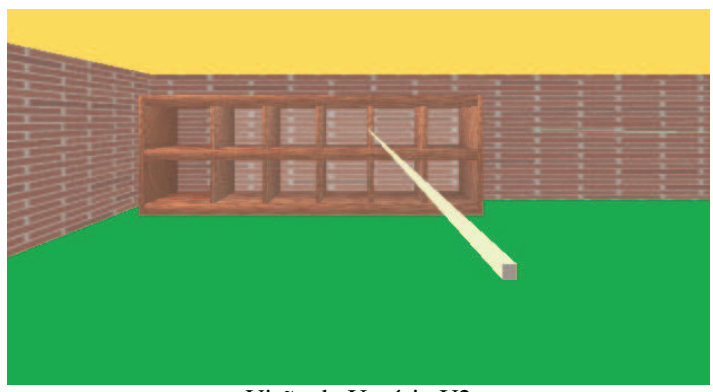

Visão do Usuário U2

FIGURA 7.6 – Cenário da tarefa com escaninhos

No início do experimento, os objetos eram colocados próximos a um dos usuários (U1) e distantes do escaninho. Este usuário selecionava o objeto desejado, e o colocava próximo do outro usuário (U2), posicionado em frente ao escaninho. A partir deste momento, o usuário U2 podia selecionar e orientar o objeto como desejasse e iniciar o deslocamento deste em direção ao escaninho.

Em face da distância entre U2 e o escaninho, no momento da inserção do objeto em um dos espaços do escaninho este usuário ficava sem a noção correta da distância entre o objeto e o escaninho, não sabendo se o objeto deveria ser deslocado mais para frente ou para trás para encaixar-se corretamente naquele espaço. Com isto o outro usuário (U1) entrava em cena aconselhando U2 na tarefa de deslizamento do objeto ao longo do raio.

Para a execução da tarefa com manipulação simultânea optou-se por configurar a metáfora colaborativa de forma que o usuário posicionado em frente ao escaninho (U2) pudesse controlar a translação objeto, ficando o deslizamento e a rotação do objeto sob controle do usuário próximo da posição inicial dos objetos (U1).

Note-se, entretanto, que durante manipulação simultânea este usuário controlava o deslocamento do objeto não ao longo de seu próprio raio de apontamento, mas ao longo do raio de seu parceiro (U2). Convencionou-se chamar este tipo de controle de *deslizamento remoto*. Com isto, o usuário posicionado na frente dos escaninhos precisava apenas apontar para dentro da célula onde desejava colocar o objeto. Enquanto isto, a inserção deste objeto no espaço do escaninho era controlada pelo outro usuário.

O tempo médio de execução da tarefa pelas 10 duplas com manipulação individual, como pode ser observado na Tabela 7.4, foi de 07:02 (sete minutos e dois segundos), com desvio padrão de 02:43 (dois minutos e quarenta e três segundos).

Já a Tabela 7.5 apresenta o resultado da fase de manipulação simultânea deste experimento. O tempo médio de execução da tarefa com interação simultânea foi de 03:56 (três minutos e cinqüenta e seis segundos), com desvio padrão de 01:20 (um minuto e vinte segundos).

| <b>Dupla</b> | Tempo para completar Tarefa 2 com<br>Técnica Não-simultânea |
|--------------|-------------------------------------------------------------|
| 11           | 04:00                                                       |
| 12           | 05:21                                                       |
| 13           | 08:02                                                       |
| 14           | 13:00                                                       |
| 15           | 05:15                                                       |
| 16           | 08:30                                                       |
| 17           | 09:00                                                       |
| 18           | 08:20                                                       |
| 19           | 04:30                                                       |
| 20           | 06:00                                                       |

TABELA 7.4 - Tempos para execução da tarefa 2: experimento com Técnica de Manipulação Não-simultânea (média=7:02, desvio padrão=+2:43)

#### **7.4.1 Análise dos resultados do experimento 2**

Pela análise da Tabela 7.6 pode-se observar que a *média das diferenças* dos tempos de execução da tarefa 2 é de 03:16 (três minutos e dezesseis segundos). Ou seja, em média, o tempo gasto com a técnica de manipulação simultânea foi 3 minutos e 16 segundos menor do que quando não se usou colaboração. A coluna mais à direita mostra quanto a diferença (terceira coluna) representa, em percentual, do tempo gasto na execução da tarefa com a técnica de manipulação individual. Em outras palavras, quanto se ganhou com a técnica colaborativa, se comparado com a técnica individual.

| <b>Dupla</b> | Tempo para completar Tarefa 2 com<br><b>Técnica Simultânea</b> |
|--------------|----------------------------------------------------------------|
| 11           | 02:45                                                          |
| 12           | 02:30                                                          |
| 13           | 04:55                                                          |
| 14           | 03:27                                                          |
| 15           | 02:38                                                          |
| 16           | 05:00                                                          |
| 17           | 04:05                                                          |
| 18           | 06:30                                                          |
| 19           | 02:50                                                          |
| 20           | 04:40                                                          |

TABELA 7.5 - Tempos para execução da tarefa 2: experimento com Técnica de Manipulação Simultânea (média=3:56, desvio padrão= $\pm$ 1:20)

Aplicando o teste *t-Student* a este conjunto de dados, obtém-se os resultados apresentados na Figura 7.8. De forma análoga ao que foi apresentado para o experimento 1, toma-se como hipótese *H0* a afirmativa de que "*a média das diferenças entre os tempos obtidos nas amostras com e sem colaboração é igual a zero*" e como hipótese *H1* a afirmativa de que "*a média das diferenças entre os tempos obtidos nas amostras com e sem colaboração é maior que zero*".
Sendo o valor de *p* igual a 0,0012 rejeita-se a hipótese H0 e conclui-se que a média obtida das diferenças (03:16) é significativa, podendo assim representar a média da população de onde a amostra foi retirada (ou seja, aceita-se H1). Além disto, o teste também fornece a informação dos *intervalos de confiança* onde a média da população pode ser encontrada com 95% no intervalo de 01:29 a 05:02 e com 99% de certeza no intervalo de 00:43 a 05:49. Na Figura 7.7 apresentam-se graficamente os dados da Tabela 7.6.

| <b>Dupla</b> | <b>Com Técnica</b><br>Não-simultânea | <b>Com Técnica</b><br><b>Simultânea</b> | <b>Diferença</b> | % Diferença |
|--------------|--------------------------------------|-----------------------------------------|------------------|-------------|
| 11           | 04:00                                | 02:45                                   | 01:15            | 31%         |
| 12           | 05:21                                | 02:30                                   | 02:51            | 53%         |
| 13           | 08:02                                | 04:55                                   | 03:07            | 39%         |
| 14           | 13:00                                | 03:27                                   | 09:33            | 73%         |
| 15           | 05:15                                | 02:38                                   | 02:37            | 50%         |
| 16           | 08:30                                | 05:00                                   | 03:30            | 41%         |
| 17           | 09:00                                | 04:05                                   | 04:55            | 55%         |
| 18           | 08:20                                | 06:30                                   | 01:50            | 22%         |
| 19           | 04:30                                | 02:50                                   | 01:40            | 37%         |
| 20           | 06:00                                | 04:40                                   | 01:20            | 22%         |
| Média        | 07:12                                | 03:56                                   | 03:16            | 42%         |

TABELA 7.6 – Comparação dos resultados do experimento 2

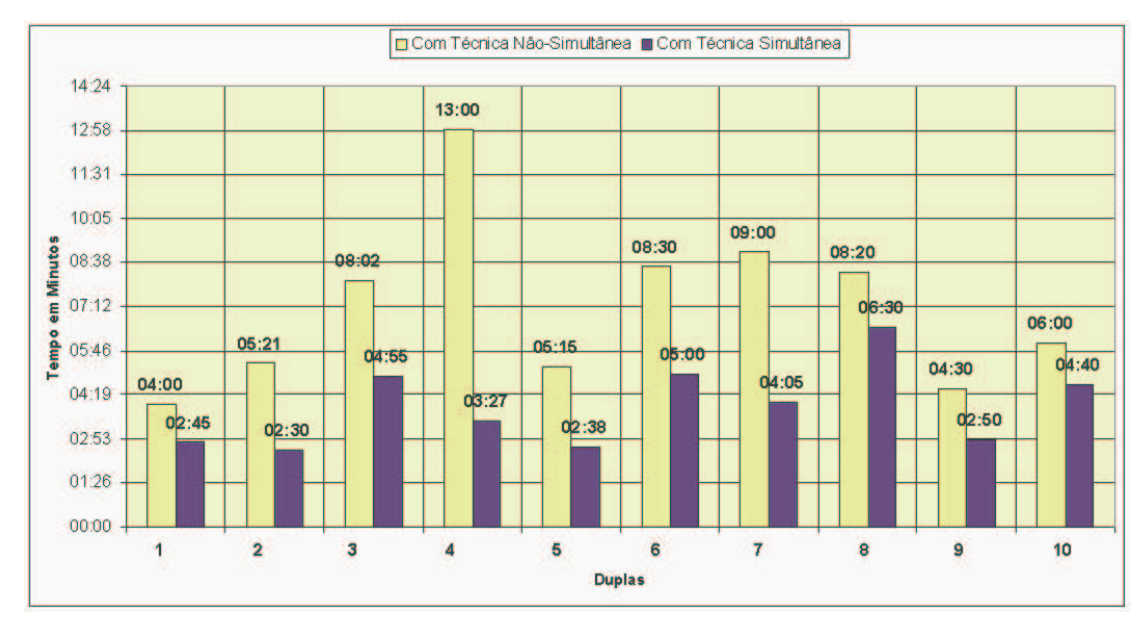

FIGURA 7.7 – Gráfico dos Resultados da Tarefa 2

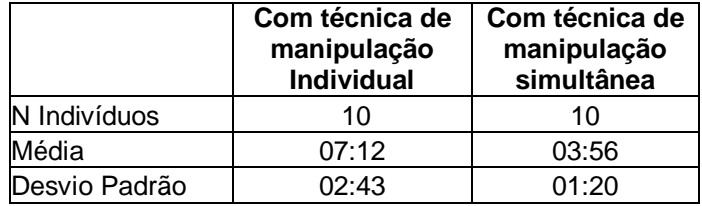

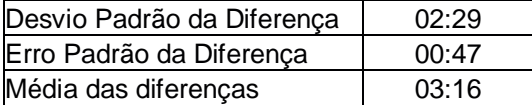

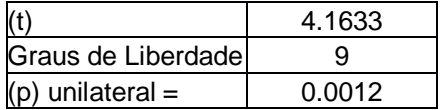

|                                             | [01:29]        |
|---------------------------------------------|----------------|
| Intervalo para a Média com Confiança de 95% | 05:2002]       |
| Intervalo para a Média com Confiança de 99% | [00:43; 05:49] |

FIGURA 7.8 - Teste t-Student aplicado ao experimento 2

### **7.5 Estudo de caso com deslocamento em espaços congestionados**

O terceiro experimento consistiu em solicitar aos usuários para que movessem um sofá dentro de um corredor cercado de pilares e com alguns obstáculos internos. Um dos usuários (U1) estava posicionado em um dos extremos do corredor e o outro (U2) do lado de fora, na lateral do corredor (Figura 7.9). Para execução da tarefa com técnicas interativas individuais, com base nos estudos-piloto, optou-se novamente por HOMER.

Na execução da tarefa com a técnica individual os usuários adotavam naturalmente uma estratégia em que U1 iniciava a manipulação do objeto e, deslizando-o ao longo de seu raio, deslocava-o dentro do corredor. Ao encontrar um obstáculo, este usuário largava o objeto que era então selecionado pelo parceiro, que o desviava do obstáculo e, a seguir, passava o controle do objeto de volta para o primeiro. Algumas vezes, durante os estudos-piloto, foi tentada uma estratégia em que apenas U2 movia o objeto e U1 apenas o ajudava com algumas orientações. Isto, entretanto, não se mostrou interessante, pois o deslocamento do objeto para direita/esquerda, em uma linha reta paralela aos pilares, não é simples de ser realizado com metáforas de raio como HOMER ou *ray-casting*. Um exemplo disto foi apresentado na Figura 2.6, do capítulo 2.

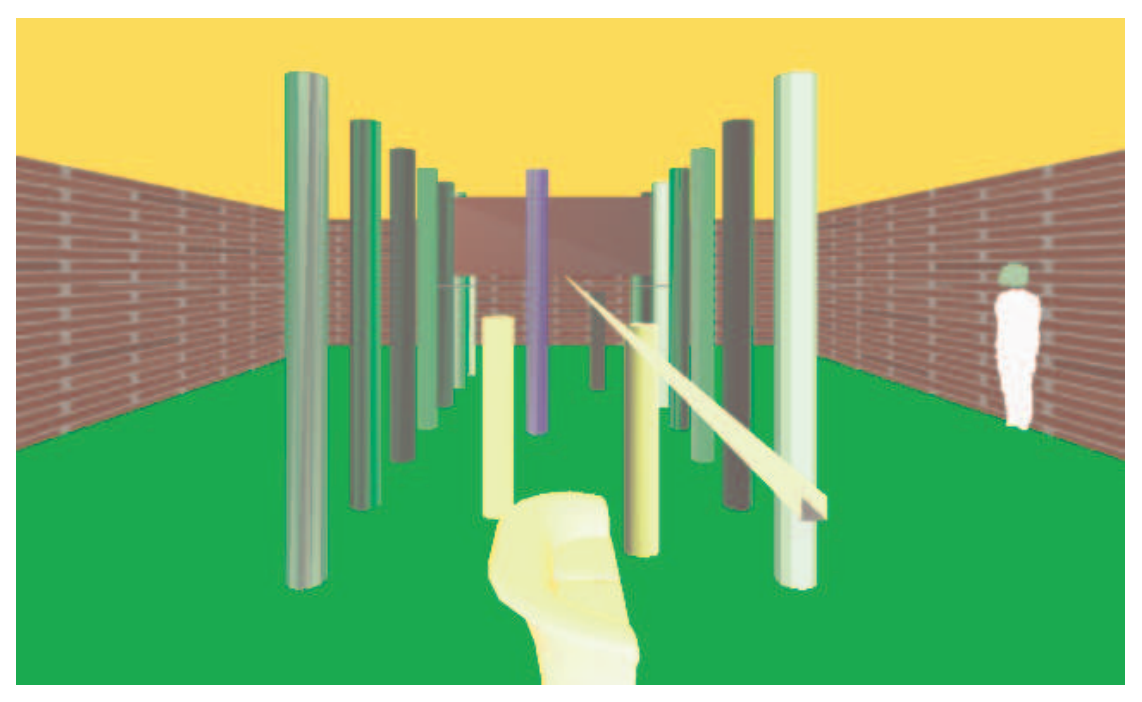

FIGURA 7.9 – Cenário do experimento 3

Os tempos consumidos na execução da tarefa com a técnica individual podem ser vistos na Tabela 7.7, sendo a média dos tempos igual a 03:02 (três minutos e dois segundos) e desvio padrão de 00:35 (trinta e cinco segundos).

Na execução do experimento com a técnica de manipulação colaborativa (manipulação simultânea), o usuário numa extremidade do corredor ficou com o controle da translação do objeto, enquanto que seu parceiro (atrás dos pilares) controlava a rotação e o deslizamento *remoto* do objeto. Esta técnica mostrou-se bastante interessante, permitindo uma execução rápida da tarefa, conforme pode ser visto na Tabela 7.8. A média dos tempos para a execução da tarefa foi de 02:03 (dois minutos e três segundos) e o desvio padrão de 00:53 (cinqüenta e três segundos).

| <b>Dupla</b> | Tempo para completar Tarefa 3 com<br>Técnica Não-simultânea |
|--------------|-------------------------------------------------------------|
| 21           | 02:05                                                       |
| 22           | 03:00                                                       |
| 23           | 03:20                                                       |
| 24           | 02:40                                                       |
| 25           | 02:40                                                       |
| 26           | 04:20                                                       |
| 27           | 02:45                                                       |
| 28           | 03:20                                                       |
| 29           | 03:10                                                       |
| 30           | 03:00                                                       |

TABELA 7.7 - Tempos para execução da tarefa 3: Experimento com Técnica de Manipulação Não-simultânea (média= 2:03; desvio padrão=+0:35)

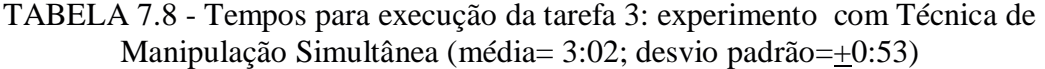

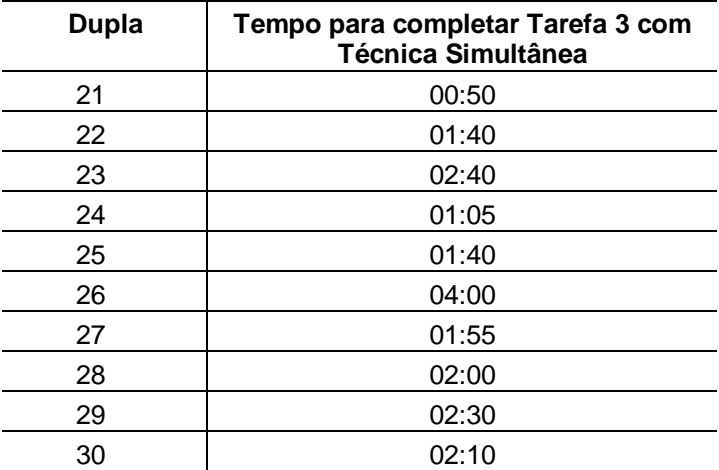

#### **7.5.1 Análise dos resultados do experimento 3**

Pela análise da Tabela 7.9 pode-se observar que a *média das diferenças* dos tempos de execução da tarefa 3 é de 0:59 (cinqüenta e nove segundos). Ou seja, em média, o tempo gasto com técnica de manipulação simultânea foi 59 segundos menor do que quando não se usou a técnica de manipulação individual. A coluna mais à direita mostra quanto a diferença (terceira coluna) representa, em percentual, do tempo gasto na execução da tarefa com a técnica de manipulação individual. Em outras palavras, quanto se ganha com a técnica colaborativa, se comparada com a técnica individual. Na Figura 7.10 apresentam-se graficamente os dados da Tabela 7.9.

| <b>Dupla</b> | <b>Com Técnica</b><br>Não-Simultânea | Com Técnica<br><b>Simultânea</b> | Diferença | % Diferença |
|--------------|--------------------------------------|----------------------------------|-----------|-------------|
| 11           | 02:05                                | 00:50                            | 01:15     | 60%         |
| 12           | 03:00                                | 01:40                            | 01:20     | 44%         |
| 13           | 03:20                                | 02:40                            | 00:40     | 20%         |
| 14           | 02:40                                | 01:05                            | 01:35     | 59%         |
| 15           | 02:40                                | 01:40                            | 01:00     | 38%         |
| 16           | 04:20                                | 04:00                            | 00:20     | 8%          |
| 17           | 02:45                                | 01:55                            | 00:50     | 30%         |
| 18           | 03:20                                | 02:00                            | 01:20     | 40%         |
| 19           | 03:10                                | 02:30                            | 00:40     | 21%         |
| 20           | 03:00                                | 02:10                            | 00:50     | 28%         |
|              |                                      |                                  |           |             |
| <b>Média</b> | 03:02                                | 02:03                            | 00:59     | 35%         |

TABELA 7.9 – Comparação dos resultados do experimento 3

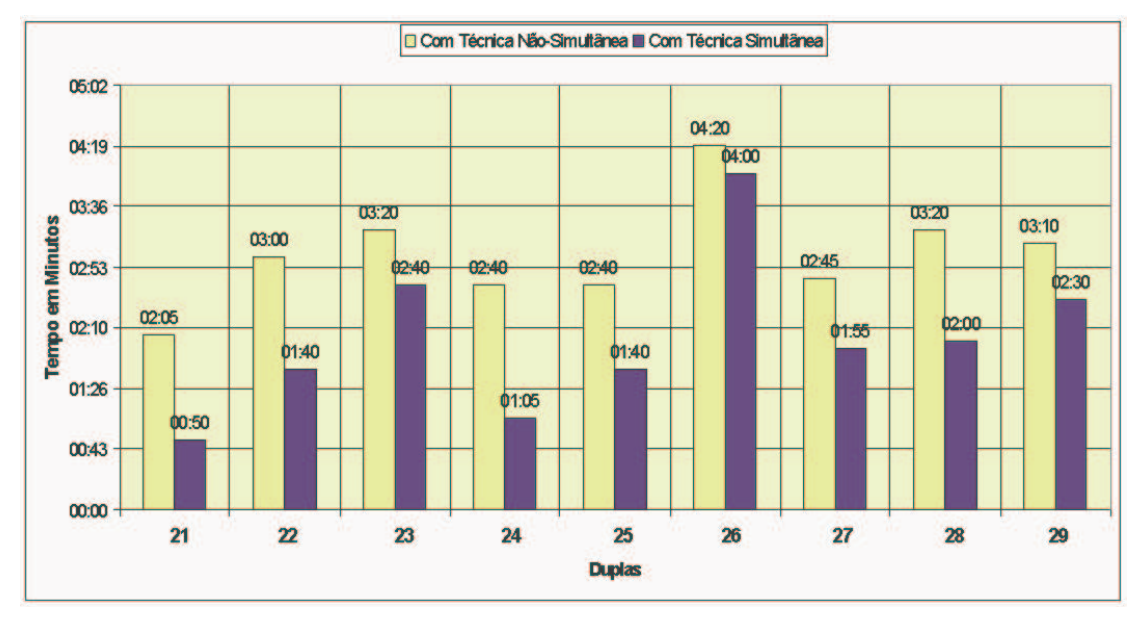

FIGURA 7.10 – Gráfico dos Resultados da Tarefa 3

Aplicando o teste *t-Student* a este conjunto de dados, obtém-se os resultados apresentados na Figura 7.11. De forma análoga ao que foi apresentado para as tarefas 1 e 2, toma-se como hipótese *H0* a afirmativa de que "*a média das diferenças entre os tempos obtidos nas amostras com e sem colaboração é igual a zero*" e como hipótese *H1* a afirmativa de que "*a média das diferenças entre os tempos obtidos nas amostras com e sem colaboração é maior que zero*".

Sendo o valor de *p* igual a 0,000010577 rejeita-se a hipótese H0 e conclui-se que a média obtida das diferenças (00:59) é significativa, podendo assim representar a média da população de onde a amostra foi retirada (ou seja, aceita-se H1). Além disto, o teste também fornece a informação dos intervalos de confiança onde a média da população pode ser encontrada com 95% no intervalo de 00:42 a 01:16 e 99% de certeza no intervalo de 00:35 a 01:23.

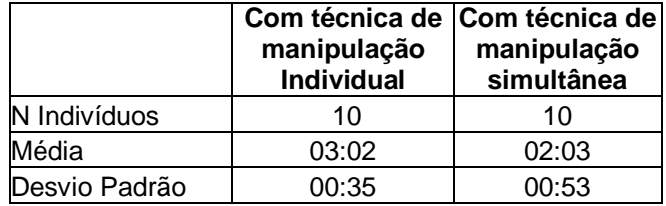

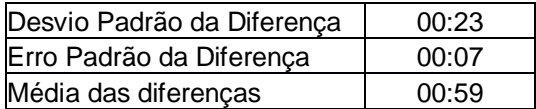

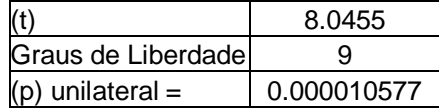

| Intervalo para a Média com Confiança de 95% | [00:42; 01:16] |
|---------------------------------------------|----------------|
| Intervalo para a Média com Confiança de 99% | [00:35; 01:23] |

FIGURA 7.11 - Teste t-Student aplicado aos resultados do experimento 3

#### **7.6 Considerações finais**

A realização dos experimentos permitiu avaliar tanto diferentes formas de combinação de técnicas interativas individuais como a utilização da arquitetura proposta no capítulo 6. Permitiu, além disso, avaliar a premissa básica motivadora da tese, de que determinadas tarefas são mais facilmente realizadas com manipulação simultânea durante a colaboração, em comparação com os métodos de manipulação não-simultânea sincronizada.

No que se refere à construção de técnicas colaborativas, os experimentos permitiram a verificação de alternativas de divisão dos graus de liberdade que cada usuário pode controlar.

A primeira técnica colaborativa experimentada foi aquela em que um dos usuários controla a translação e o outro a rotação do objeto. Os principais ganhos relatados pelos usuários que testaram esta técnica foram que, em situações onde eram necessários pequenos ajustes para colocar o objeto em sua posição final, a manipulação era mais simples, pois cada usuário tratava apenas de um tipo de movimento. Além disto, a passagem do objeto por espaços estreitos ficava menos sujeita a colisões do objeto com o cenário, pois, com a possibilidade de controlar separadamente os graus de liberdade do objeto, a técnica colaborativa propiciava maior precisão à execução do movimento.

Na técnica de posicionamento, com separação dos eixos de deslocamento, testou-se diversas configurações. A mais comum foi aquela em que um usuário podia deslocar o objeto no plano horizontal enquanto seu parceiro controlava apenas a altura do mesmo. Esta técnica mostrou-se interessante nos casos em que os usuários tinham que mover objetos entre obstáculos que não estavam todos na mesma altura. Neste caso, enquanto um deles deslocava o objeto para frente, para trás e para os lados, o outro simplesmente erguia ou baixava o objeto para desviar dos obstáculos. Esta configuração também se mostrou interessante para controlar o movimento de objetos

distantes, principalmente quando um dos usuários não tem uma visão clara da posição final do objeto. No segundo experimento, por exemplo, o usuário posicionado em frente ao armário de escaninhos não conseguia ver com exatidão quanto o objeto devia ser movido para frente ou para trás, a fim de ser corretamente encaixado num dos espaços do escaninho. O auxílio do parceiro permitia a correção da fase de posicionamento final.

Aplicável a técnicas de interação que utilizam um raio como apontador, a técnica que define que apenas um dos usuários pode controlar o objeto ao longo do raio permitiu ganho semelhante àquele obtido no caso da separação dos eixos de translação, qual seja, maior controle para pequenos ajustes na posição final do objeto. Entretanto, neste contexto, uma forma muito interessante de manipulação foi desenvolvida configurando-se a metáfora colaborativa de forma que um usuário pudesse controlar o deslocamento do objeto ao longo do raio de apontamento de seu parceiro. Com isto, um dos usuários podia apontar para onde objeto devia ser deslocado enquanto o outro controlava seu deslocamento propriamente dito. Esta técnica foi especialmente útil nos casos em que o usuário que controlava a direção do raio tinha uma boa visão da trajetória a ser seguida pelo objeto, mas ficava distante de sua posição final e o oposto acontecia com seu parceiro

No que se refere à arquitetura proposta, as técnicas colaborativas foram implementadas com um mínimo de modificações em relação às técnicas individuais. Uma observação que deve ser feita é que a determinação dos graus de liberdade que cada usuário vai controlar é feita a priori, na própria construção da técnica colaborativa, não sendo possível uma modificação dinâmica da técnica colaborativa, com os usuários escolhendo explicitamente os graus de liberdade.

Finalmente, os experimentos realizados permitem afirmar, com certa confiança, que, para aquelas tarefas em que a inserção de um colaborador (com manipulação não-simultânea) beneficia a realização da tarefa, a utilização de manipulação simultânea acelera ainda mais a execução da referida tarefa.

### **8 Conclusões e Perspectivas**

Esta tese partiu de duas constatações básicas para criar o conceito de *metáfora colaborativa* como uma extensão das técnicas de interação individuais.

A constatação primeira diz respeito ao fato de que as ditas *técnicas interativas mágicas*, que ainda representam o que há de mais avançado em termos de interação em ambientes virtuais, surgiram quando os projetistas passaram a adotar a estratégia de controlar especificamente os diversos graus de liberdade associados aos objetos através dos movimentos do usuário, em vez de simular a aplicação de forças sobre os mesmos apenas usando vetores (de força).

A segunda constatação, por sua vez, refere-se ao fato de que os trabalhos focando manipulação simultânea em objetos virtuais ainda adotavam a estratégia de uso de vetores e, mais do que isto, dedicavam-se cada vez mais à simulação e geração de forças artificiais (com dispositivos de geração de retorno de força) para a realização da interação.

Assim, duas estratégias diferentes eram adotadas, causando uma descontinuidade pouco natural ao passar-se de um esquema de manipulação individual para colaborativa.

A partir disto, este trabalho buscou mostrar que a adoção de técnicas mágicas também poderia ser usada com eficiência para a manipulação simultânea partindo da idéia de que cada usuário poderia controlar um certo subconjunto dos graus de liberdade associados a um objeto.

Nas seções a seguir faz-se uma avaliação global do trabalho, bem com uma análise sobre possíveis futuros desenvolvimentos nesta mesma área.

#### **8.1 Avaliação do trabalho**

Este trabalho teve como objetivo desenvolver o conceito de Metáfora Colaborativa, materializando-o na forma de uma arquitetura que atendesse a duas necessidades básicas para a manipulação simultânea de objetos em ambientes virtuais imersivos: (a) a composição de comandos de usuários diferentes e (b) o provimento de *awareness* aos parceiros, de suas ações e das possibilidades interativas de cada um durante a interação.

A Metáfora Colaborativa definida no capítulo 6 está centrada na divisão do controle dos graus de liberdade entre os usuários parceiros no ambiente virtual imersivo. A arquitetura para suportar o desenvolvimento de técnicas segundo a Metáfora Colaborativa também foi proposta neste mesmo capítulo.

Para a modelagem da arquitetura, partiu-se do estudo sobre interação em ambientes virtuais mono e multi-usuários e das características de ambientes virtuais colaborativos para definir situações em que a colaboração sob a forma de manipulação simultânea de objetos representava ganho na realização de tarefas em relação aos métodos convencionais de colaboração.

Do ponto de vista de composição das ações dos usuários, a arquitetura proposta mostrou-se *efetiva*, pois permitiu que de fato se combinassem técnicas interativas diversas e com elas se compusesse uma nova técnica de interação, e *flexível*, pois foi possível modificar as técnicas incorporando ou removendo, com extrema facilidade, o controle de graus de liberdade para a modelagem de novas técnicas.

No que diz respeito ao *awareness* foi possível observar, a partir dos questionários de avaliação aplicados, que aproximadamente 85% dos usuários considerou bastante simples identificar, a partir da exibição do apontador, as capacidades interativas de cada usuário. Alguns poucos usuários tiveram dificuldades neste aspecto específico, principalmente em face de problemas de contraste das imagens exibidas nos óculos. A exibição do corpo do avatar e do movimento de sua cabeça, esta controlada pelo movimento da cabeça do usuário, proveu, com bastante efetividade, a noção de posicionamento do usuário no ambiente virtual.

No contexto dos AVCs existentes, a arquitetura baseada na Metáfora Colaborativa, com a divisão dos graus de liberdade controlados pelos usuários, é singular, estando alicerçada em três fatores, que juntos não são abordados em nenhum outro trabalho da área, quais sejam: (a) permitir a utilização de técnicas interativas de alto nível (também chamadas de *técnicas mágicas*) em um processo de manipulação simultânea; (b) permitir a manipulação em ambientes imersivos e (c) não utilizar dispositivos de retorno de força para a interação simultânea.

O desenvolvimento de três AVCs baseados nesta arquitetura possibilitou atingir um dos objetivos deste trabalho, qual seja, chegar a uma estratégia que permitisse a mais de um usuário manipular um mesmo objeto em um ambiente virtual imersivo, de forma mais eficiente que individualmente. Obteve-se um conjunto de técnicas mais poderosas que as técnicas individuais sem, entretanto, criar dificuldades adicionais ao aprendizado do usuário. Na visão de aproximadamente 90% dos usuários, as técnicas colaborativas foram consideradas mais poderosas do que as técnicas individuais. Sua aprendizagem, apesar disto, foi avaliada como sendo do mesmo nível de dificuldade do que a aprendizagem da técnica individual pela quase totalidade dos usuários. Das 30 duplas participantes dos experimentos, apenas três usuários a julgaram mais complexa e difícil de ser utilizada, necessitando de uma sessão adicional de treinamento. Este resultado, segundo a análise desenvolvida, deve-se principalmente a dois fatores. O primeiro diz respeito ao fato de que a modelagem da técnica colaborativa foi pensada como uma *evolução* natural das técnicas individuais possibilitando que os usuários aproveitassem os conhecimentos já adquiridos para cada uma das etapas da técnica interativa. Um exemplo disto é a não existência de comandos diferentes para a seleção em casos individuais e colaborativos. O segundo fator que levou à facilidade na aprendizagem foi o fato de que o número de graus de liberdade a serem controlados durante a interação colaborativa acabava diminuindo se comparado à situação individual.

Quanto ao desempenho quantitativo das técnicas colaborativas desenvolvidas, os experimentos apresentados no capítulo 7 mostraram que o uso destas técnicas colaborativas é bastante eficiente em tarefas nas quais, por alguma razão, o usuário tem dificuldades em completá-la sozinho, seja por sua localização ou por limitações na própria metáfora de interação individual utilizada.

Uma preocupação que se tinha no início do trabalho dizia respeito à troca de contexto entre atividades individuais e colaborativas (e como isto afetaria os parceiros), problema este recorrente em ambientes colaborativos. Em face da modelagem adotada, separando-se as técnicas interativas em etapas bastante distintas foi possível controlar os efeitos das ações dos usuários impedindo que houvesse interferência de uma atividade de um usuário nas atividades do outro, independente da etapa da interação em que estes se encontrassem.

No que se refere ao desenvolvimento de novas técnicas colaborativas, a arquitetura desenvolvida é bastante adequada, permitindo uma fácil configuração da Metáfora Colaborativa se esta for baseada em técnicas como Apontamento por Raio, HOMER ou Manipulação com a Mão. Nestes casos, a configuração da Metáfora Colaborativa é feita apenas alterando-se um arquivo de configuração que define os graus de liberdade controlados por cada usuário. No caso de ser preciso incorporar uma técnica individual totalmente diversa das já implementadas, basta a modificação no *Módulo de Interação* (seção 6.6.2) que interpreta os movimentos de cada usuário. Na verdade, como o que diferencia uma técnica individual de outra é a forma como estas alteram os graus de liberdade de um objeto, a configuração da metáfora colaborativa (no que diz respeito à configuração do movimento), na presente arquitetura, passa simplesmente pela habilitação ou não deste controle durante a colaboração e pela posterior combinação dos efeitos destas alterações a fim de gerar o movimento final do objeto.

Finalmente, a modelagem das técnicas de interação individuais e colaborativas utilizando *Flownet* permitiu uma especificação mais clara e compacta da interação. Particularmente interessante foi a representação da técnica colaborativa, onde a notação permitiu a identificação clara dos aspectos compartilhados e dos pontos de sincronização no processo interativo. Mesmo não tendo sido exploradas as possibilidades de descrição em níveis de abstração mais altos ou a avaliação da interação antes da implementação do AVC, *Flownet* foi bastante útil na compreensão dos vários elementos necessários à modelagem das técnicas.

#### **8.2 Trabalhos futuros**

Como perspectivas imediatas de trabalho tem-se dois aspectos que cabem aqui ressaltar. Ambos dizem respeito à arquitetura atualmente implementada como base para o desenvolvimento das técnicas colaborativas, e não ao conceito de Metáfora Colaborativa.

O primeiro é como permitir que, *em tempo de execução*, os próprios usuários escolham quais graus de liberdade desejam controlar. Atualmente esta escolha é feita antes do início da cada sessão de interação e gravada em um arquivo de configuração. Cerca de metade dos usuários apontaram esta impossibilidade como uma desvantagem. Estes usuários argumentaram que isto daria mais flexibilidade à interação, pois possibilitaria que a escolha se desse com base nas habilidades do usuário e no julgamento de cada um sobre qual a melhor forma de atuar sobre um objeto em um determinado momento. Perguntados sobre se esta mudança não traria dificuldades em memorizar suas capacidades interativas, argumentavam que a mudança automática da forma dos apontadores solucionaria o problema. Da maneira como a arquitetura está desenvolvida, estas modificações são bastante simples de serem agregadas ao modelo. A questão em aberto, neste caso, é a forma de seleção dos referidos graus de liberdade dentro do ambiente imersivo, o que exigiria a modelagem de uma interface específica para tal tarefa.

Outro ponto que merece uma análise imediata é a impossibilidade atual da inclusão de mais de dois usuários na manipulação de um objeto. Da forma como foi desenvolvida a arquitetura, a colaboração entre mais de dois usuários pode ser facilmente suportada por todos os módulos da arquitetura, excetuando-se o módulo que provê o suporte de rede. Neste caso específico seria necessário alterar o esquema de conexão ponto-a-ponto, passando para um esquema que possua um servidor de comunicação, onde as ações de um usuário sejam recebidas e replicadas para todos os demais usuários presentes no ambiente virtual.

Um trabalho não diretamente relacionado à extensão do que foi aqui desenvolvido diz respeito ao estudo de métodos para especificação de técnicas de interação (individuais ou colaborativas) em ambientes virtuais imersivos. No presente trabalho, a notação *Flownet* foi escolhida para a especificação das técnicas individuais por suas características de modelagem de sistemas híbridos (discretos e dinâmicos), e estendida de forma bastante simples para a modelagem de técnicas colaborativas. Entretanto, um trabalho comparativo das diferentes notações permitiria uma eventual diferente escolha, baseada em outros critérios, como por exemplo, a possibilidade de avaliação dos AVCs a partir da especificação, antes da construção de protótipos.

# **Anexo 1 Especificação das Técnicas Interativas Colaborativas**

Com o objetivo de formalizar cada etapa de uma técnica individual ou colaborativa, incluindo a informação de "*awareness*", apresenta-se nesta seção uma especificação usando a notação híbrida *Flownet* [SMI99a; SMI99b; WIL2001]. *Flownet* foi desenvolvida especificamente para a modelagem de técnicas interativas em ambientes virtuais e utiliza *Redes de Petri* para definir o comportamento discreto da técnica e elementos de uma notação de modelagem de sistemas dinâmicos [FOR61], para descrever o comportamento do fluxo contínuo de dados da técnica. Os elementos desta notação são apresentados na Tabela A1.1. Esta notação foi escolhida em face de suas características de clareza e poder de descrição.

Para um melhor entendimento, é apresentada a modelagem de cada etapa, considerando uma técnica interativa individual e, em seguida, a modelagem da mesma etapa, com combinação para compor uma técnica colaborativa.

Deve-se ressaltar que *Flownet* foi originalmente proposta para descrever interação considerando um usuário apenas. Neste trabalho, a notação está sendo utilizada para descrever colaboração entre dois usuários, com uma modificação simples para designar elementos que são compartilhados pelos parceiros durante o processo interativo. Esta modificação na notação é apresentada na seção A1.2.

#### **1.1 Especificação da etapa de Seleção Individual**

A descrição da etapa de *Seleção Individual* é apresentada na Figura A1.1. Na Tabela A1.2 apresenta-se o significado dos elementos usados nesta descrição.

#### **1.2 Especificação da etapa de Seleção Colaborativa**

Na Figura A1.2 apresenta-se a especificação, em *Flownet*, da combinação da etapa de seleção. O processo de cada usuário é representado em cores diferentes. Os elementos em branco representam a interação de um usuário e os elementos pintados em amarelo, representam o seu parceiro no ambiente virtual. Numa extensão da notação Flownet, os elementos traçados com linhas duplas definem elementos comuns entre os dois usuários. Em uma implementação, estes elementos são atualizados através de envio de mensagens entre os usuários.

| <b>Nome</b>                        | Símbolo | Descrição                                                                                                    |
|------------------------------------|---------|----------------------------------------------------------------------------------------------------|
| <b>Estado</b>                      |         | Estado discreto usado em Redes de Petri. Pode estar ativo ou<br>inativo. Pode servir com a representação de uma variável que<br>armazena um valor lógico a ser usado em um programa.<br>Entradas: Arcos vindos de transições. Saídas: Arcos para<br>transições ou controles de fluxo                                               |
| <b>Transições</b>                  |         | Transição discreta usada em Redes de Petri. A transição é<br>disparada quando todos os arcos que nela chegam vem de<br>estados ativos. Se houver um arco inibidor chegando na<br>transição, o estado a ele associado deve estar desativado.<br>Entradas: arcos ou arcos inibidores. Saídas: arcos para<br>estados                  |
| Arco de<br><b>Controle</b>         |         | Assinala a dependência entre um componente e outro. Pode<br>iniciar em Estados, Transições e Sensores de Fluxo. Pode<br>terminar em Estados, Transições e Controladores de Fluxo                                                                                                    |
| <b>Arco Inibidor</b>               |         | Funciona como o Arco de Controle; entretanto, uma condição<br>habilitada em seu início serve como um inibidor do elemento<br>ligado ao seu final                                                                                                    |
| <b>Fluxo</b><br>Contínuo           |         | Representa o fluxo de informações que deve ser considerado<br>contínuo                                                                                                    |
| <b>Controle de</b><br><b>Fluxo</b> |         | Habilita ou desabilita um Fluxo de Contínuo de dados,<br>funcionando como uma válvula pela qual passa um Fluxo<br>Contínuo. A abertura e o fechamento da válvula são definidos<br>por Arcos de Controle ou Arcos Inibidores. Entradas: um<br>Fluxo Contínuo e um ou mais Arcos de Controle e Inibidores.<br>Saídas: Fluxo Contínuo |
| <b>Sensor</b>                      |         | Seleciona uma condição a partir de um fluxo contínuo. Esta<br>condição gera um valor lógico a ser usado como entrada em<br>uma transição ou em uma válvula de um Controle de Fluxo                                                                                                    |
| Armazenagem                        |         | Fonte ou repositório de dados consumidos ou gerados em um<br>Fluxo Contínuo. Pode servir como a representação de uma<br>variável numérica que armazena um valor a ser usado em um<br>programa. Entradas: um ou mais fluxos contínuos. Saídas: um<br>ou mais fluxos contínuos                                                       |
| <b>Transformador</b>               |         | Transformações a serem aplicadas aos dados de um fluxo<br>contínuo. Podem representar rotinas a serem usadas em um<br>programa. Entradas: um ou mais fluxos contínuos. Saídas: um<br>ou mais fluxos contínuos                                                                                                    |
| Conexões<br>externas               |         | Indica a fonte ou um destino de um Arco ou Fluxo Contínuo.<br>Esta fonte é externa ao dado diagrama. Pode ser usado tanto<br>para representar uma informação externa como os dados de um<br>mouse ou rastreador de posição, quanto para servir de conexão<br>com outros diagramas.                                                 |

TABELA A1.1 - Elementos da notação *Flownet* [baseada em SMI99a]

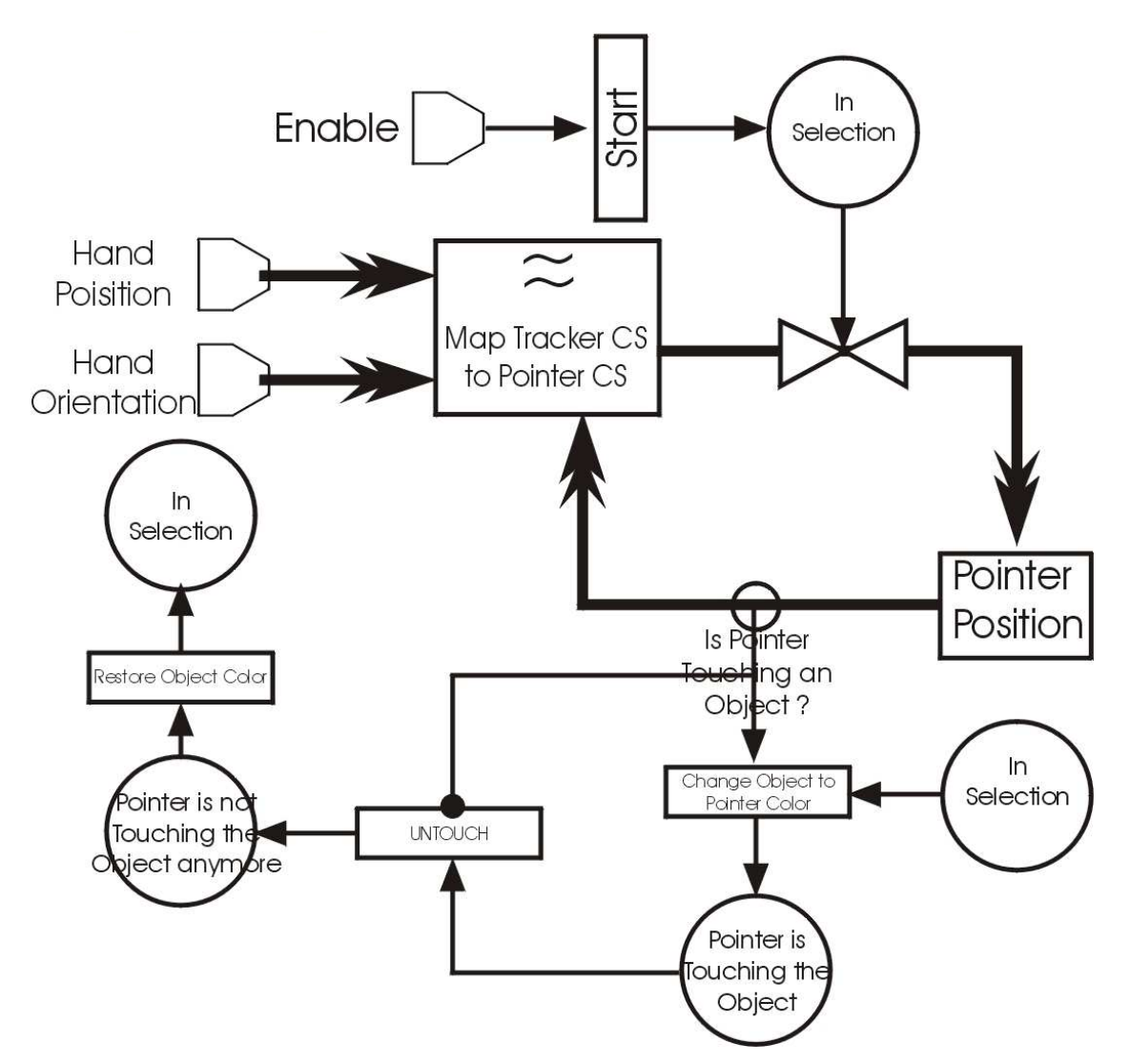

FIGURA A1.1 Descrição da etapa de Seleção

Na Tabela A1.3 apresenta-se uma descrição dos elementos desta especificação que são comuns aos dois usuários. Os demais elementos são idênticos àqueles apresentados na especificação da seleção individual.

86

| Tipo do<br><b>Elemento</b>                  | <b>Nome</b>                                      | Descrição                                                                                                    |
|---------------------------------------------|--------------------------------------------------|----------------------------------------------------------------------------------------------------|
| Conexão Externa                             | <b>Hand Position</b>                             | Gera um fluxo contínuo com posição<br>atualizada da mão que segura o apontador                                                                                              |
| Conexão Externa                             | <b>Hand Orientation</b>                          | Gera um fluxo contínuo com orientação<br>atualizada da mão que segura o apontador                                                                                           |
| Conexão Externa                             | <b>Selection Button</b>                          | Botão de seleção de objeto                                                                                                    |
| Estado                                      | In Selection                                     | O apontador tem sua forma original e segue os<br>movimentos do rastreador. A ativação deste<br>estado habilita do Fluxo Contínuo de<br>posicionamento do apontador.         |
| Estado                                      | Pointer is Touching<br>the Object                | O apontador está tocando um objeto. Este<br>objeto pode ser selecionado se o usuário clicar<br>o botão de seleção                                                           |
| Estado                                      | Pointer is not<br>Touching the Object<br>anymore | Estado temporário que é habilitado quando<br>apontador deixa de tocar o objeto.                                                                                             |
| Transição                                   | <b>Start</b>                                     | Inicia a atividade de seleção                                                                                                    |
| Transição                                   | Change Object To<br>Pointer Color                | É disparada quando o apontador toca o objeto                                                                                                    |
| Transição                                   | <b>UNTOUCH</b>                                   | É disparada quando o apontador deixa de<br>tocar o objeto                                                                                                    |
| Transição                                   | <b>Restore Object Color</b>                      | Faz o controle voltar ao estado de Seleção. O<br>objeto volta a ter suas cores originais                                                                                    |
| Conexão Externa                             | Enable                                           | Habilita a atividade de seleção                                                                                                    |
| Armazenagem                                 | Pointer<br>Position and<br>Orientation           | Guarda a posição/rotação atual do apontador.<br>Usada para exibir a representação gráfica<br>deste apontador no ambiente virtual                                            |
| Transformador                               | Map Track CS to<br>Pointer CS                    | Faz o mapeamento entre o sistema de<br>coordenadas do rastreador de posição ligado à<br>mão do usuário e o sistema de coordenadas<br>do apontador usado no ambiente virtual |
| Is Pointer Touching<br>Sensor<br>an Object? |                                                  | Verifica se a posição gerada para o apontador,<br>no fluxo contínuo, faz este apontador tocar<br>algum objeto                                                               |

TABELA A1.2 - Significado dos elementos da especificação da etapa de Seleção

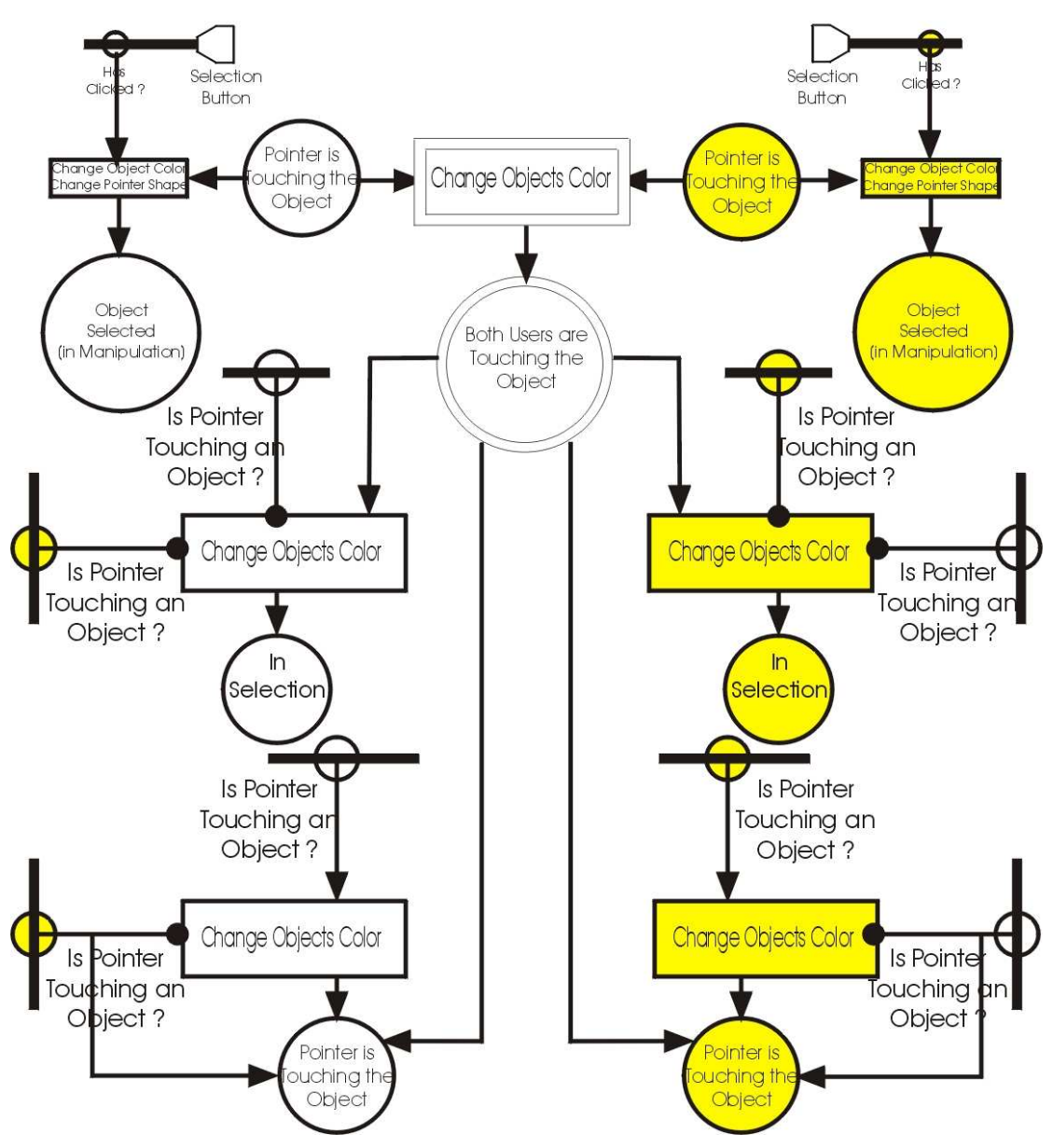

FIGURA A1.2 - Especificação da etapa de Seleção Colaborativa

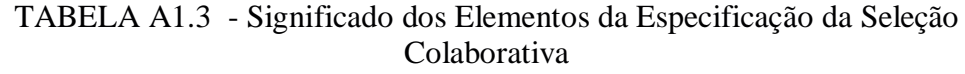

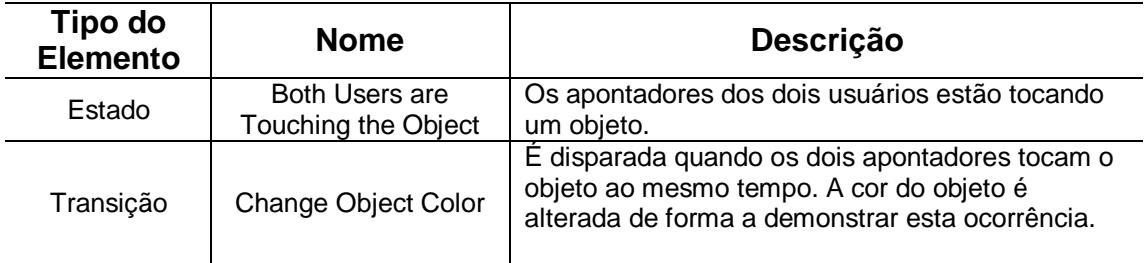

# **1.3 Especificação da etapa de Anexação Individual**

A descrição da etapa de *Anexação Individual* é apresentada na Figura A1.3. Na Tabela A1.4 apresenta-se o significado dos elementos usados nesta descrição.

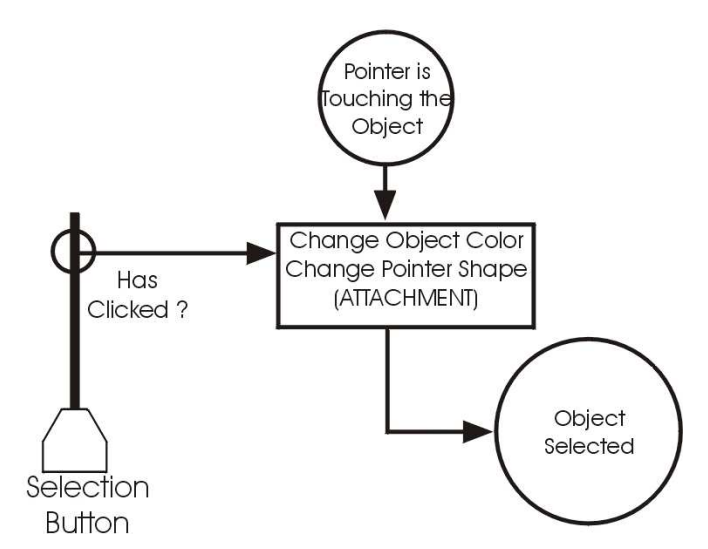

FIGURA A1.3 - Especificação da etapa de Anexação Individual

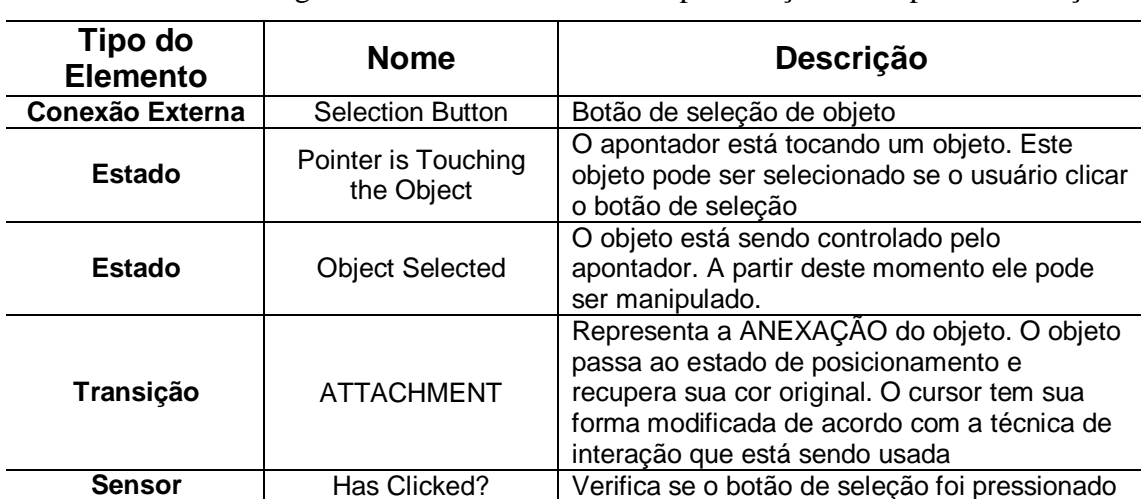

TABELA A1.4 – Significado dos elementos da especificação da etapa de Anexação

### **1.4 Especificação da etapa de Anexação Colaborativa**

Na Figura A1.4 apresenta-se a especificação, em *Flownet*, da combinação da etapa de anexação. Novamente, o processo de cada usuário é representado em cores diferentes e os elementos traçados com linhas duplas definem elementos comuns entre os dois usuários. Na Tabela A1.5 apresenta-se uma descrição dos elementos desta especificação que são comuns aos dois usuários. Os demais elementos são idênticos àqueles apresentados na especificação da anexação individual.

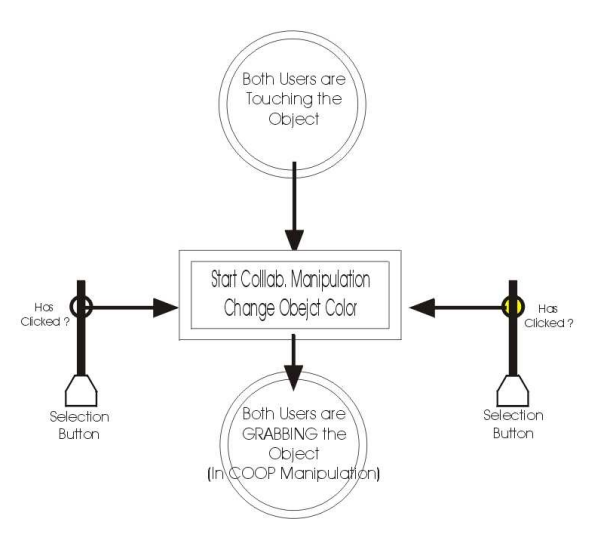

FIGURA A1.4 - Especificação da etapa de Anexação Colaborativa

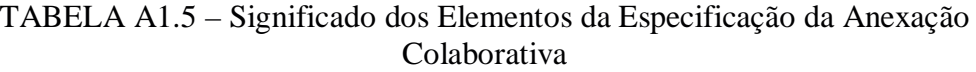

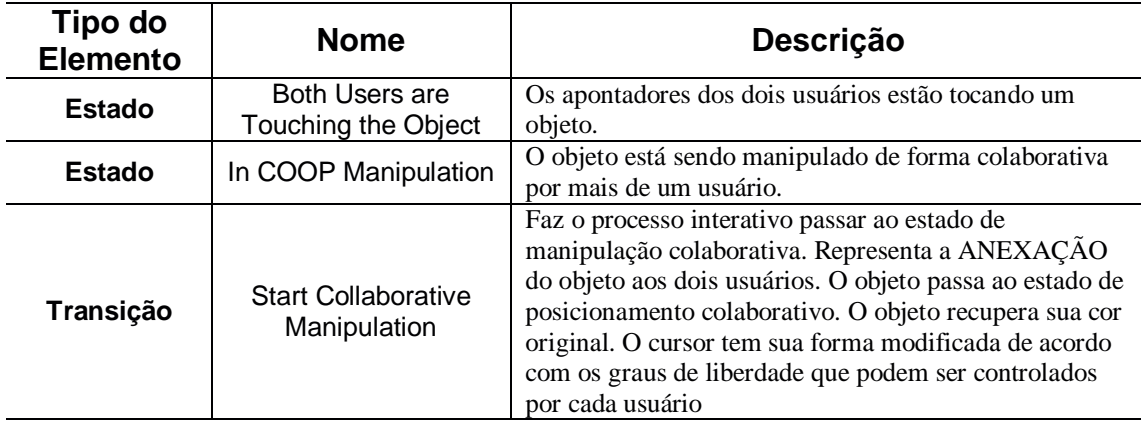

## **1.5 Especificação da etapa de Posicionamento Individual**

A etapa de posicionamento individual tem seu comportamento definido pela técnica de interação que está sendo utilizada pelo usuário. Na Figura A1.5 apresentase a descrição em *Flownet* da etapa de Posicionamento da técnica de *ray-casting* e na Tabela A1.6, o respectivo significado dos elementos desta especificação.

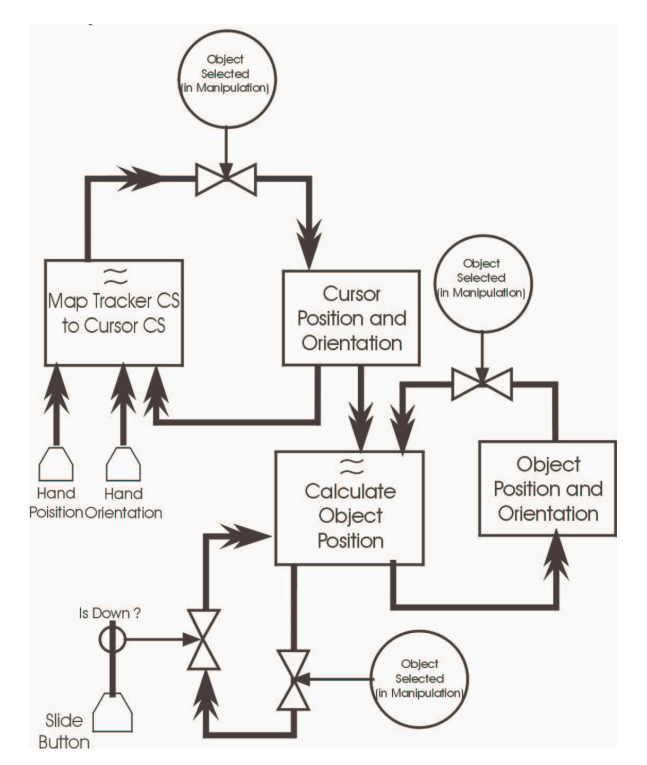

FIGURA A1.5 - Descrição da etapa de posicionamento de *ray-casting*

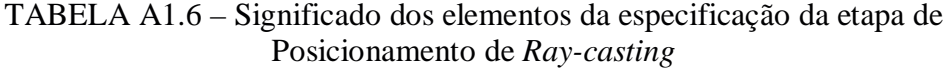

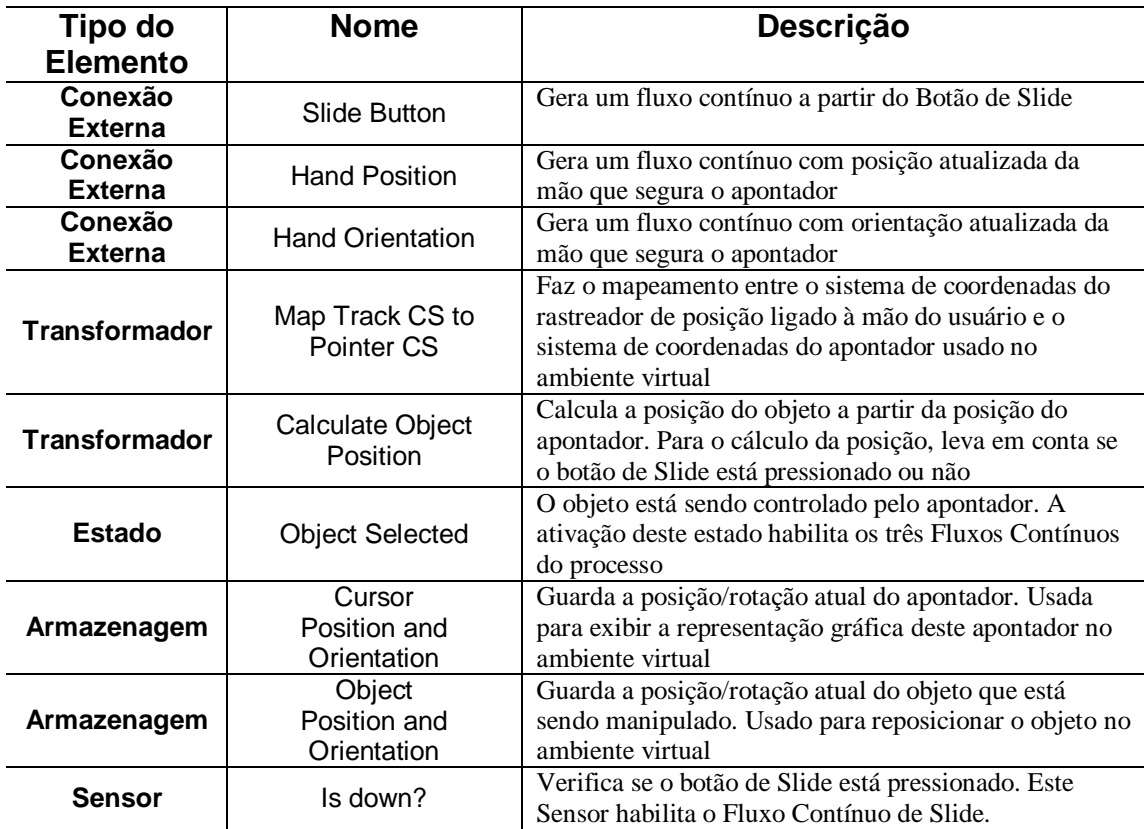

dos elementos desta especificação.

Na Figura A1.6 apresenta-se a descrição em *Flownet* da etapa de Posicionamento da técnica de *HOMER,* e na Tabela A1.7, o respectivo significado

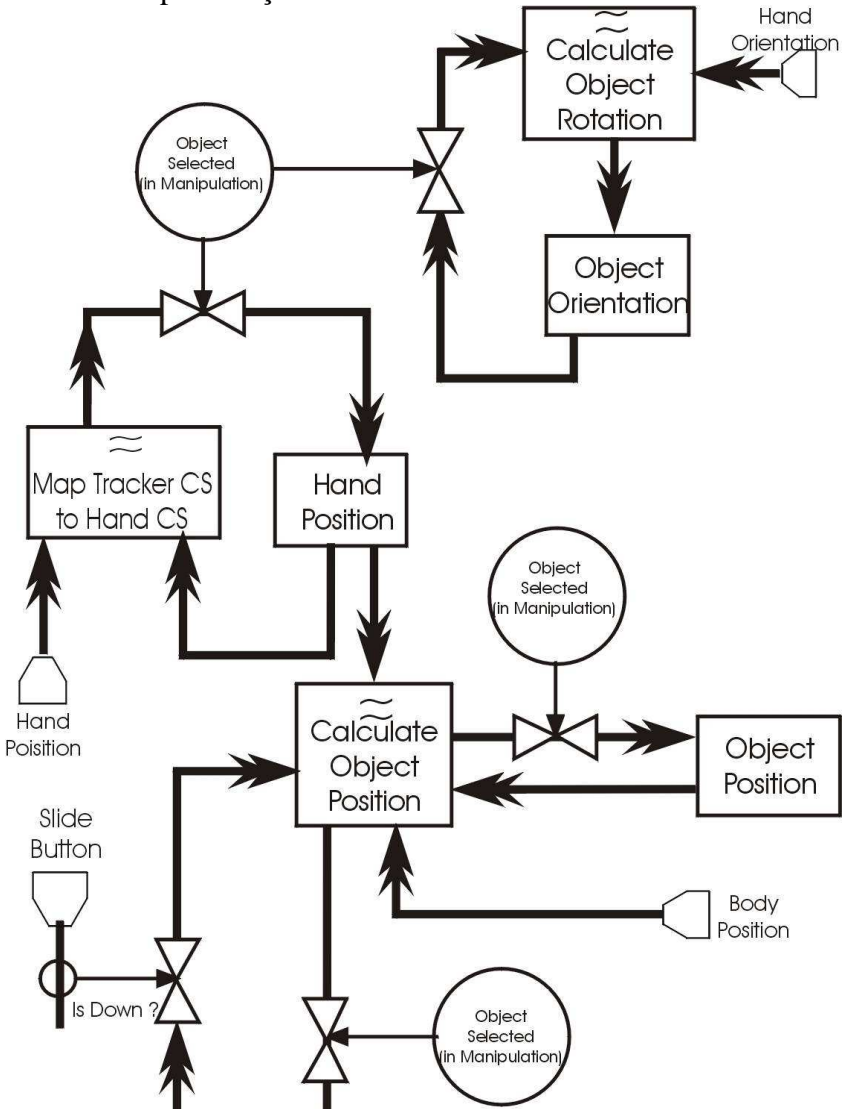

FIGURA A1.6 - Descrição da etapa de posicionamento de *HOMER*

#### **1.6 Especificação da etapa de Posicionamento Colaborativo**

Na Figura A1.7 apresenta-se a especificação em *Flownet* da etapa de Posicionamento Colaborativo de um técnica na qual um dos usuários controla a rotação e o outro sua translação. Na Tabela A1.8 apresenta-se uma descrição dos elementos desta especificação, que são comuns aos dos usuários. Novamente os elementos de cada parceiro são distinguidos pelas cores. Considerando um usuário, os elementos pintados em amarelo, representam o seu parceiro no ambiente virtual. Os elementos com linhas duplas definem elementos comuns entre os dois usuários.

| Tipo do                   | <b>Nome</b>                         | <b>Descrição</b>                                                                                                    |
|---------------------------|-------------------------------------|----------------------------------------------------------------------------------------------------|
| <b>Elemento</b>           |                                     |                                                                                                    |
| Conexão<br><b>Externa</b> | Slide Button                        | Gera um fluxo contínuo com a partir do Botão de Slide                                                                                                    |
| Conexão<br><b>Externa</b> | <b>Hand Position</b>                | Gera um fluxo contínuo com posição atualizada da<br>mão que segura o apontador                                                                                              |
| Conexão<br><b>Externa</b> | <b>Hand Orientation</b>             | Gera um fluxo contínuo com orientação atualizada da<br>mão que segura o apontador                                                                                           |
| Conexão<br><b>Externa</b> | <b>Body Position</b>                | Gera um fluxo contínuo com posição atualizada da<br>cabeça do usuário                                                                                                    |
| <b>Transformador</b>      | Map Track CS to<br>Hand CS          | Faz o mapeamento entre o sistema de coordenadas do<br>rastreador de posição ligado à mão do usuário e o<br>sistema de coordenadas do apontador usado no<br>ambiente virtual |
| <b>Transformador</b>      | Calculate Object<br>Position        | Calcula a posição do objeto a partir da posição do<br>apontador. Para o cálculo da posição, leva em conta se<br>o botão de Slide está pressionado ou não                    |
| <b>Transformador</b>      | <b>Calculate Object</b><br>Rotation | Calcula a rotação do objeto a partir da rotação do<br>apontador.                                                                                                    |
| <b>Estado</b>             | <b>Object Selected</b>              | O objeto está sendo controlado pelo apontador. A<br>ativação deste estado habilita os quatro Fluxos<br>Contínuos do diagrama.                                               |
| Armazenagem               | Hand<br>Position                    | Guarda a posição atual do apontador. Usada para exibir<br>a representação gráfica deste apontador no ambiente<br>virtual                                                    |
| Armazenagem               | Object<br>Position                  | Guarda a posição atual do objeto que está sendo<br>manipulado. Usado para reposicionar o objeto no<br>ambiente virtual                                                      |
| Armazenagem               | Object<br>Orientation               | Guarda a rotação atual do objeto que está sendo<br>manipulado. Usado para reposicionar o objeto no<br>ambiente virtual                                                      |
| <b>Sensor</b>             | Is down?                            | Verifica se o botão de slide está pressionado. Este<br>Sensor habilita o Fluxo Contínuo de Slide.                                                                           |

TABELA A1.7 – Significado dos elementos da especificação da etapa de Posicionamento de *HOMER*

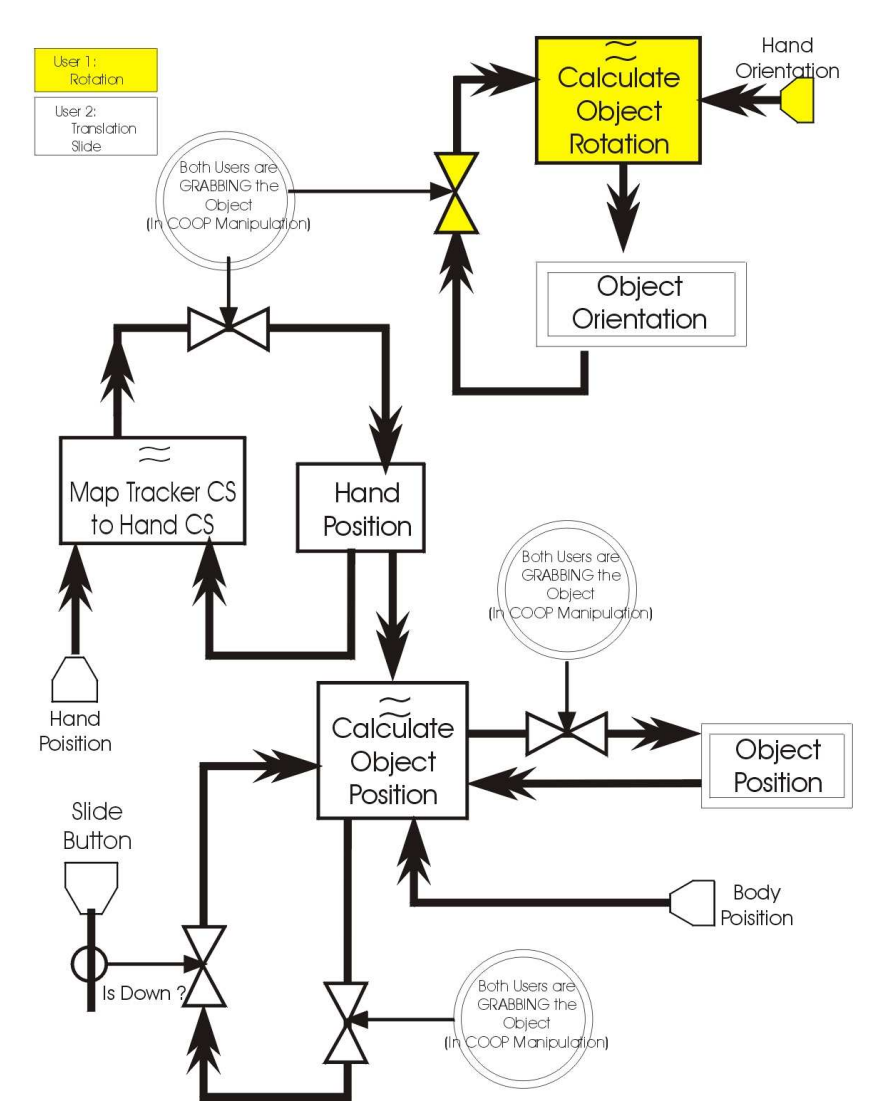

FIGURA A1.7 - Especificação da etapa de Posicionamento Colaborativo

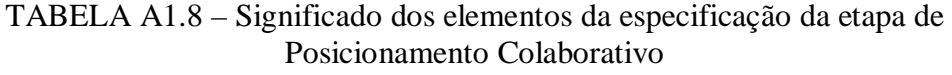

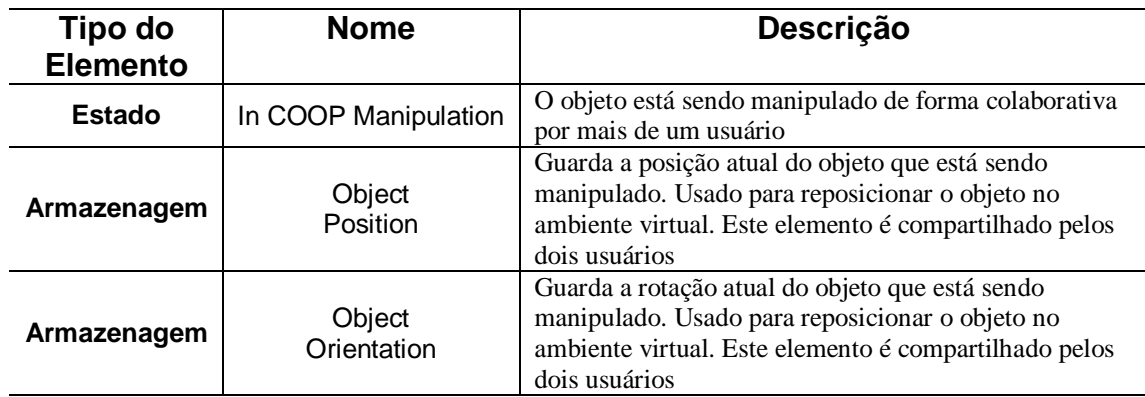

94

#### **1.7 Especificação da etapa de Liberação Individual**

A descrição da etapa de *Liberação* para o caso da técnica individual é apresentada na Figura A1.8. A Tabela A1.9 apresenta uma descrição dos elementos usados nesta especificação.

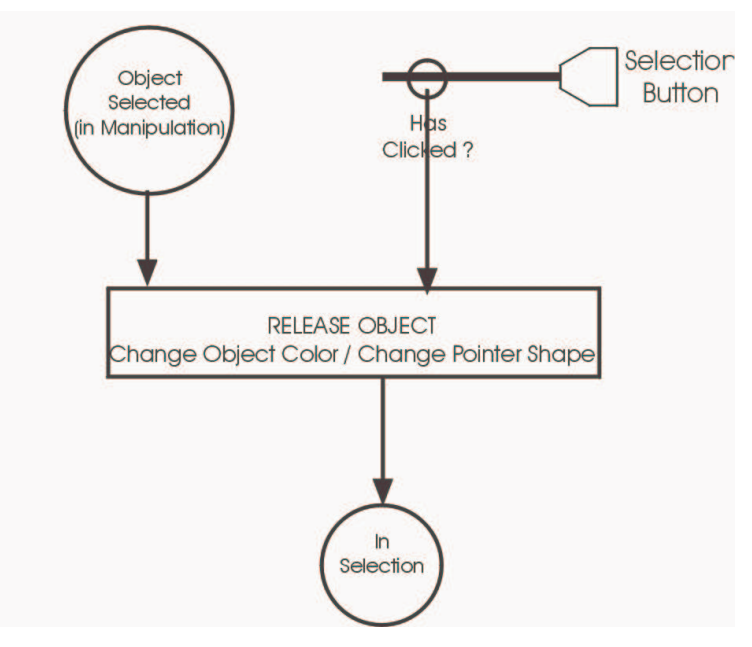

FIGURA A1.8 - Descrição da etapa de Liberação

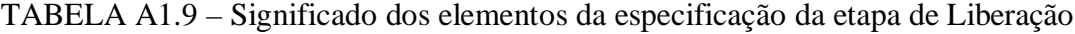

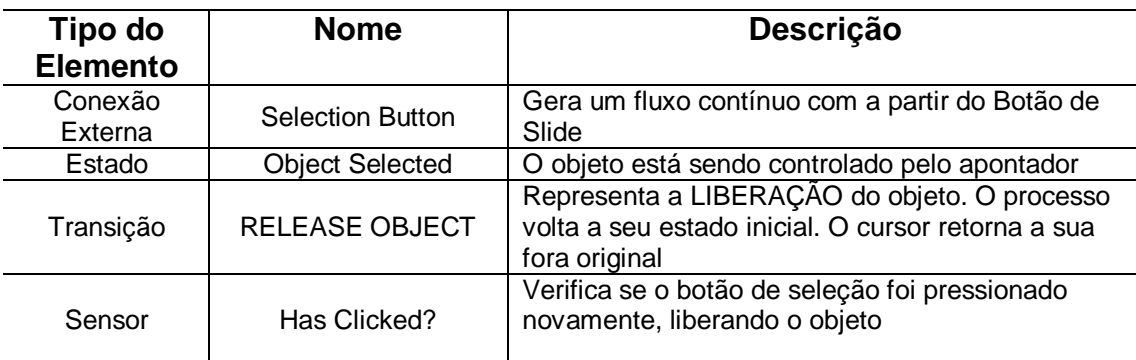

#### **1.8 Especificação da etapa de Liberação Colaborativa**

A especificação da etapa de Liberação em uma técnica colaborativa, usando a notação *Flownet*, pode ser vista na Figura A1.9. Neste caso, qualquer um dos usuários que libere o objeto causa a liberação automática pelo outro usuário, forçando o estado do AVC para a etapa de seleção.

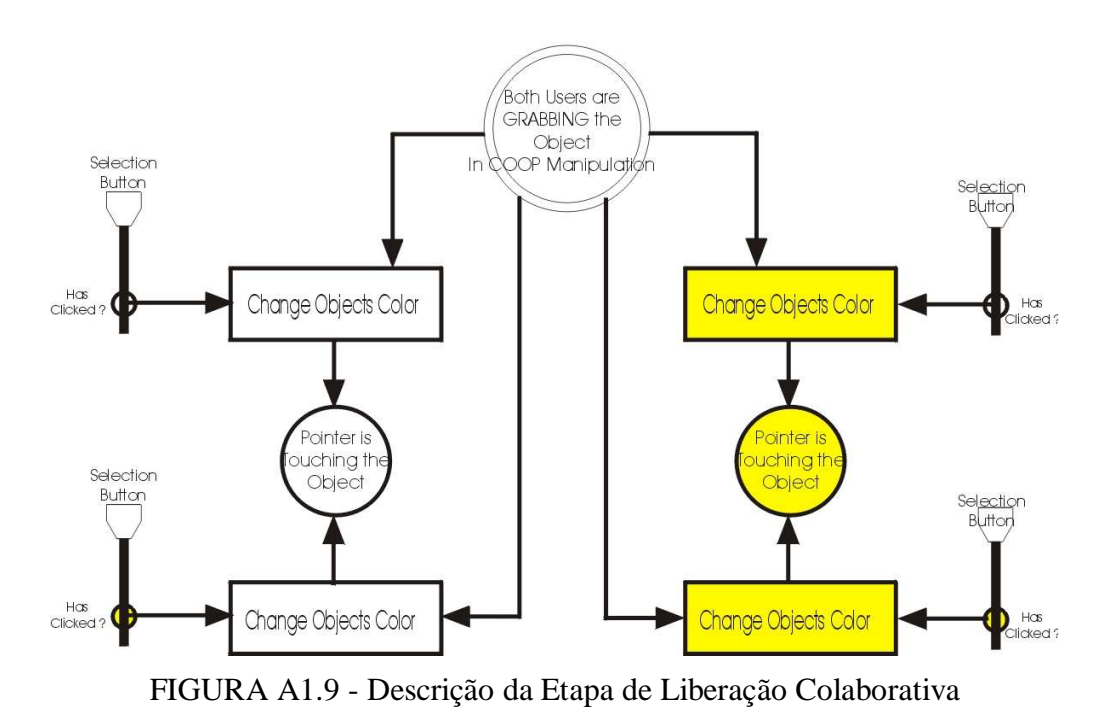

96

# **Anexo 2 Questionário Inicial**

### **Questionário de Perfil do Usuário**

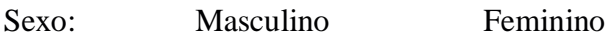

Idade:

Você usa óculos ou lentes de contato?

Não Óculos Lentes de Contato

Ocupação (se estudante, indique graduação ou pós-graduação)

Qual a freqüência com que você usa computadores?

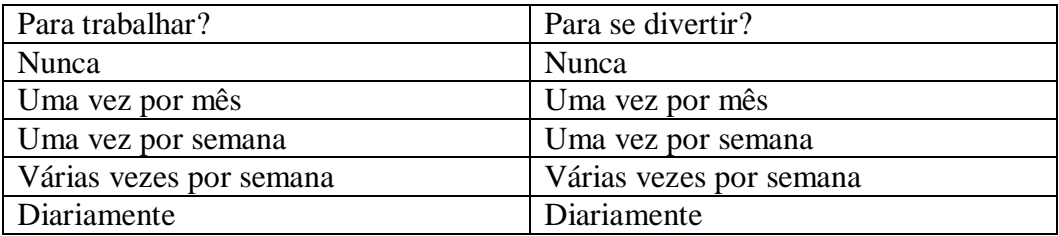

\_\_\_\_\_\_\_\_\_\_\_\_\_\_\_\_\_\_\_\_\_\_\_\_\_\_\_\_\_\_\_\_\_\_\_\_\_\_\_\_\_\_\_\_\_\_\_\_\_\_\_\_\_\_\_\_\_\_\_\_

Você já usou um sistema de realidade virtual ? Se já usou, descreva a aplicação, quantas vezes a utilizou e há quanto tempo.

\_\_\_\_\_\_\_\_\_\_\_\_\_\_\_\_\_\_\_\_\_\_\_\_\_\_\_\_\_\_\_\_\_\_\_\_\_\_\_\_\_\_\_\_\_\_\_\_\_\_\_\_\_\_\_\_\_\_\_\_\_\_\_\_\_\_\_\_

\_\_\_\_\_\_\_\_\_\_\_\_\_\_\_\_\_\_\_\_\_\_\_\_\_\_\_\_\_\_\_\_\_\_\_\_\_\_\_\_\_\_\_\_\_\_\_\_\_\_\_\_\_\_\_\_\_\_\_\_\_\_\_\_\_\_\_\_\_

\_\_\_\_\_\_\_\_\_\_\_\_\_\_\_\_\_\_\_\_\_\_\_\_\_\_\_\_\_\_\_\_\_\_\_\_\_\_\_\_\_\_\_\_\_\_\_\_\_\_\_\_\_\_\_\_\_\_\_\_\_\_\_\_\_\_\_\_\_

\_\_\_\_\_\_\_\_\_\_\_\_\_\_\_\_\_\_\_\_\_\_\_\_\_\_\_\_\_\_\_\_\_\_\_\_\_\_\_\_\_\_\_\_\_\_\_\_\_\_\_\_\_\_\_\_\_\_\_\_\_\_\_\_\_\_\_\_\_

\_\_\_\_\_\_\_\_\_\_\_\_\_\_\_\_\_\_\_\_\_\_\_\_\_\_\_\_\_\_\_\_\_\_\_\_\_\_\_\_\_\_\_\_\_\_\_\_\_\_\_\_\_\_\_\_\_\_\_\_\_\_\_\_\_\_\_\_\_

### **Anexo 3 Descrição do Experimento**

# **Manipulação Cooperativa em Ambientes Virtuais Instruções para o Experimento**

#### **Introdução**

Seja bem vindo! Muito obrigado por concordar em participar de nosso experimento.

Neste trabalho estamos explorando o potencial dos Ambientes Virtuais Colaborativos para a manipulação de objetos.

Você irá interagir em um ambiente tridimensional imersivo onde os usuários (você e seu parceiro) podem "pegar" e mover objetos virtuais. Esta manipulação pode ser feita de forma individual ou colaborativa.

Através deste experimento você estará nos ajudando a entender e a avaliar o potencial e a facilidade de uso das técnicas de manipulação. Durante o experimento você usará um óculos de realidade virtual, através do qual verá o ambiente virtual. Solicitaremos a você que realize certas tarefas utilizando um apontador, semelhante a um apontador *laser*, com o qual você poderá manipular objetos no ambiente virtual.

Ao final do experimento solicitaremos a você que responda a algumas questões sobre sua impressão a respeito de sua experiência no ambiente virtual.

Gostaríamos ressaltar que, neste experimento, **não estaremos avaliando você ou seu desempenho**. Estamos interessados, isto sim, em avaliar as técnicas de interação e a qualidade de nosso ambiente.

#### **O Experimento**

O experimento em que você irá participar consiste de uma prática inicial onde você poderá familiarizar-se com os equipamentos, com o ambiente virtual e com as técnicas de interação a serem utilizadas. A partir disto você irá iniciar a execução de algumas tarefas.

Primeiramente, você deverá realizar a tarefa proposta de forma individual. Depois disto, iremos solicitar a você e a seu parceiro para que realizem a tarefa de forma colaborativa.

A execução destas tarefas deve levar entre 35 e 40 minutos.

Durante a execução das tarefas você pode e deve conversar com seu parceiro o máximo que puder. Sempre que precisar de ajuda, por não estar enxergando algo ou por não saber o que fazer, você pode perguntar.

Procure planejar a execução das tarefas previamente e se for o caso, combinar estratégias com seu parceiro de forma a realizar as tarefas no menor tempo possível.

Caso você se sinta enjoado, tonto ou com algum desconforto por causa do uso dos óculos, pode retirá-lo e suspender a execução da tarefa a qualquer momento.

Ao final, solicitaremos que você preencha um questionário com suas impressões sobre a execução das tarefas.

Mais uma vez, muito obrigado por participar !

### **Referências**

- [BROL95] BROLL, W. Interacting in distributed collaborative environment. In:IEEE VIRTUAL REALITY ANNUAL INTERNATIONAL SYMPOSIUM, VRAIS, 1995, Triangle Park, NC. **Proceedings…** Los Alamitos, CA:IEEE Computer Society Press, 1995. p.148-155
- [AYR2000] AYRES, M.; ALVES, D.; SANTOS, A. **BioEstat 2.0** : aplicações estatísticas nas áreas das ciências biológicas e médicas. Brasília: Sociedade Civil Mamirauá, 2000.
- [AZU2001] AZUMA, R.; BAILLOT, Y.; BEHRINGER, R.; FEINER, S.; JULIER, S.; MACINTYRE, B. Recent Advance in Augmented Reality. **IEEE Computer Graphics and Applications**, Los Alamitos, CA, v. 21, n.6, p.34-47, Nov. 2001.
- [BAS2000] BASDOGAN, C.; HO, C.; SRINIVASAN, M. A.; SLATER, M. An Experimental Study on the Role of Touch in Shared Virtual Environments. **ACM Transactions on Computer-Human Interaction**, New York, v.7, n.4, p. 443-460, Dec. 2000.
- [BEN97] BENFORD, S.; BOWERS, J.; FAHLEN, L.E.; GREENHALGH C.; SNOWDOWN D. Embodiments, Avatars, Clones and Agents for Multi-User, Multisensory Virtual Worlds. **Multimedia Systems**, Berlin, v.5, n. 2, p. 93-104, Mar. 1997.
- [BIL98] BILLINGHURST, M. Shared Space: an Augmented Reality Approach for Computer Supported Cooperative Work. **Virtual Realty**, Londres, v. 3, n. 1, p. 25-36, Jan. 1998.
- [BÖH93] BÖHM, K.; SOKOLOWICZ, M.; ZEDLER, J. GIVEN++: a Toolkit for Advanced 3D User Interface Construction. In:VIRTUAL REALITY VIENNA, 1993, Viena, Austria. **Proceedings**… Viena:[s.n], 1993. p. 135-142.
- [BOL80] BOLT, R.; Put-that-there: voice and gesture at the graphics interface. In:ACM SIGGRAPH CONFERENCE, 1980, Los Angeles. **Proceedings**... Los Angeles: ACM Press, 1980. p. 262-270.
- [BOR95] BORGES, M. R. S. et alli **Suporte por Computador ao Trabalho Cooperativo**. Porto Alegre: Instituto de Informática da UFRGS, 1995. 45p. Curso ministrado na 14 a . Jornada de Atualização em Informática, JAI.
- [BOW97] BOWMAN, D. L.F. HODGES. An Evaluation of Techniques for Grabbing and Manipulating Remote Objects in Immersive Virtual Environments. In:SYMPOSIUM ON INTERACTIVE 3D GRAPHICS, 1997, Providence. **Proceedings**… New York: ACM Press, 1997. p. 35- 38.
- [BOW99] BOWMAN, D.; HODGES, L. Formalizing the design, evaluation, and application of interaction techniques for immersive virtual environments. **The Journal of Visual Languages and Computing**, New York, v. 10, n.1, p. 37–53, June 1999.
- [BRO95] BROLL, W. Interacting in distributed collaborative environment. In:IEEE VIRTUAL REALITY ANNUAL INTERNATIONAL SYMPOSIUM, VRAIS, 1995, Triangle Park, NC. **Proceedings…** Los Alamitos, CA:IEEE Computer Society Press, 1995. p.148-155.
- [BRO2000] BROLL,W. et al. The Virtual Round Table a Collaborative Augmented Multi-User Environment. In:ACM COLLABORATIVE VIRTUAL ENVIRONMENTS, ACM CVE, 2000, San Francisco, CA. **Proceedings**… New York:ACM Press, 2000. p. 39-46.
- [BRY92] BRYSON, S.; LEVIT, C. The Virtual Wind Tunnel. **IEEE Computer Graphics and Applications**, Los Alamitos, CA, v. 12, n. 4, p:25-34, July 1992.
- [CAP97] CAPIN, T. et al. Virtual Human representation and Communication in VLNET Networked virtual Environment. **IEEE Computer Graphics and Applications**, New York, v. 17, n. 2, p. 42-53, Mar. 1997.
- [CAP99] CAPIN, T.K.; THALMANN, D. A Taxonomy of Networked Virtual Environments. In: IAA HUMANS IN SPACE SYMPOSIUM, IWSNHC3DI, 1999, Santorini. **Proceedings…** Santorini, Grécia:[s.n], 1999.
- [CAR93] CARLSSON, C.; HAGSAND, O. DIVE A Platform fo Muti-User Virtual Environments, **Computer and Graphics,** New York, v.17, n.6, p. 663-669, Nov. 1993.
- [CHU98a] CHUA, G.G. et al. Volume-based Tumor Neurosurgery Planning, In:IEEE VIRTUAL REALITY ANNUAL INTERNATIONAL SYMPOSIUM, VRAIS, 1998, Atlanta, GA. **Proceedings…** Los Alamitos, CA: IEEE Computer Society Press, 1998. p. 167-175.
- [CHU98b] CHURCHILL, E.F.; SNOWDOWN, D. Collaboratorative Virtual Environments: An Introductory Review of Issues and Systems. **Virtual Reality**, Londres, v. 3, n. 1, p. 5-9, Jan. 1998.
- [COC2002] COCCINELLA. Disponível em: <http://hem.fyristorg.com/matben>. Acesso em: 10 out. 2002.
- [DOU92] DOURISH, P.; BELLOTTI, V. Awareness and Collaboration is Shared Workspaces. In: ACM COMPUTER SUPPORTED COOPORTED COOPERATIVE WORK, ACM CSCW, 1992, Toronto, Canadá. **Proceedings**…New York:ACM Press, 1992. p. 107-114.
- [DUM99] DUMAS, C. at al. Spin: a 3d Interface for Cooperative Work. **Virtual Reality**, Londres, v. 4, n. 1, p. 15-25, Jan. 1999.
- [DUR2000] DURLACH, N.; SLATER, M. Presence in Shared Virtual Environments and Virtual Togetherness. **Presence: Teleoperators and Virtual Environments**, Cambridge, v.9, n. 2, p. 214-217, Apr. 2000.
- [DUR2002] DURLACH, N.; SLATER M. **Presence in Shared Virtual Environments and Virtual Togetherness**. Disponível em: <http://www.cs.ucl.ac.uk/staff/m.slater/BTWorkshop/durlach.html> Acesso em: 20 de mar. 2002.
- [FAB2000] FABRE, Y.; PITEL, G.; VERNA, D. Urbi et Orbi: Unusual Design and

Implementation Choices for Distributed Virtual Environments. In: INTERNATIONAL CONFERENCE ON VIRTUAL SYSTEMS MULTIMEDIA, VSMM, 6., 2000, Gifu, Japan. **Proceedings**… Gifu:[s.n], 2000.

- [FAI2000] FAISSTANUER, C.; SCMALSTIES, D.; PURGATHOFER, W. Priority round-robin scheduling for very large virtual environments. In: IEEE VIRTUAL REALITY CONFERENCE, IEEE VR, 2000, New Brunswick, NJ. **Proceedings…** Los Alamitos, CA: IEEE Computer Society Press, 2000. p. 135-142.
- [FOR61] FORRESTER, J. W. **Industrial Dynamics**. [S.l.:s.n], 1961.
- [FOR96] FORSBERG, A.; HERNDON, K.; ZELEZNIK, R. Aperture based selection for immersive virtual environment. In:ACM USER INTERFACE SOFTWARE TECHNOLOGY, UIST, 1996, Seattle. **Proceedings…** Los Angeles:ACM Press, 1996. p. 95-96.
- [FRA2000] FRASER, M.; GLOVER, T.; VAGHI, I.; BENFORD, S.; GREENHALGH, C.; HINDMARSH, J.; HEATH, C. Revealing the realities of collaborative virtual reality. In: ACM COLLABORATIVE VIRTUAL ENVIROMENT, ACM CVE, 2000, San Francisco, CA. **Proceedings**… Los Angeles: ACM Press, 2000. p. 29-37.
- [FRE2000] FREISEN, J.; TARMAN, T. High performance visualization and collaboration. **IEEE Computer Graphics & Applications**, Los Alamitos, CA, v. 20, n. 4, p. 45-49, July, 2000.
- [FRÉ98] FRÉCON, E. STENIUS, M. DIVE: A scaleable network architecture for distributed virtual environments. **Distributed Systems Engineering Journal**, Philadelphia, PA, v. 5, n. 3, p. 91–100, Sept. 1998.
- [FRÖ2000] FRÖHLICH, B. et al. Physically-based manipulation on the Responsive Workbench. In: VIRTUAL REALITY CONFERENCE, 2000, New Brunswick, NJ. **Proceedings…** Los Alamitos, CA: IEEE Computer Society Press, 2000. p.5-12.
- [FUH98] FUHRMANN, A.; LÖFFELMANN, H.; SCHMALSTIEG D.; GERVAUTZ, M. Collaborative Augmented Reality Exploring Dynamical Systems. **IEEE Computer Graphics and Applications**, Los Alamitos, CA, v. 18, n. 4, p. 54-59, July 1998.
- [GOE2001] GOEBBELS, G.; LALIOTI, V. Co-presence and Co-working in Distributed Collaborative Virtual Environments. In:ACM SIGGRAPH, INTERNATIONAL CONFERENCE ON VIRTUAL REALITY, COMPUTER GRAPHICS VISUALIZATION, AFRIGRAPH, 1., 2001, Cape Town. **Proceedings…** Los Angeles: ACM Press, 2001, p.109-114.
- [GOE99] GOEBEL, M. Digital Storytelling Creating Interactive Illusions with Avocado, In: INTERNATIONAL CONFERENCE ON ARTIFICIAL REALITY TELEXISTENCE, ICAT, 1999. Tóquio, Japão. **Proceedings**… Tóquio, Japão:Virtual Reality Society of Japan, 1999, p. 9-22.
- [GRE95] GREENHALGH, C. BENFORD, S.; MASSIVE: A Virtual Reality System for Tele-conferencing. **ACM Transactions on Computer**

**Human Interfaces**, New York, v. 2, n. 3, p. 239-261, Sept. 1995.

- [HAR2001] HARTTLING, P.; JUST, C.; CRUZ-NEIRA, C. Distributed virtual reality using octopus, In: IEEE VIRTUAL REALITY, IEEE VR, 2001, Yokohama, Japão. **Proceedings**… Los Alamitos, CA: IEEE Computer Society Press, 2001. p. 53-61.
- [HEL85] HELT, S. R. M. **Estatística em microcomputadores** : uma nova opção para usuários de SPSS. Rio de Janeiro: LTC, 1985.
- [HOE80] HOEL, P. G. **Estatística matemática**. Rio de Janeiro:Fundo de Cultura, 1980.
- [HOG90] HOGAN, N.; KAY, B. FASSE, E.; MUSSA-IVALDI, F. Haptic Illusions: Experiments on Human Manipulation and Perception of Virtual Objects, In:COLD SPRING HARBOR SYMPOSIUM ON QUANTITATIVE BIOLOGY, CSH, 1990, Cold Spring Harbor, NY. **Proceedings…** Cold Spring Harbor:Watson School of Biological Sciences, 1990. p. 38-45.
- [ISH94] ISHII, H.; KOBAYASHI, M.; ARITA, K. Iterative Design of Seamless Collaboration Media. **Communications of the ACM**, New York, v. 37, n. 8, p. 83-97, Aug. 1994.
- [JAC94] JACOBY, R.; FERNEAU, M.; HUMPHRIES, J. Gestural Interaction in a Virtual Environment. In:STEREOSCOPIC DISPLAYS VIRTUAL REALITY SYSTEMS CONFERENCE, 1994, [s.l.]
- [JOH98] JOHNSON, A. et al. The NICE project: learning together in a virtual world. In:IEEE VIRTUAL REALITY ANNUAL INTERNATIONAL SYMPOSIUM, VRAIS, 1998, Atlanta, GA. **Proceedings…** Los Alamitos, CA:IEEE Computer Society Press, 1998. p. 176-183.
- [JUL99] JULIER, S. et al. The Software architecture of a Real-time Battlefield Visualization Virtual Environment. In: IEEE VIRTUAL REALITY CONFERENCE, IEEE VR, 1999, Houston, Texas. **Proceedings…** Los Alamitos, CA: IEEE Computer Society Press, 1999. p. 29-36.
- [KAU2000] KAUFMANN , H.; SCHMALSTIEG, D.; WAGNER, M. Construct3D: a Virtual Reality Application for Mathematics and Geometry Education. **Education and Information Technologies**, Londres, v. 5, n. 4, p. 263- 276, Dec. 2000.
- [KES2000] KESSLER, G.; BOWMAN, D.; HODGES, L. The Simple Virtual Environment Library: an Extensible Framework for Building VE Applications. **Presence: Teleoperators and Virtual Environments**, Cambridge, v. 9, n. 2, p. 187-208, Apr. 2000.
- [KES96] KESSLER, G.; HODGES, L. A Network Communication Protocol for Distributed Virtual Environment Systems. In:IEEE VIRTUAL REALITY ANNUAL INTERNATIONAL SYMPOSIUM, VRAIS, 1996, Santa Clara, California. **Proceedings…** Los Alamitos, CA:IEEE Computer Society Press, 1996. p. 214-220.
- [KES98] KESSLER, D.; HODGES, L.F.; AHAMAD, M. RAVEL, a Support System for the Development of Distributed, Multi-user VE Applications In:IEEE VIRTUAL REALITY ANNUAL INTERNATIONAL SYMPOSIUM, VRAIS, 1998, Atlanta, GA. **Proceedings…** Los

Alamitos, CA: IEEE Computer Society Press, 1998. p. 260-267.

- [KIY2000] KIYOKAWA, K.; TAKEMURA, H.; YOKOYA, N. SeamlessDesign for 3D Object Creation. **IEEE Multimedia**, Los Alamitos, CA, v. 7, n. 1, p. 22-33, Jan. 2000.
- [KOB93] KOBAYASHI, M. ISHII, H.; ClearBoard: A Novel Shared Drawing Medium that Supports Gaze Awareness in Remote Collaboration, **IEICE Transactions on Communications**, Tóquio, Japão, v. E76-B, n. 6, p. 609-617, June 1993.
- [LI2001] LI, F. W.B.; LAU, R.W.H.; NG, F.F.C. Collaborative Distributed Virtual Sculpting, In: IEEE VIRTUAL REALITY CONFERENCE, IEEE VR, 2001, Yokohama, Japão, **Proceedings…** Los Alamitos, CA: IEEE Computer Society Press, 2001. p 217-224.
- [LIA94] LIANG, J.; GREEN, M. JDCAD: a highly interactive 3Dmodeling system. **Computer and Graphics**, New York, v. 4, n. 18, p. 499-506, Apr. 1994.
- [LIN2000] LIN, C-R.; LOFTIN, R.; NELSON, H. Interaction with Geoscience Data in an Immersive Environment. In: VIRTUAL REALITY CONFERENCE, IEEE VR, 2000, New Brunswick, NJ. **Proceedings…** Los Alamitos, CA: IEEE Computer Society Press, 2000. p. 55-62.
- [MAC94] MACEDONIA, M.; ZYDA, M.; PRATT, D.; BARHAM, P.; ZESWITZ, S. NPSNET: A Network Software Architecture for Large Scale Virtual Environments. **Presence: Teleoperators and Virtual Environments**, Cambridge, v. 3, n.4, p. 265-287, July 1994.
- [MAC95] MACEDONIA, M.; ZYDA, M.; PRATT, D. BARHAM, P. Exploiting reality with multicast groups: A network architecture for large-scale virtual environments. In:IEEE VIRTUAL REALITY ANNUAL INTERNATIONAL SYMPOSIUM, VRAIS, 1995, Triangle Park, NC. **Proceedings…** Los Alamitos, CA:IEEE Computer Society Press, 1995. p.15-19.
- [MAC97] MACEDONIA, M.; ZYDA, M. A Taxonomy for Networked Virtual Environments. **IEEE Multimedia**, Los Alamitos, C, v.4, n.1, p. 48-56, Jan. 1997.
- [MAR99] MARGERY, D.; ARNALDI, B.; PLOUZEAU, N. A General Framework for Cooperative Manipulation in Virtual Environments. In: EUROGRAPHICS WORKSHOP ON VIRTUAL ENVIRONMENTS, EGVE, 1999, Viena, Austria. **Proceedings**… Eurographics:Vienna, 1999. p. 169-178.
- [MIN95] MINE, M. **Virtual environment interaction techniques**. Chapel Hill: UNC CS Dept.; 1995. (Technical Report TR95-018).
- [MIN97] MINE, M.; ISAAC: A Meta-CAD System for Virtual Environments. **Computer-Aided Design**, Elsevier, v. 26, n.8, p. 546-553, Aug 1997.
- [MUL98] MULDER, J. Remote Object Translation Methods for Immersive Virtual Environments. In:VIRTUAL ENVIRONMENTS CONFERENCE, EGVE, 4., 1998, Manchester, **Proceedings…** Manchester:Eurographics, 1998. p. 80-89.
- [NET2002] NETMEETING. Disponível em <http://www.microsoft.com/windows/netmeeting>. Acesso em: 10 de nov 2002.
- [NOM96] NOMA, H.; KITAMURA, H.; MIYASATO, T.; KISHINO, F. Haptic and Visual Feedback for Manipulation aid in a Virtual Environment. In: ASME DYNAMIC SYSTEMS CONTROL DIVISION, ASME DSC, 1996, Atlanta, GA. **Proceedings…** New York, NY:American Society of Mechanical Engineers, 1996. p.469-476.
- [NOM97] NOMA, M.; Cooperative Object Manipulation in Virtual Space using Virtual Physics. In: ASME DYNAMIC SYSTEMS CONTROL DIVISION, ASME DSC, 1997, San Francisco, CA. **Proceedings…** New York, NY:American Society of Mechanical Engineers, 1997. p.101-106.
- [OHS98] OHSHIMA, T.; SATOH, K.; YAMAMOTO, H.; TAMURA, H. AR<sup>2</sup> Hockey: a case study of collaborative augmented reality. In:IEEE VIRTUAL REALITY ANNUAL INTERNATIONAL SYMPOSIUM, VRAIS, 1998, Atlanta, GA. **Proceedings…** Los Alamitos, CA: IEEE Computer Society Press, 1998. p. 268-275.
- [PAU96] PAUSCH, R.; SNODDY, J.; TAYLOR, R.; WATSON, S.; HASELTINE, E. Disney's Aladdin: first steps toward storytelling in virtual reality. In:ACM SIGGRAPH CONFERENCE, SIGGRAPH, 1996. New Orleans, LA. **Proceedings**... Los Angeles: ACM Press, 1996. p. 193-202.
- [PIN2001] PINHO, M.S; FREITAS, C. M D. S. Cooperative and Simultaneous Object Manipulation in Collaborative Virtual Environments. In: IEEE WORKSHOP ON THE FUTURE OF VR AR INTERFACES, 2001, Yokohama. **Proceedings…** Los Alamitos, CA: IEEE Computer Society Press, 2001. p. 85-92.
- [PIN2002] PINHO, M. S.; BOWMAN, D. A.; FREITAS, C. M. D. S. Cooperative Object Manipulation in Immersive Virtual Environments: framework and techniques. In:ACM SYMPOSIUM ON VIRTUAL REALITY SOFTWARE TECHNOLOGY, VRST, 2002, Hong Kong. **Proceedings…** New York, NY: ACM Press, 2002. p. 171-178.
- [POL99] POLTROCK, S.; GRUDIN, J. CSCW, Groupware and Workflow: experiences, state of art, and future trends. Pittsburgh, PA USA: University of Pensilvânia, 1999. Tutorial apresentado no Conference on Human Factors in Computing Systems, CHI, 1999.
- [POP89] POPE, A. **The SIMNET network and protocols**. Cambridge,MA:BBN Systems and Technologies, 1989. (Technical Report 7102).
- [POU96] POUPYREV, I.; BILLINGHURST, M. WEGHORST, S.; ICHIKAWA, T. The Go-Go Interaction Technique: Non-Linear Mapping for Direct Manipulation in VR. In: ACM SYMPOSIUM ON USER INTERFACE SOFTWARE TECHNOLOGY, 1996, Seattle, WA. **Proceedings…** New York, NY: ACM Press, 1996. p.79-80.
- [RAY99] RAYMAEKERS C.; DE WEYER T.; CONINX, K.; VAN REETH, F.; FLERACKERS, E. ICOME: an Immersive Collaborative 3D Object Modeling Environment. **Virtual Reality**, Londres, v. 4, n. 1, p. 265-274,

Jan. 1999.

- [RIZ2000] RIZZO, A. Virtual Environment Applications in Clinical Neuropsychology, In: IEEE VIRTUAL REALITY CONFERENCE, IEEE VR, 2000, New Brunswick, NJ. **Proceedings…** Los Alamitos, CA: IEEE Computer Society Press, 2000. p.63-70.
- [ROT95] ROTHBAUM, B.; HODGES, L.; KOOPER, R.; OPDYKE, D, WILLIFORD, J.; NORTH, M. Effectiveness of computer-generated (virtual reality) graded exposure in the treatment of acrophobia. **American Journal of Psychiatry**, New York, v. 152, n. 4, p. 626-628, May 1995.
- [SAL2000a] SALEM, B.; EARLE, N. Designing a Non-Verbal Language for Expressive Avatars. In: ACM COLLABORATIVE VIRTUAL ENVIRONMENT CONFERENCE, ACM CVE, 2000, San Francisco, CA, **Proceedings…** New York, NY: ACM Press, 2000. p. 93-101.
- [SAL2000b] SALLNÄS, E.L.; RASSMUS-GRÖHN, K.; SJÖSTRÖM, C. Supporting Presence in Collaborative Environments by Haptic Force Feedback. **ACM Transactions on Computer-Human Interaction**, New York, v. 7, n. 4, p. 461-476, Dec. 2000.
- [SAL2002] SALLNÄS, E-L Collaboration in Multimodal Virtual Worlds: comparing touch text. Disponível em: <http://www.nada.kth.se/iplab/knowhow/ KnowHow\_Lota.pdf.> Acesso em: nov. 2002.
- [SCH2001] SCHROEDER, R.; STEED, A.; AXELSSON, A.S.; HELDAL, I.; ABELIN, A.; WIDESTRÖM, J.; NILSSON, A.; SLATER, M. Collaborating in Networked Immersive Spaces: as good as being there together? **Computer and Graphics**, New York, v. 25, n. 5, p. 781-788, Oct. 2001.
- [SCH98] SCHULZ, M. et al. Crashing in Cyberspace Evaluating Structural Behavior of Car Bodies in a Virtual Environment. In:IEEE VIRTUAL REALITY ANNUAL INTERNATIONAL SYMPOSIUM, VRAIS, 1998, Atlanta, GA. **Proceedings…** Los Alamitos, CA: IEEE Computer Society Press, 1998. p. 160-166.
- [SHI97] SHINOMIYA, Y. et al. Horseback Riding Therapy Simulator with VR Technology. In:ACM SYMPOSIUM ON VIRTUAL REALITY SOFTWARE TECHNOLOGY, VRST, 1999, Lausanne, Switzerland. **Proceedings…** New York, NY: ACM Press, 1999. p. 9-14.
- [SIL99] SILVA, P. A. L. da. **Probabilidades e Estatística**. Rio de Janeiro : Reichmann Affonso Ed.; 1999. 174 p.
- [SMI99a] SMITH, S.; DUKE, D. Virtual Environments as Hybrid Systems. In: EUROGRAPHICS ANNUAL CONFERENCE, Eurographics, 17., 1999, London, UK. **Proceedings…** London:Eurographics, 1999. p. 169-178.
- [SMI99b] SMITH, S.; DUKE, D.; MASSINK, M. The Hybrid World of Virtual Environments**. Computer Graphics Forum**, Amsterdam, v.18, n.3., p. 297–307, Sept. 1999.
- [SNO94] SNOWDON, D. N.; WEST, A. J. AVIARY: Design issues for future large-scale virtual environments. **Presence: Teleoperators and Virtual**

**Environments**, Cambridge, v. 3, n. 4, p. 288-308, June 1994.

- [SNO97] SNOWDON, D. A Subjective Virtual Environment for Collaborative Information Visualization. Disponível em: <http://www.cs.nott.ac.uk/~dns/pubs/conf/vrww97-subj-abs.html>. Acesso em: nov. 2002.
- [SOM99] SOMMERER, C. et al. LIFE SPACIES II: from text to form on the Internet using language as genetic code. In:INTERNATIONAL CONFERENCE ON ARTIFICIAL REALITY TELEXISTENCE, ICAT, 1999, Tóquio, Japão. **Proceedings…** Tóquio, Japão:Virtual Reality Society of Japan, 1999. p. 215-220.
- [SRI96] SRINIVASAN, M.; BEAUREGARD, G.; BROCK, D. The impact of visual information on the haptic presentation of stiffness in virtual environments. In:ASME DYNAMIC SYSTEMS CONTROL DIVISION, ASME DSC, 1996, Atlanta, GA. **Proceedings…** New York, NY:American Society of Mechanical Engineers, 1996. p.555-559.
- [STA98] STANSFIELD, S.; et al. MediSim: a Prototype VR System for Training Medical First Responders. In:IEEE VIRTUAL REALITY ANNUAL INTERNATIONAL SYMPOSIUM, VRAIS, 1998, Atlanta, GA. **Proceedings…** Los Alamitos, CA: IEEE Computer Society Press, 1998. p. 198-205.
- [STO95] STOAKLEY, R.; CONWAY, M.; PAUSCH, R.; Virtual Reality on a WIM: interactive worlds in miniature. In:ACM CONFERENCE ON HUMAN FACTORS IN COMPUTING SYSTEMS, CHI, 1995, Denver, Colorado. **Proceedings…** New York, NY: ACM Press, 1995. p. 265-272.
- [SZA98] SZALAVARI, Z.; et al. Studierstube: an environment for collaboration in augmented reality. **Virtual Reality**, Londres, v. 3, n. 1, p 37-48, Jan. 1998.
- [VAL2002] VALLINO, J. Introduction to Augmented Reality. Disponível em: <http://www.se.rit.edu/~jrv/research/ar/introduction.html> Acesso em: 10 nov. de 2002.
- [VIU99] VUILLÈME, A. et al. Nonverbal Communication Interface for Collaborative Virtual Environments. **Virtual Reality**, Londres, v. 4, n. 1, p. 49-59, Jan. 1999.
- [WAN2000] WAN, M. et al. Intercative Stereoscpic Rendering of Voxel-based Terrain. In: IEEE VIRTUAL REALITY CONFERENCE, IEEE VR, 2000, New Brunswick, NJ. **Proceedings…** Los Alamitos, CA: IEEE Computer Society Press, 2000. p.197-206.
- [WAT98] WATSON, K.; ZYDA, M. Bamboo a portable system for dynamically extensible, real time, networked, virtual environments. In:IEEE VIRTUAL REALITY ANNUAL INTERNATIONAL SYMPOSIUM, VRAIS, 1998, Atlanta, GA. **Proceedings…** Los Alamitos, CA: IEEE Computer Society Press, 1998. p. 252-260.
- [WIL2001] WILLANS, J.; HARRISON, M. A Toolset Supported Approach for Designing and Testing Virtual Environment Interaction Techniques. **International Journal of Human-Computer Studies**, [S.l.], v. 55, n. 2,

p.145-65, Aug. 2001.

[ZHU99] ZHU, Y. et al. A Virtual Reality System for Knee Diagnosis and Surgery Planing In: IEEE VIRTUAL REALITY CONFERENCE, IEEE VR , 1999, Houston, Texas. **Proceedings…** Los Alamitos, CA: IEEE Computer Society Press, 1999. p. 84.